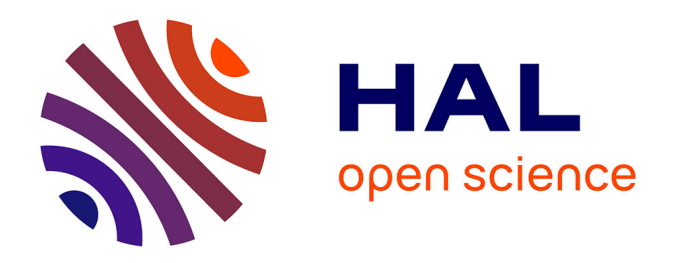

# **Installation et maîtrise d'un système informatisé : intégration de l'approche risque à la qualification du matériel et validation du logiciel Qualicheck pour le contrôle des volumes**

Pauline Di Giampietro

# **To cite this version:**

Pauline Di Giampietro. Installation et maîtrise d'un système informatisé : intégration de l'approche risque à la qualification du matériel et validation du logiciel Qualicheck pour le contrôle des volumes. Sciences pharmaceutiques.  $2022$ . hal-04042626

# **HAL Id: hal-04042626 <https://hal.univ-lorraine.fr/hal-04042626>**

Submitted on 23 Mar 2023

**HAL** is a multi-disciplinary open access archive for the deposit and dissemination of scientific research documents, whether they are published or not. The documents may come from teaching and research institutions in France or abroad, or from public or private research centers.

L'archive ouverte pluridisciplinaire **HAL**, est destinée au dépôt et à la diffusion de documents scientifiques de niveau recherche, publiés ou non, émanant des établissements d'enseignement et de recherche français ou étrangers, des laboratoires publics ou privés.

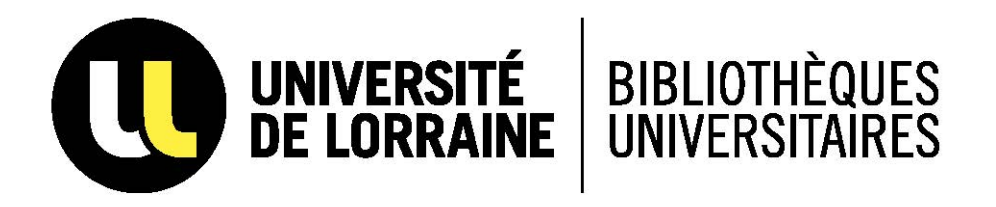

# AVERTISSEMENT

Ce document est le fruit d'un long travail approuvé par le jury de soutenance et mis à disposition de l'ensemble de la communauté universitaire élargie.

Il est soumis à la propriété intellectuelle de l'auteur. Ceci implique une obligation de citation et de référencement lors de l'utilisation de ce document.

D'autre part, toute contrefaçon, plagiat, reproduction illicite encourt une poursuite pénale.

Contact bibliothèque : ddoc-thesesexercice-contact@univ-lorraine.fr (Cette adresse ne permet pas de contacter les auteurs)

# LIENS

Code de la Propriété Intellectuelle. articles L 122. 4 Code de la Propriété Intellectuelle. articles L 335.2- L 335.10 http://www.cfcopies.com/V2/leg/leg\_droi.php http://www.culture.gouv.fr/culture/infos-pratiques/droits/protection.htm

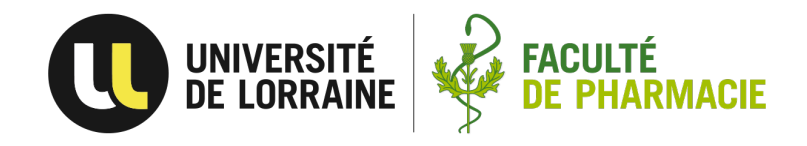

# **UNIVERSITE DE LORRAINE**

**2022**

# **FACULTE DE PHARMACIE**

# **THESE**

Présentée et soutenue publiquement le 28 avril 2022 sur un sujet dédié à :

# **Installation et maîtrise d'un système informatisé : intégration de l'approche risque à la qualification du matériel et validation du logiciel Qualicheck pour le contrôle des volumes.**

pour obtenir

**le Diplôme d'État de Docteur en Pharmacie**

par Pauline DI GIAMPIETRO

née le 29/06/1996

# **Membres du Jury**

**Président :** M. Igor CLAROT, Professeur des Universités

**Juges :** M. Igor CLAROT, Professeur des Universités Mme. Catherine COL, Maître de Conférence des Universités Mme. Genoveffa DI BLASI, Pharmacien Mme. Amélie MEUNIER, Pharmacien

# **UNIVERSITÉ DE LORRAINE FACULTÉ DE PHARMACIE Année universitaire 2021-2022**

*DOYEN* Raphaël DUVAL *Vice-Doyen* Julien PERRIN *Directrice des études* Marie SOCHA *Conseil de la Pédagogie* Présidente, Brigitte LEININGER-MULLER Vice-Présidente, Alexandrine LAMBERT *Collège d'Enseignement Pharmaceutique Hospitalier* Présidente, Béatrice DEMORE *Commission Prospective Facultaire* Président, Igor CLAROT Vice-Président, Raphaël DUVAL *Commission de la Recherche*  Présidente, Caroline GAUCHER

*Chargés de Mission*

**Communication Communication Communication** 

#### *Responsabilités*

**Filière Officine Caroline Caroline** PERRIN-SARRADO Julien GRAVOULET *Filière Industrie* **Isabelle LARTAUD,** Jean-Bernard REGNOUF de VAINS *Filière Hôpital* Béatrice DEMORE Marie SOCHA **Pharma Plus ENSIC CONDUCTER CONDUCTER CONDUCT Jean-Bernard REGNOUF** de VAINS

**Innovation pédagogique Alexandrine LAMBERT** *Référente ADE* Virginie PICHON *Référente dotation sur projet (DSP)* Marie-Paule SAUDER **Référent vie associative** Arnaud PALLOTTA

**Pharma Plus ENSAIA** Xavier BELLANGER **Pharma Plus ENSGSI Igor CLAROT Cellule de Formation Continue et Individuelle** Luc FERRARI

**Commission d'agrément des maîtres de stage** François DUPUIS **ERASMUS** Mihayl VARBANOV

#### **DOYENS HONORAIRES** *PROFESSEURS EMERITES*

Chantal FINANCE Pierre LEROY

Jean-Claude BLOCK Monique ALBERT Pierre DIXNEUF Mariette BEAUD Chantal FINANCE François BONNEAUX Marie-Madeleine GALTEAU Gérald CATAU Thérèse GIRARD **Jean-Claude** CHEVIN Pierre LABRUDE Jocelyne COLLOMB Vincent LOPPINET Bernard DANGIEN Alain NICOLAS Dominique DECOLIN **Janine SCHWARTZBROD Marie-Claude FUZELLIER** Louis SCHWARTZBROD **Françoise HINZELIN** 

Marie-Catherine BERTHE **Anne** ROVEL Annie PAVIS Gabriel TROCKLE

Francine PAULUS **Philippe MAINCENT** Claude VIGNERON **Claude Claude Claude VIGNERON** 

#### *PROFESSEURS HONORAIRES MAÎRES DE CONFERENCES HONORAIRES*

Marie-Hélène LIVERTOUX Bernard MIGNOT **Blandine MOREAU** Dominique NOTTER Francine PAULUS **ASSISTANTS HONORAIRES** Christine PERDICAKIS Marie-France POCHON Maria WELLMAN-ROUSSEAU Colette ZINUTTI

*ENSEIGNANTS Section CNU* **\***  *Discipline d'enseignement*

#### *PROFESSEURS DES UNIVERSITES - PRATICIENS HOSPITALIERS*

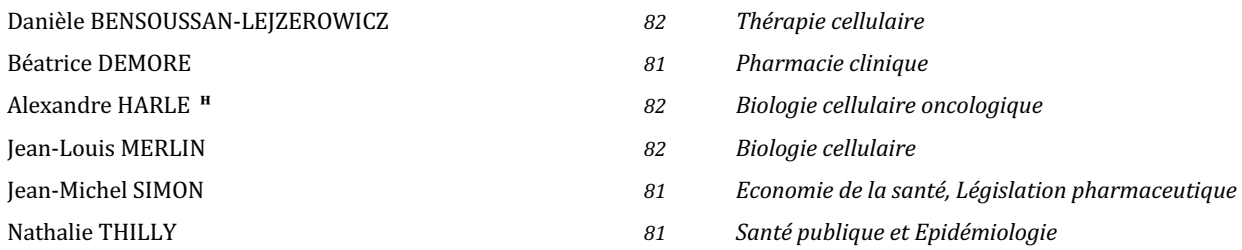

#### *PROFESSEURS DES UNIVERSITES*

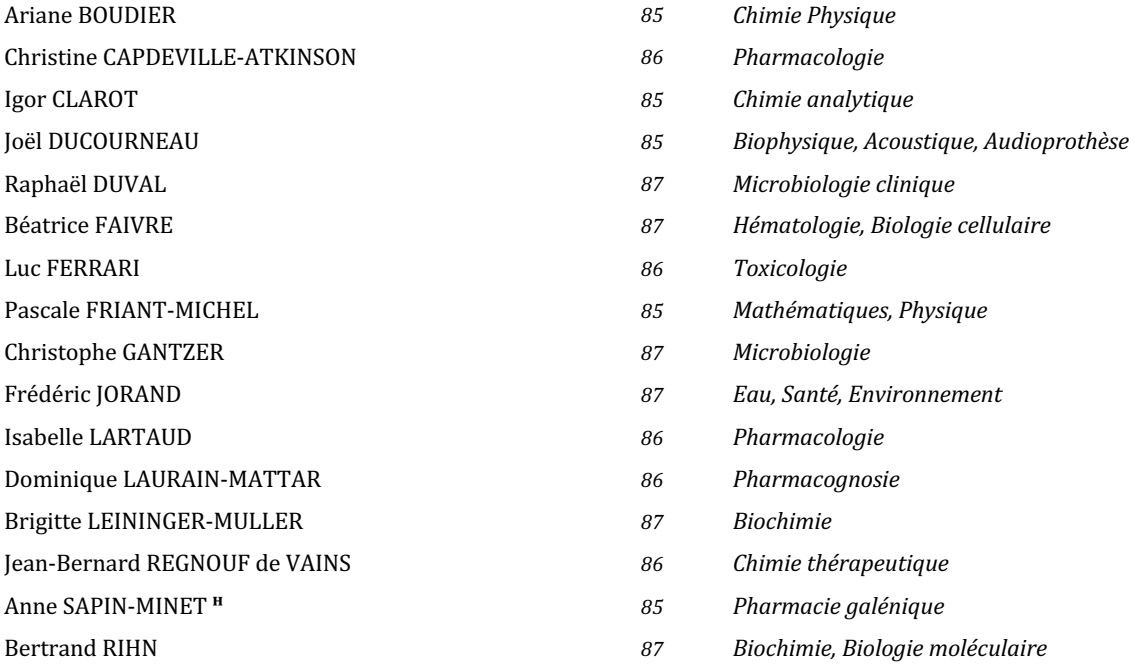

#### *MAÎRES DE CONFÉRENCES DES UNIVERSITÉS - PRATICIENS HOSPITALIERS*

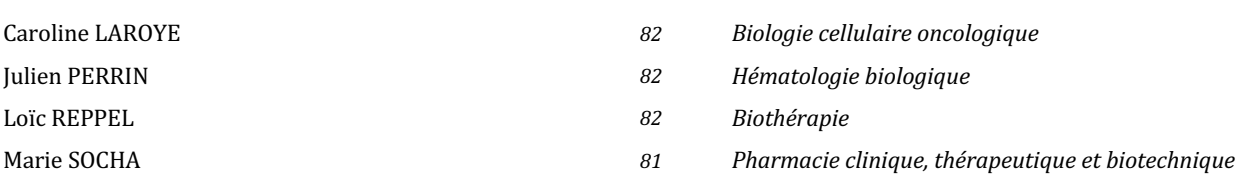

#### **MAÎRES DE CONFÉRENCES**

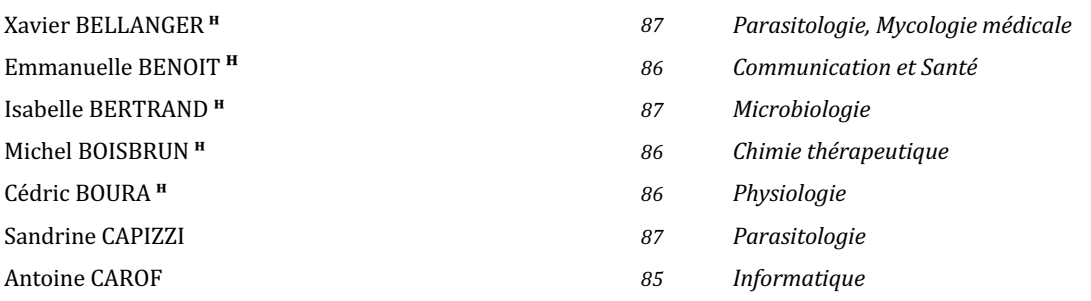

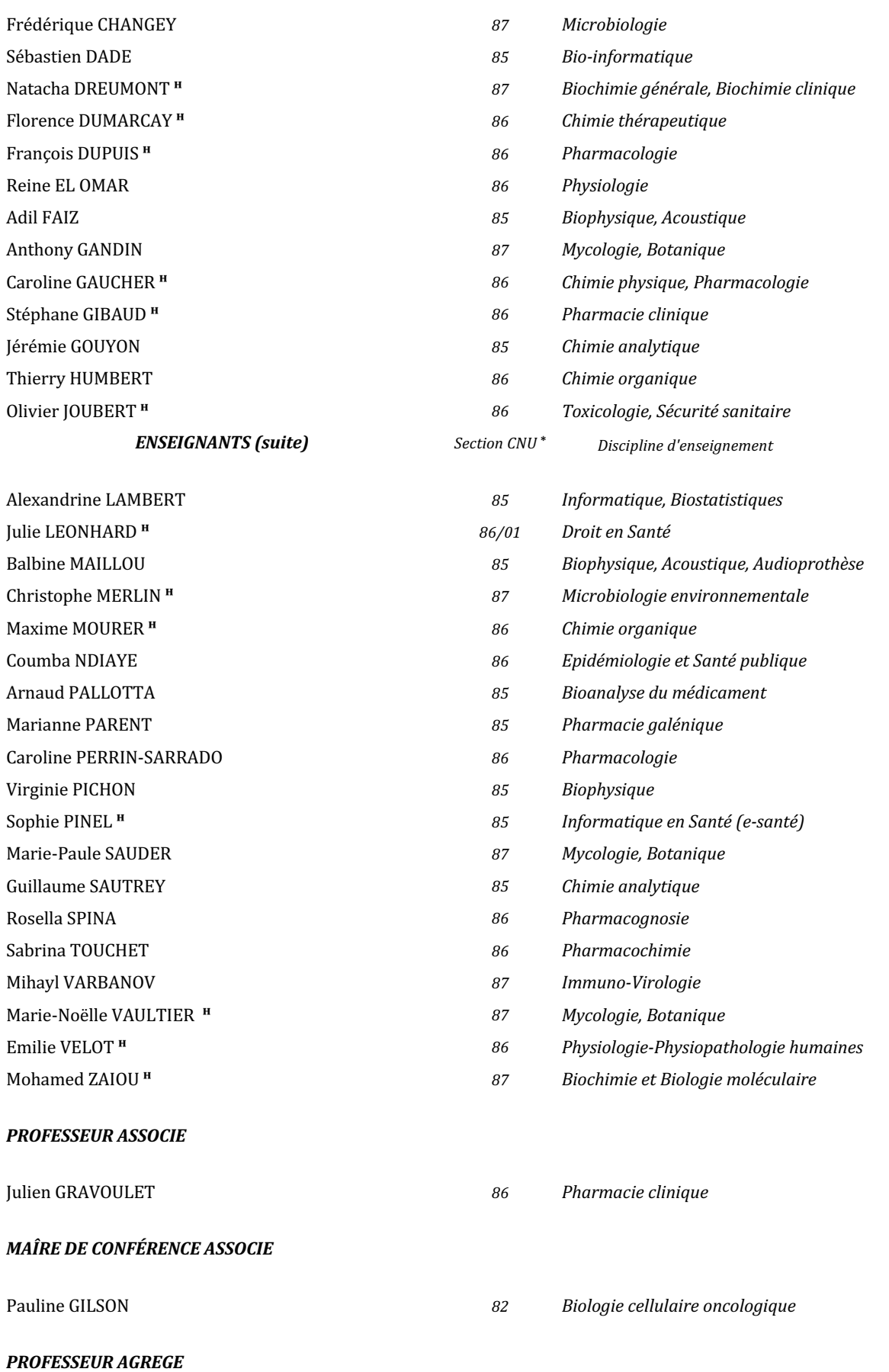

**ᴴ** *Maître de conférences titulaire HDR*

#### **\*** *Disciplines du Conseil National des Universités :*

 $80$ : Personnels enseignants et hospitaliers de pharmacie en sciences physico-chimiques et ingénierie appliquée à la santé

*81 : Personnels enseignants et hospitaliers de pharmacie en sciences du médicament et des autres produits de santé*

 $82$ : Personnels enseignants et hospitaliers de pharmacie en sciences biologiques, fondamentales et cliniques

85 ; Personnels enseignants-chercheurs de pharmacie en sciences physico-chimiques et ingénierie appliquée à la santé

*86 : Personnels enseignants-chercheurs de pharmacie en sciences du médicament et des autres produits de santé*

87 : Personnels enseignants-chercheurs de pharmacie en sciences biologiques, fondamentales et cliniques

*11 : Professeur agrégé de lettres et sciences humaines en langues et littératures anglaises et anglo-saxonnes*

# S**ERMENT DE** G**ALIEN**

E**n présence des Maîtres de la Faculté, je fais le serment :**

D**'honorer ceux qui m'ont instruit(e) dans les préceptes de mon art et de leur témoigner ma reconnaissance en restant fidèle aux principes qui m'ont été enseignés et d'actualiser mes connaissances**

D**'exercer, dans l'intérêt de la santé publique, ma profession avec conscience et de respecter non seulement la législation en vigueur, mais aussi les règles de Déontologie, de l'honneur, de la probité et du désintéressement ;**

D**e ne jamais oublier ma responsabilité et mes devoirs envers la personne humaine et sa dignité**

E**n aucun cas, je ne consentirai à utiliser mes connaissances et mon état pour corrompre les mœurs et favoriser des actes criminels.**

D**e ne dévoiler à personne les secrets qui m'auraient été confiés ou dont j'aurais eu connaissance dans l'exercice de ma profession**

D**e faire preuve de loyauté et de solidarité envers mes collègues pharmaciens**

D**e coopérer avec les autres professionnels de santé**

Q**ue les Hommes m'accordent leur estime si je suis fidèle à mes promesses.** 

Q**ue je sois couvert(e) d'opprobre et méprisé(e) de mes confrères si j'y manque.**

Version validée par la conférence des Doyens de facultés de Pharmacie le 7 février 2018

« LA FACULTE N'ENTEND DONNER AUCUNE APPROBATION, NI IMPROBATION AUX OPINIONS EMISES DANS LES THESES, CES OPINIONS DOIVENT ETRE CONSIDEREES COMME PROPRES A LEUR AUTEUR ».

# **Remerciements**

*A Monsieur Igor CLAROT, d'avoir accepté de présider et diriger ma thèse.* 

*A Madame Catherine COL, d'avoir accepté de co-diriger ma thèse. Merci pour votre disponibilité et vos encouragements.* 

*Aux membres du jury.* 

*A Madame Patricia RICATEAU de m'avoir aidée à mener la validation de ce projet à bien.* 

*A Monsieur Fréderic BENEDETTI de m'avoir autorisée à utiliser le travail réalisé pour Qualicheck.*

*A mes enseignants et professeurs, de m'avoir transmis leur savoir.* 

*A toutes les personnes rencontrées lors de mon parcours universitaire et professionnel de m'avoir permis de trouver ma voie.* 

*A Emma et Maëlis pour cette année de master. Merci pour votre soutien.* 

*A Lina, Emma, Éléonore, Agathe, Yanis pour ces années « pharma » à vos côtés. Merci pour tous ces beaux souvenirs.* 

*A Nicolas ; « Cools » sans qui ces études auraient été bien différentes. Merci de les avoir rendues inoubliables.* 

*A Paola ; merci d'avoir été la meilleure voisine de classe et de m'avoir toujours accompagnée malgré la distance. Ti voglio bene.*

*A Wanda et à toute la famille BATTAGLIA d'être toujours présentes malgré la distance. Grazie di tutto. Vi voglio bene.*

*A Madama pour tout l'amour que tu me donnes.*

*A Clément pour ton soutien sans faille et pour ta présence quotidienne à mes côtés. Merci pour tout.* 

*A Adrien, mon jumeau, pour cette vie ensemble.* 

*A mes parents, Papa et Maman. Merci pour les valeurs que vous m'avez transmises et qui font la personne que je suis aujourd'hui. Merci pour votre présence et votre soutien. Merci pour tout.* 

# Table des matières

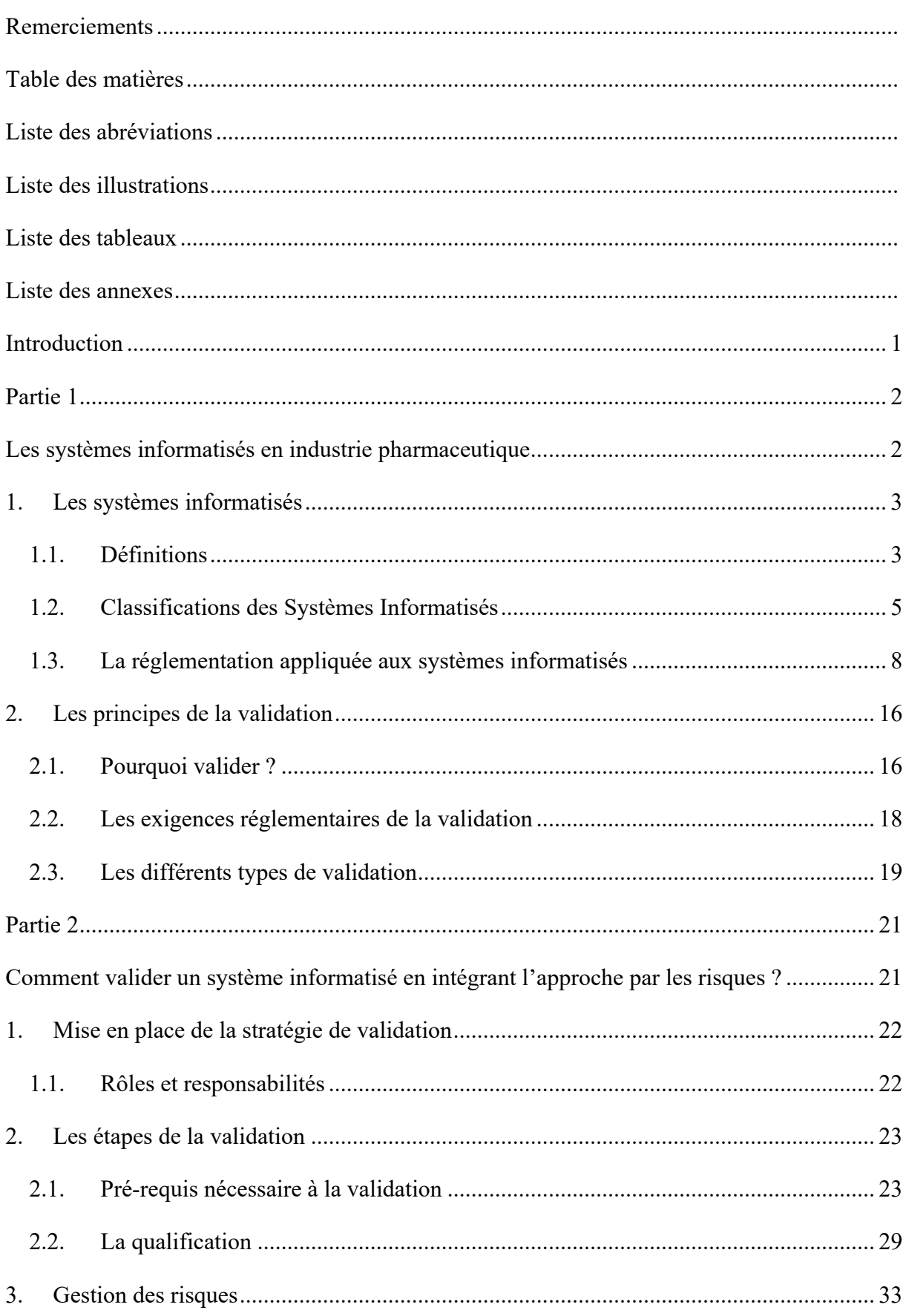

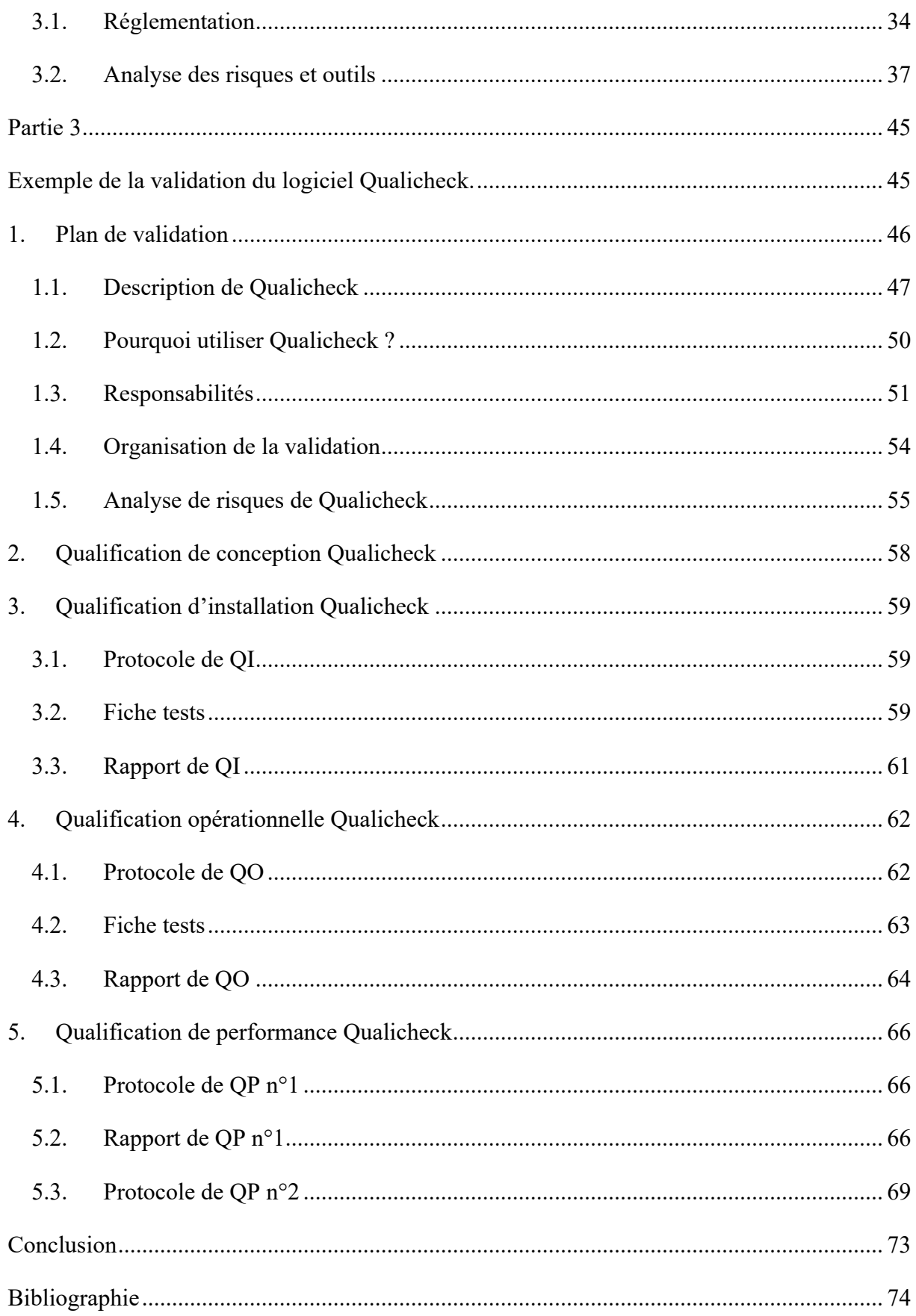

# **Liste des abréviations**

ALCOA : Attributable, Legible, Contemporaneous, Original and Accurate

AMDE : Analyse des modes de défaillance et de leurs effets

AMDEC : Analyse des modes de défaillance, de leurs effets et de leur criticité

BPF : Bonnes Pratiques de Fabrication

FAT : Factory Acceptance Test

FDA : Food and Drug Administration

FTA : Fault Tree Analysis

GAMP : Good Automated Manufacturing Practice

GMP : Good Manufacturing Practices

HACCP : Hazard Analysis and Critical Control Points

HAZOP : Hazard Operability Analysis

ICH : International Council for Harmonisation of Technical Requirements for Pharmaceuticals

for Human Use

IPC : In Process Control

- ISPE : International Society for Pharmaceutical Engineering
- OMS : Organisation Mondiale de la Santé
- PDV : Plan Directeur de Validation
- PHA : Preliminary Hazard Analysis
- PIC/S : Pharmaceutical Inspection Co-operation Scheme
- QC : Qualification de conception
- QI : Qualification d'installation
- QO : Qualification opérationnelle
- QP : Qualification de performance
- SAT : Site Acceptance Test
- SI : Système informatisé

# **Liste des illustrations**

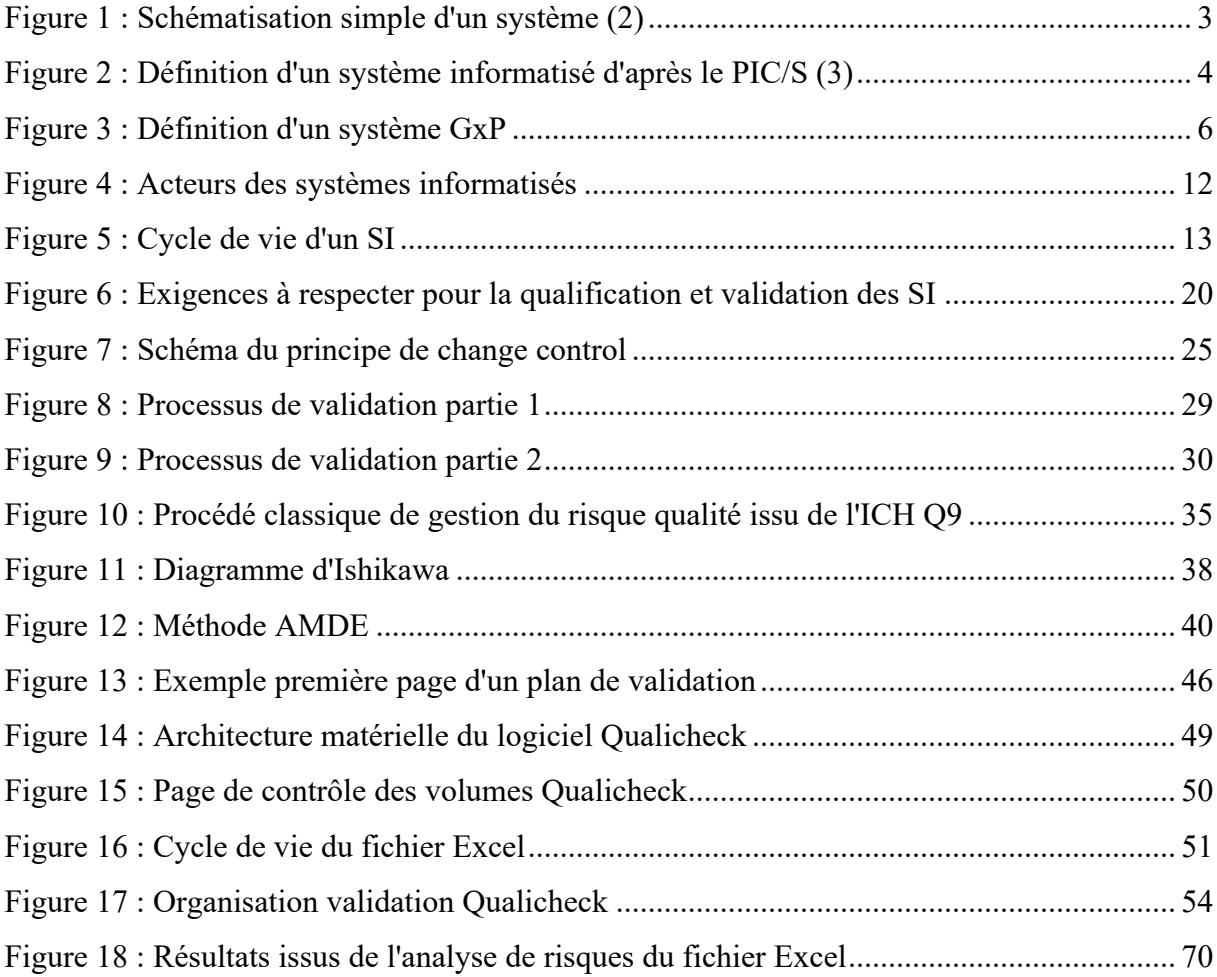

# **Liste des tableaux**

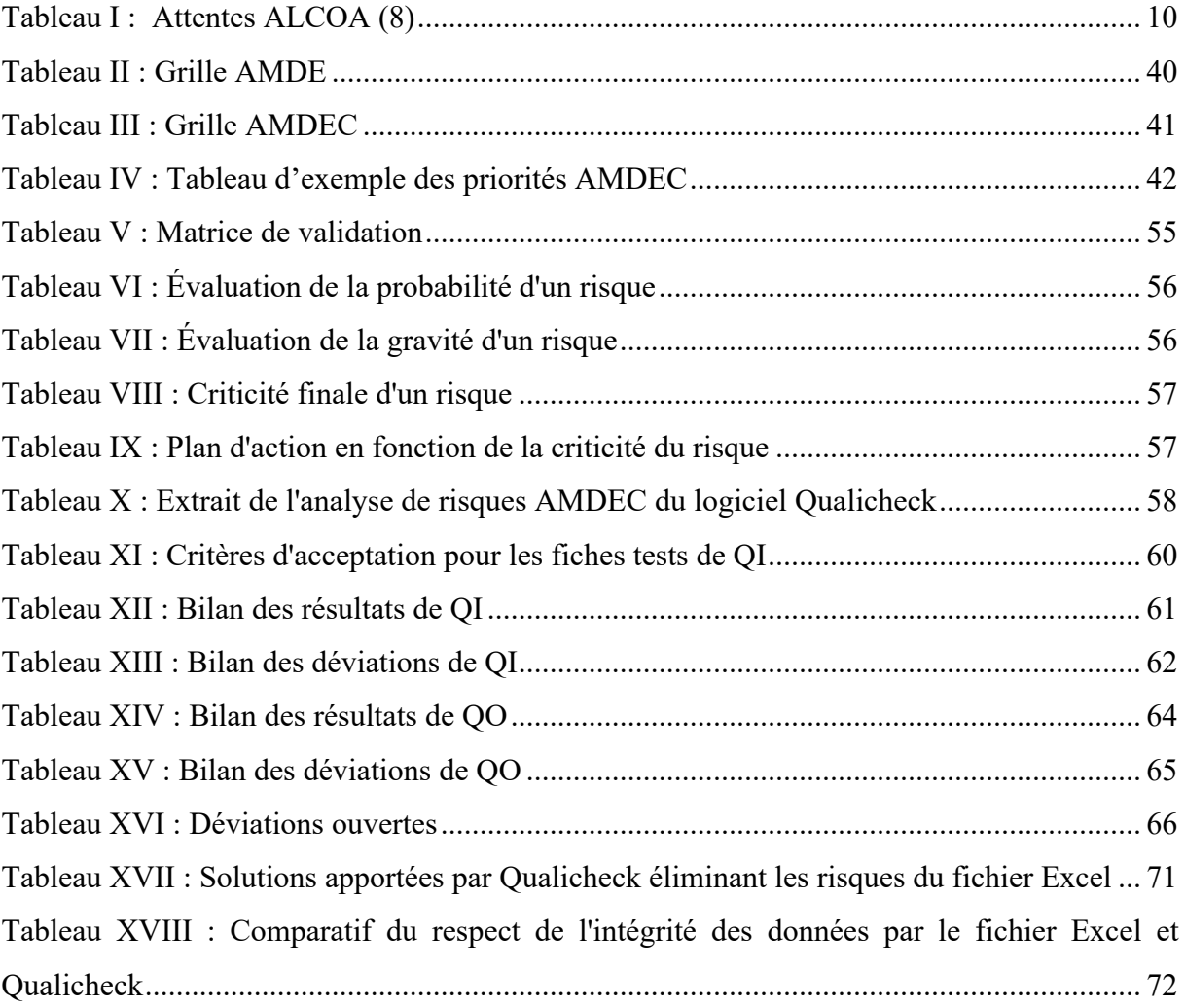

# **Liste des annexes**

Annexe 1 : Analyse de risques AMDEC du logiciel Qualicheck (1 page)

Annexe 2 : Analyse de risque du fichier Excel utilisé pour le contrôle de volume de produits semi finis (3 pages)

# **Introduction**

Dans une ère de plus en plus digitalisée, les systèmes informatisés (SI) sont devenus un outil indispensable dans les industries pharmaceutiques et sont utilisés à chaque étape du cycle de vie du médicament telle que sa production, son conditionnement et son contrôle qualité par exemple. Ces systèmes s'inscrivent dans une démarche d'amélioration continue permettant de faciliter les activités des organisations tout en étant toujours les plus compétitifs et le plus productifs possible.

Bien que ces systèmes informatisés ne rentrent pas directement en contact avec les produits, ils participent à garantir la qualité finale de ces derniers en assurant aux patients un médicament sûr et efficace.

Il est nécessaire de s'assurer que les données générées et enregistrées dans les SI soient fiables. C'est pourquoi, l'application de ces systèmes doit être validée et l'infrastructure informatique qualifiée.

Cette thèse aura pour objectif de montrer comment un logiciel informatisé peut être validé en intégrant l'approche risque. L'exemple du logiciel Qualicheck, utilisé pour le contrôle en cours de production des volumes de flacons et ampoules permettra de mettre en avant les points de vigilance et comment on approche ces risques en cherchant à les maîtriser le plus possible.

La première partie traitera des attendus dans un système qualité pharmaceutique et des exigences requises pour les systèmes informatisés dans l'industrie pharmaceutique. La notion de système informatisé sera définie et expliquée ainsi que les principes de la validation.

La seconde partie traitera de façon plus détaillée la validation. Nous verrons alors quelle est la stratégie à adopter ainsi que les différentes étapes de ce procédé. La gestion des risques sera également développée.

Enfin, la dernière partie sera consacrée à l'exemple du système informatisé Qualicheck. Le plan de validation y sera expliqué ainsi que son analyse de risques. Les différentes étapes de la validation ainsi que les résultats obtenus seront également détaillés.

**Partie 1**

**Les systèmes informatisés en industrie pharmaceutique**

# **1. Les systèmes informatisés**

### **1.1. Définitions**

Avant d'aborder la notion de système informatisé, il est important de définir un système. Ce dernier est un « ensemble d'éléments considérés dans leurs relations à l'intérieur d'un tout fonctionnant de manière unitaire » (1). Il s'agit donc d'éléments en interaction permettant de concourir à un objectif commun.

Ainsi, un système peut être défini par quatre critères essentiels qui sont :

- Les composants pouvant être de nature variée
- Les différentes interactions entre ces éléments comme par exemple l'échange de données (réseaux électriques, informatiques)
- L'objectif de ces interactions
- La régulation des interactions.

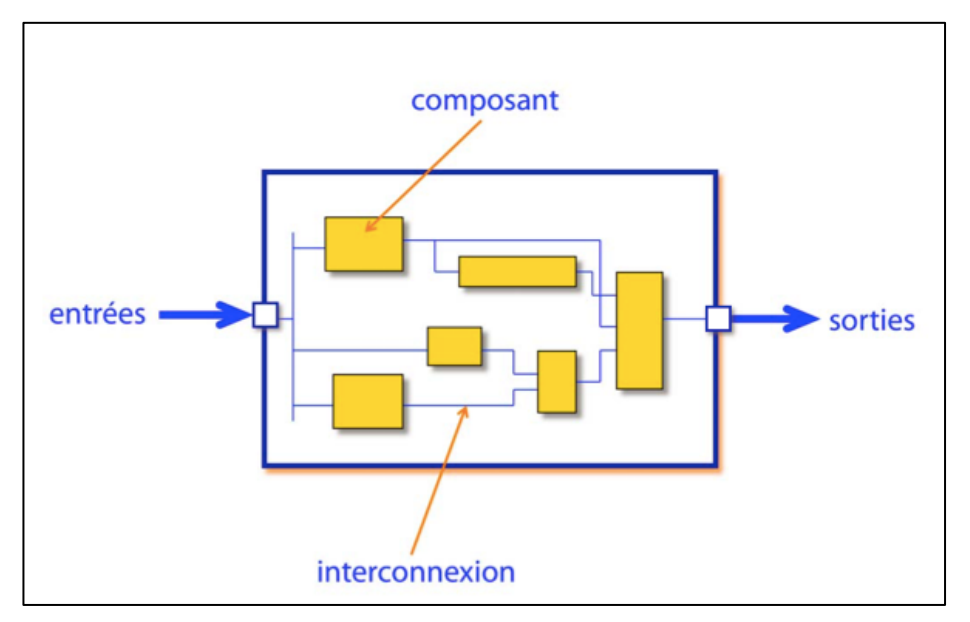

Figure 1 : Schématisation simple d'un système (2)

Dans le cadre des systèmes informatisés, nous aurons le parallèle suivant schématisé dans la figure 1:

- Les entrées sont les données brutes du système, les informations saisies ou remontées dans le système
- Les composants sont les éléments constitutifs du système tels qu'un ordinateur, un équipement
- Les interconnexions sont les échanges réalisés entre les composants
- Les sorties sont le résultat du traitement des entrées. Il s'agit de la donnée à obtenir via le système.

L'annexe 11 des Bonnes Pratiques de Fabrication (BPF) définit les systèmes informatisés comme « un ensemble de matériels et de logiciels qui remplissent ensemble certaines fonctionnalités».

La FDA donne une approche plus globale en intégrant l'environnement du système c'est-à-dire l'infrastructure informatique. Cette définition est détaillée par le PIC/S dans le guide « Good practices for computerised systems in regulated GxP environments ».(3)

Un système informatisé est donc composé d'une partie logiciels « Software » qui correspond à l'ensemble des programmes utilisés par un ordinateur (système d'exploitation, programmes ou applications, langage de programmation) et d'une partie matériels « Hardware » qui correspond aux périphériques et aux réseaux informatiques (3). Les « Firmware » sont associés aux Hardware. Ce sont les logiciels intégrés dans le matériel et qui permettent aux périphériques de communiquer entre eux (4).

Comme décrit dans la figure 2 , un système informatisé peut être défini comme l'ensemble de son infrastructure informatique et du processus qu'il permet de contrôler. Ainsi, cette définition intègre également le personnel et les procédures associées au processus.

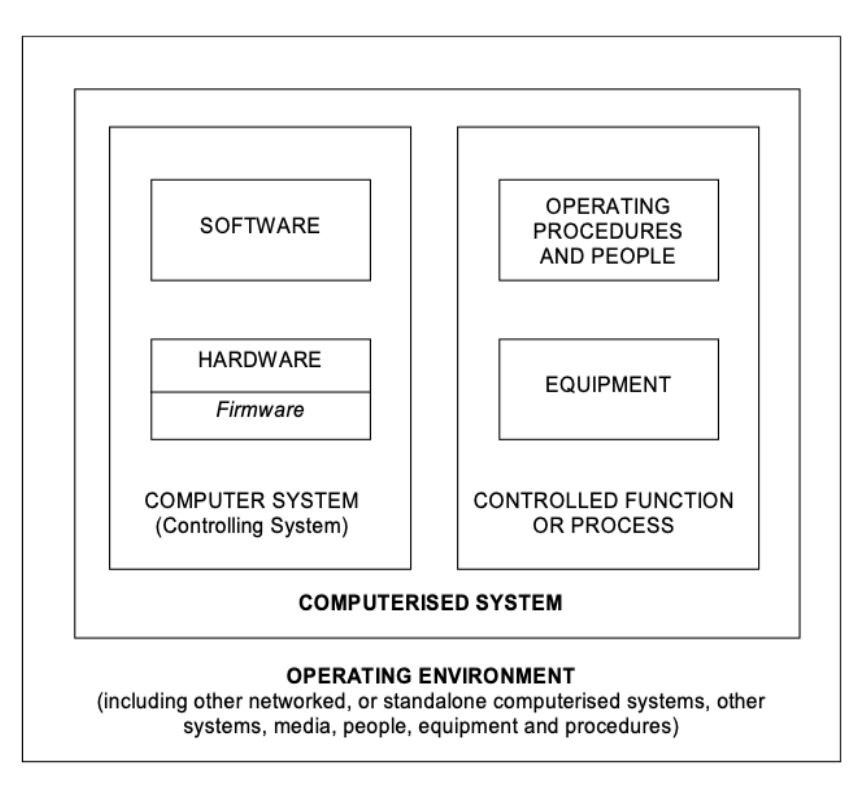

Figure 2 : Définition d'un système informatisé d'après le PIC/S (3)

## **1.2. Classifications des Systèmes Informatisés**

Toutes activités réalisées en industrie pharmaceutique doit répondre à trois critères fondamentaux :

- La sécurité des patients,
- La qualité du produit.
- L'efficacité du produit

Afin de répondre à ces exigences, il est nécessaire de mettre en place un système de management de la qualité efficace permettant de suivre et contrôler les éléments pouvant avoir un impact sur le produit et donc sur la sécurité du patient.

Les systèmes informatisés sont utilisés pour le stockage et le traitement de données plus ou moins sensibles. A titre d'exemple, une donnée sensible peut être une donnée qui est enregistrée dans le dossier de lot et peut donc avoir une conséquence importante (impact sur le patient) si ce lot est libéré avec une donnée sensible erronée telles que les contrôles en cours de production de volumes, de pression etc. …

Ainsi, selon le risque associé aux systèmes informatisés, on peut identifier deux catégories :

- Les systèmes GxP
- Les systèmes non GxP

Le terme GxP est associé aux référentiels réglementaires opposables utilisés en industrie pharmaceutique tels que les Bonnes Pratiques de Fabrication par exemple.

Un système est dit GxP dès lors qu'il peut avoir un impact sur

- La qualité d'un produit pharmaceutique
- La sécurité des patients
- L'intégrité des données.

Afin de déterminer la catégorie à laquelle appartient le système, il est possible de se poser les questions suivantes présentées dans le logigramme de la figure 3 (5):

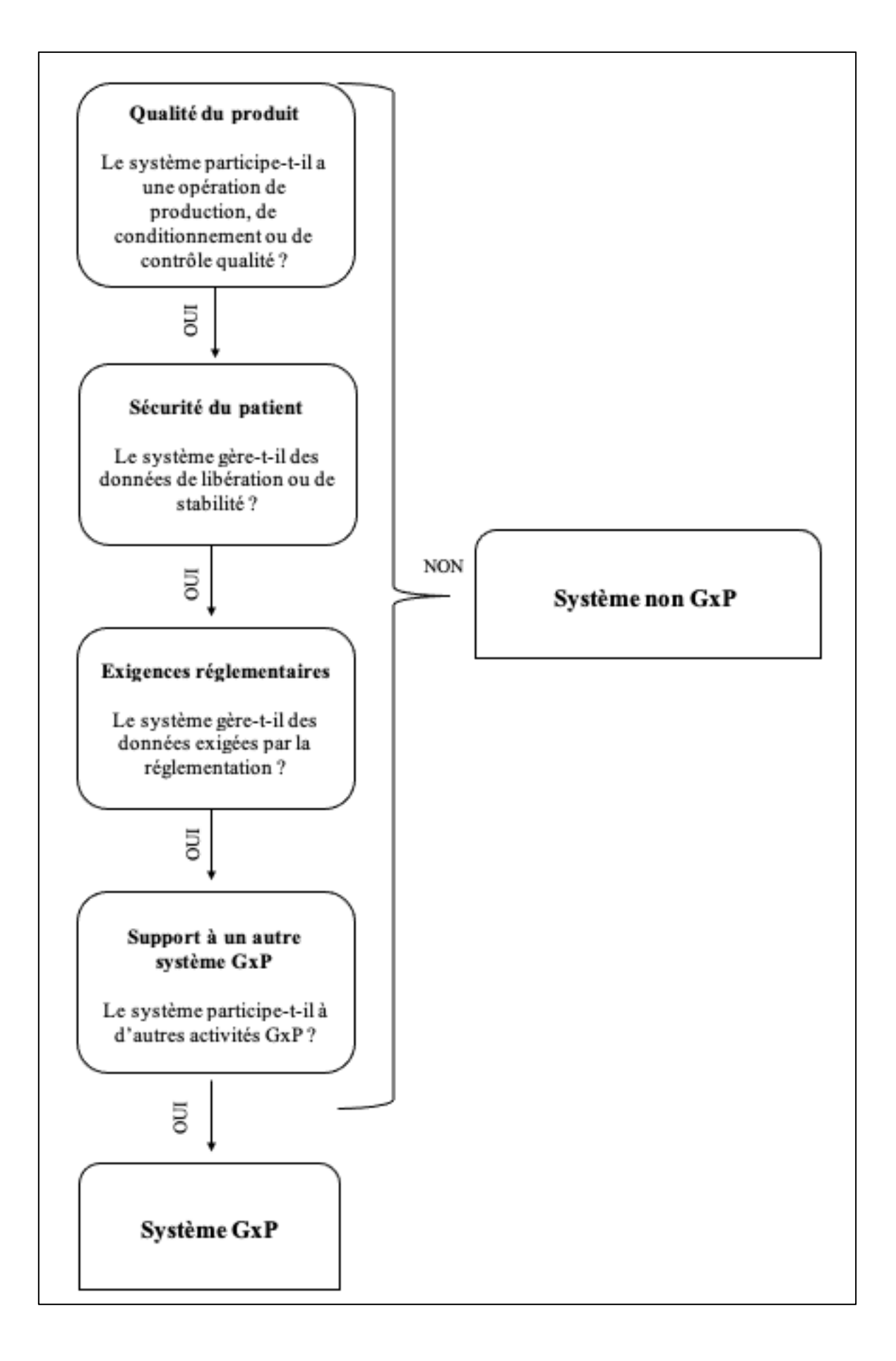

Figure 3 : Définition d'un système GxP

Un système répondant à au moins un de ces critères peut être considéré comme un système GxP.

Les systèmes GxP nécessitent un réel effort de validation. Cependant, tous les systèmes informatisés, même GxP, n'ont pas la même complexité. Afin de pouvoir déterminer la stratégie de validation à adopter selon la criticité du système, le GAMP, un guide (et non un texte réglementaire opposable comme les BPF) publié par l'International Society for Pharmaceutical Engineering (ISPE) catégorise les logiciels et le matériel selon leur complexité et leur criticité dans le processus. La cinquième version en vigueur a été publiée en 2008.

Les différentes catégories de logiciels sont les suivantes :

### • **Catégorie 1 : Les logiciels d'infrastructure**

Ce sont les logiciels de base d'un ordinateur tels que les systèmes d'exploitation, les bases de données et les tableurs.

Ce sont des logiciels destinés au grand public.

• **Catégorie 2 :** Elle correspondait, dans le GAMP 4 aux « firmware » c'est-à-dire les logiciels pour matériel. Cette catégorie ne fait plus partie de la cinquième version du guide publiée en 2008 (6).

### • **Catégorie 3 : Les logiciels non configurés**

Ce sont les prologiciels commercialisés pour un usage précis et ne pouvant être personnalisés et configurés. On retrouve dans cette catégorie les logiciels de bureautique et les logiciels de pilotage d'instrument.

### • **Catégorie 4 : Les logiciels configurés**

Il s'agit des logiciels s'adaptant aux utilisateurs par configuration, paramétrage ou ajout de code informatique. Ce sont par exemple les superviseurs d'environnement ou de procédés (LIMS, ERP, SCADA).

#### • **Catégorie 5 : Les logiciels personnalisés**

Ce sont les logiciels développés spécifiquement pour le projet.

Ce type de logiciel a un risque d'utilisation en environnement réglementé le plus élevé car il n'y aucun retour d'expérience en matière de fiabilité.

Concernant le matériel on retrouve :

Les matériels de catégorie 1 qui correspondent aux composants matériels standards pouvant être utilisés directement et non configurables.

- Ceux de catégorie 2 qui correspondent aux matériels personnalisables, conçus spécifiquement pour les utilisateurs.

# **1.3. La réglementation appliquée aux systèmes informatisés**

Les systèmes informatisés font partie intégrante du cycle de vie des médicaments. Ils interviennent dans une grande partie des processus de production, de contrôle et de distribution. L'évolution des processus industriels et des systèmes informatisés a été suivie par l'évolution de la réglementation pharmaceutique. Ainsi, toujours afin de garantir la qualité des produits, la sécurité des patients et l'intégrité des données, des exigences réglementaires sont à respecter. Avant de détailler la réglementation, il est nécessaire de définir l'intégrité des données.

# 1.3.1. L'intégrité des données

L'intégrité des données est essentielle au respect de trois principes fondamentaux : la sécurité des patients, la qualité et l'efficacité du produit.

Ainsi, dans un contexte BPF (Bonnes Pratiques de Fabrication), l'intégrité des données fait référence à l'exhaustivité, la cohérence et l'exactitude des données et ce tout au long de leur cycle de vie.

D'après la Food and Drug Administration (FDA), l'intégrité des données est respectée lorsque ces dernières répondent aux critères ALCOA : *Attributable, Legible, Contemporaneous, Original and Accurate (7)* soit en français : Attribuable, Lisible, Contemporaine, Originale et Exacte.

### • *Attribuable =* **Attribuable**

Toutes les données créées ou collectées doivent être attribuables à une personne ou à un système informatique. Il s'agit de savoir qui a effectué l'action et quand, ce qui permet d'enregistrer la date de collecte ou de génération. L'enregistrement peut se faire manuellement et sur papier ou automatiquement grâce à la piste d'audit d'un système informatique.

### • *Lisible =* **Lisible**

Toutes les données enregistrées doivent être lisibles et permanentes, de sorte qu'elles soient facilement accessibles tout au long du cycle de vie des données.

### • *Contemporaneous* **= Contemporaine**

Il est essentiel que les personnes ou les systèmes enregistrent les données au moment même où l'activité ou la séquence d'activités a lieu.

### • *Original =* **Originale**

Les documents doivent être des originaux plutôt que des copies ou des transcriptions. Il n'est pas correct d'écrire des informations partielles sur un morceau de papier avec l'intention de compléter l'enregistrement plus tard sur le document officiel, car cela peut entraîner des erreurs. Au contraire, l'enregistrement original des données doit figurer sur le document principal, que ce document soit sur papier ou sur un système numérique.

### • *Accurate =* **Exacte**

Les données doivent refléter la réalité de ce qui s'est réellement passé, être complètes et exemptes d'erreurs.

Toute modification ne doit pas masquer ou effacer l'information originale. Dans le cas du papier, le recours à un correcteur n'est donc pas autorisé. Toute modification, qu'elle soit électronique ou sur papier, doit être signée par la personne qui l'effectue, datée et accompagnée d'une explication écrite.

Les attentes et les moyens de contrôles attribués à chacun des termes sont résumés dans le tableau I ci-après.

Tableau I : Attentes ALCOA (8)

| <b>ALCOA</b>                              | <b>Attentes</b>                                                                             | Moyens de contrôles                                      |
|-------------------------------------------|---------------------------------------------------------------------------------------------|----------------------------------------------------------|
| A : Attributable -<br>Attribuable         | Identification de la personne<br>à l'origine de la donnée ou de<br>sa modification.         | Identifiant informatique,<br>signature manuscrite.       |
| $L:$ Legible – Lisible                    | Lecture de la donnée après<br>son enregistrement.                                           | Logbook, audit trail, Bonnes<br>Pratiques Documentaires. |
| $C:$ Contemporaneous $-$<br>Contemporaine | Enregistrement de la donnée<br>moment où elle est<br>au<br>générée.                         | HoroDatage,<br>synchronisation horaire.                  |
| $\mathbf{O}$ : Original - Originale       | Conservation de la donnée en<br>état ou en copie certifiée.                                 | Sauvegarde.                                              |
| A : Accurate - Exacte                     | Exactitude de l'activité ou de<br>la mesure effectuée. Toute<br>modification est expliquée. | Etalonnage des instruments,<br>contrôles des données.    |

La réglementation présentée ci-après garantie notamment l'intégrité des données essentielles à la sécurité des patients.

## 1.3.2. Good Manufacturing Practices (GMP) et Bonnes Pratiques de Fabrication (BPF)

Afin d'harmoniser les pratiques des industries pharmaceutiques européennes et définir les exigences en matière de qualité, d'efficacité et de sécurité des produits, les EU GMP ont été publiés en Europe en 1989.

Construits sur la base des GMP, les BPF font références dans les industries pharmaceutiques. Ces exigences réglementaires opposables sont régulièrement révisées. Pour l'OMS, les BPF sont : « Un des éléments de l'assurance de la qualité ; elles garantissent que les produits sont fabriqués, contrôlés de façon uniforme et selon des normes de qualité adaptées à leur utilisation et spécifiées dans l'autorisation de mise sur le marché ». (9)

La dernière version en vigueur des BPF a été publiée en 2019 et modifiée le 26 novembre 2020. Elle se compose de quatre parties et de différentes annexes.

- La première partie concerne les principes applicables à la fabrication des médicaments.
- La seconde partie traite des substances actives utilisées comme matières premières
- La troisième partie regroupes différents documents
- La dernière partie concerne les médicaments de thérapie innovante.

Dans cette thèse nous aborderons les annexes 15 et 11.

# **Annexe 15 des BPF : Qualification et Validation**

Cette annexe régit les activités de qualification et de validation au sein d'une industrie pharmaceutique. Elle sera détaillée dans un second temps dans cette première partie.

# **Annexe 11 des BPF: Systèmes informatisés**

L'annexe 11 (10) des Bonnes Pratiques de Fabrication régit les activités liées aux systèmes informatisés. Elle est apparue pour la première fois en 1992 avec les progrès informatiques dans les industries de santé.

Depuis 2011, elle intègre la gestion des risques qualité de l'ICH Q9.

L'objectif de cette annexe est de limiter les risques de défaillance d'un processus pouvant être liés à l'utilisation d'un système informatisé tout en respectant les besoins clients et les spécifications fournisseurs.

L'annexe 11 précise donc que les systèmes informatisés doivent être qualifiés et validés. Une gestion justifiée et documentée des risques liés au système informatisé doit être menée tout au long de son cycle de vie afin de s'assurer de sa compatibilité avec les trois critères suivants :

- **Sécurité des patients**
- **Intégrité des données**
- **Qualité du produit**

Les principaux points abordés dans cette annexe sont : des généralités ainsi que la phase de validation et la phase opérationnelle.

Les généralités : abordent essentiellement les acteurs des systèmes informatisés ainsi que les responsabilités de chacun.

Le personnel est l'élément central entre le logiciel et la data, il est indispensable de maîtriser les accès des personnes, les données auxquelles elles peuvent accéder, d'identifier celles pouvant être paramétrées et bien entendu avoir la maîtrise de la sauvegarde de la donnée.

Pour cela, la réglementation est précise et les BPF définissent clairement les relations entre le personnel et le système informatisé.

Nous pouvons ainsi distinguer quatre principaux acteurs qui sont représentés dans la figure 4 ci-après :

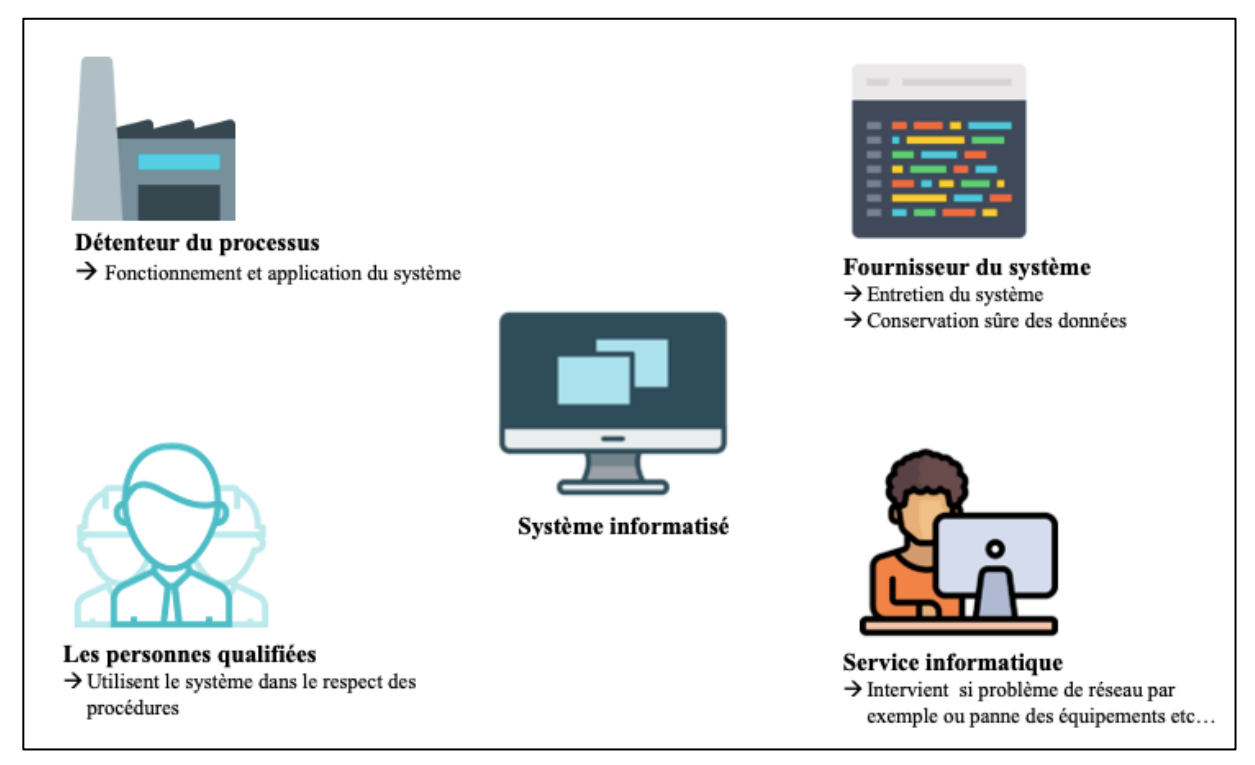

Figure 4 : Acteurs des systèmes informatisés

La phase de validation doit couvrir le cycle de vie du système c'est à dire ses spécifications, sa programmation, son exploitation, sa maintenance et son retrait. Elle est schématisée dans la figure 5 suivante.

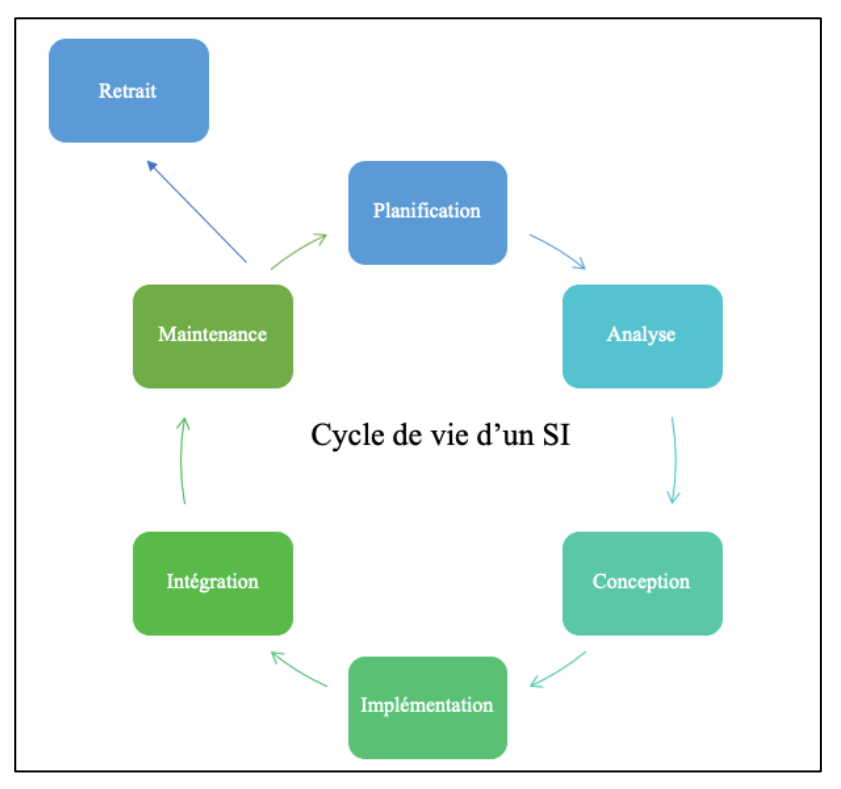

Figure 5 : Cycle de vie d'un SI (3)

L'objectif est de s'assurer de la non altération du produit par le système informatisé. Les étapes de cette phase sont présentées de façon détaillée dans l'annexe 15 présentée dans le second chapitre de la première partie de cette thèse.

La phase opérationnelle correspond à la phase d'utilisation en routine du système informatisé. Cette partie présente les points de vigilance et les points de contrôle à mettre en place pour garantir la qualité, la sécurité et l'intégrité des données tels que par exemple la protection du stockage de données, la réglementation des accès ou les signatures électroniques.

Ces points de vigilance à mettre en place sont également précisés dans un autre texte réglementaire qui est le 21 CFR part 11: « Electronic Record; Electronic Signatures ».

# 1.3.3. 21 CFR part 11: « Electronic Record; Electronic Signatures »

La 21 CFR part 11 régit les systèmes informatisés aux États Unis dans les industries pharmaceutiques, cosmétiques et agroalimentaires (11).

Il s'agit de la onzième norme du code des réglementations fédérales (CFR) des États Unis. Elle définit les modalités permettant de considérer de manière équivalente les données électroniques

aux données manuscrites. En effet, tout système qui utilise des données électroniques (dossiers, signatures) doit être validé pour s'assurer de l'authenticité, de l'intégrité et de la confidentialité de l'enregistrement (12).

Les exigences autour des enregistrements et des signatures électroniques sont clairement définies dans ce texte réglementaire.

Les enregistrements électroniques sont essentiels pour la traçabilité des données. Cette exigence expose donc les critères à respecter pour garantir cette authenticité parmi lesquels :

- La validation des systèmes
- La capacité de générer des copies exactes et complètes des enregistrements
- La mise en place d'une sécurisation des documents
- Un accès limité et autorisé au personnel qualifié
- La mise à disposition des audits trail permettant d'horodater la date et l'heure des connexions ainsi que les actions créées, modifiées ou supprimées des enregistrements électroniques.

Afin de garantir l'équivalence de la signature électronique à celle manuscrite, plusieurs critères doivent être respectés :

- La signature doit être propre à un individu
- Elle ne doit pas être réutilisée ou réattribuée

Les BPF ainsi que le 21CFR part 11 sont des exigences dont l'application est obligatoire. D'autres documents non réglementaires existent. Même si leur utilisation n'est pas opposable, ils sont largement utilisés en industrie pharmaceutique. C'est le cas notamment du GAMP 5 : Good Automated Manufacturing Practice version 5.

# 1.3.4. GAMP 5 : Good Automated Manufacturing Practice version 5

Le GAMP est un guide (et non un texte réglementaire) publié par l'International Society for Pharmaceutical Engineering (ISPE). Cette association propose des avancées scientifiques, techniques et réglementaires tout au long du cycle de vie des produits pharmaceutiques (13). Les directives GAMP visent à mettre en place des systèmes informatisés adaptés à l'usage prévu et répondant aux exigences réglementaires actuelles, en s'appuyant sur les bonnes pratiques industrielles existantes de manière efficace.

L'objectif de ce guide est de fournir un cadre des bonnes pratiques pour garantir que les systèmes informatisés sont aptes à être utilisés et conformes aux réglementations applicables. Ce cadre vise à préserver la sécurité des patients, la qualité des produits et l'intégrité des données.

La sécurité des patients est affectée par l'intégrité des enregistrements, des données et des décisions critiques, ainsi que par les aspects affectant les attributs physiques du produit.

Pour les directives GAMP, le cycle de vie d'un système informatique englobe toutes les activités depuis le concept initial et la compréhension des exigences, jusqu'à la mise hors service du système, en passant par le développement et l'utilisation opérationnelle.

Les phases du cycle de vie comprennent :

- la conception,
- la projection et l'expression des besoins,
- les spécifications, la configuration et le codage,
- la vérification.
- l'établissement de rapports et la mise en service.

Le modèle de cycle en V défini par le GAMP 5 est utilisé pour structurer l'activité complexe de la validation des systèmes informatisés.

La validation est rythmée par trois étapes fondamentales que sont :

- La qualification d'installation (QI)
- La qualification opérationnelle (QO)
- La qualification de performance (QP)

Ces trois étapes seront décrites en deuxième partie de cette thèse.

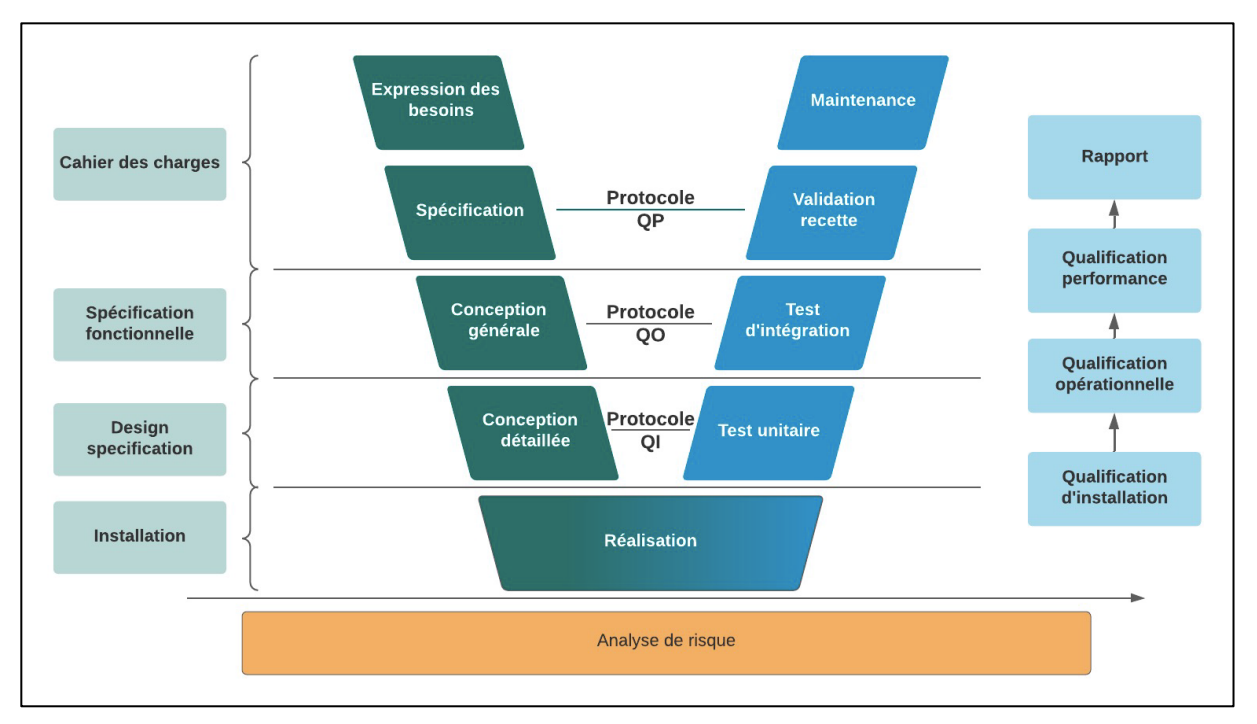

Figure 4 : Exemple de cycle en V inspiré du GAMP 5 (14)

Comme l'indique le cycle en V de la figure 4 ci-dessous, l'analyse de risque fait partie intégrante du cycle en V. Il s'agit d'une approche systématique de l'évaluation des risques pour la sécurité des patients, la qualité des produits et l'intégrité des données.

Le processus de l'analyse de risque fera l'objet de la seconde partie de cette thèse.

# **2. Les principes de la validation**

### **2.1. Pourquoi valider ?**

Dans un monde de plus en plus digitalisé, les industries pharmaceutiques s'équipent elles aussi pour être toujours productives et compétitives. De l'automatisation des lignes de production, à la gestion de la supply chain, il était nécessaire de garantir la fiabilité de ces outils. Ainsi, le concept de validation informatique apparaît pour la première fois en 1983 avec la publication par la FDA du guide « Guide to inspection of competurized systems in drug processing » (15) suivi par la publication du GAMP aux Royaumes Unis dans les années 1990 et l'annexe 15 « Validation et Qualification » des BPF en France dans les années 2000.

La validation est donc une exigence réglementaire et une étape incontournable du système qualité qui garantit directement les principes fondamentaux d'un médicament à savoir : la qualité, l'efficacité et la sécurité.

Ainsi, valider un procédé c'est assurer un médicament conforme pour sa mise sur le marché. De plus, la validation est un réel atout pour les industries pharmaceutiques car elle permet de fiabiliser les procédés et les équipements afin d'améliorer la qualité et les rendements et répondre donc aux nouveaux défis économiques (diminution des non-conformités et des rappels de lot, augmentation de la productivité).

Pour la suite de cette thèse il est nécessaire de comprendre et connaître la différence entre les termes validation et qualification.

La qualification est définie dans les BPF comme « l'action de prouver et de documenter qu'un équipement ou ses systèmes auxiliaires sont installés convenablement, travaillent correctement et conduisent réellement aux résultats attendus. La qualification fait partie de la validation, mais les étapes de qualification à elles seules ne constituent pas une validation de procédé (16) ». Il s'agit donc des opérations destinées à démontrer qu'un matériel fonctionne correctement et donne réellement les résultats attendus.

Toujours d'après les BPF, la validation est « un programme documenté qui apporte un haut degré d'assurance qu'un procédé spécifique, une méthode ou un système, fournira de manière régulière un résultat conforme à des critères d'acceptation prédéterminés. » (16)

La qualification/validation permet donc de démontrer qu'un système est :

- Sûr : les risques sont maîtrisés
- Efficace : il atteint les besoins et critères de l'utilisateur
- Reproductible : ses performances sont régulières en exploitation.

# **2.2. Les exigences réglementaires de la validation**

### 2.2.1. Annexe 15 des BPF : Qualification et validation

L'annexe 15 des BPF est dédiée à la qualification/validation des installations, équipements et procédés utilisés au cours de la fabrication du médicament.

Cette annexe décrit la démarche structurée à suivre et sera détaillée dans la seconde partie de cette thèse.

Les points abordés dans l'annexe sont les suivants :

- L'organisation et la planification de la qualification et de la validation.
- La documentation incluant le plan directeur de validation.
- Les étapes de qualification pour le matériel, les installations et les systèmes
- Validation du procédé
- Vérification du transport
- Validation du conditionnement
- Qualification des utilités
- Validation des méthodes d'analyse
- Validation du nettoyage, contrôle des changements

La qualification/validation fait suite à une approche de gestion du risque qui doit s'appliquer tout au long du cycle de vie du médicament. Elle repose donc sur une évaluation justifiée et documentée des risques. Les recommandations associées à cette gestion des risques se trouvent dans l'ICH Q9 qui sera abordé dans la seconde partie de cette thèse.
## **2.3. Les différents types de validation**

3 types de validations sont possibles :

- La validation prospective
- La validation rétrospective
- La validation périodique

# 2.3.1. La validation prospective

Dès la phase de projet, la validation du système est pensée. La qualité est mesurée à toutes les étapes de développement : de la rédaction des spécifications jusqu'à la mise en production du système.

Ce type de validation est recommandé par les autorités réglementaires car il permet, au travers d'une analyse de risques, d'anticiper les défaillances d'un système.

## 2.3.2. La validation rétrospective

La validation est un concept récent de l'industrie pharmaceutique. Ainsi, pour mettre en conformité réglementaire un système déjà existant, une validation *a posteriori* doit être réalisée.

## 2.3.3. La validation périodique

La validation périodique participe au maintien de l'état validé du système. Les risques liés à l'utilisation (formation des utilisateurs, procédures, maintenance) ainsi que ceux liés à l'évolution des systèmes doivent être maîtrisés. Ainsi, périodiquement ou dès qu'une modification a lieu sur le système, une nouvelle validation doit être réalisée. Cette revalidation permet de s'assurer que la modification apportée ou l'évolution dans le temps du système n'a pas de conséquence sur la qualité du produit ou le procédé.

Pour conclure cette première partie, la qualification et validation des systèmes informatisés est incontournable et doit se faire selon les exigences réglementaires. Il est nécessaire de respecter les BPF et ses annexes 11 et 15 et le 21 CFR part 1. Bien que le GAMP ne soit pas opposable, il est tout de même reconnu par les industriels et les instances réglementaires.

La figure 6 regroupe les exigences à respecter ainsi que les principaux éléments de chacune d'entre elles .

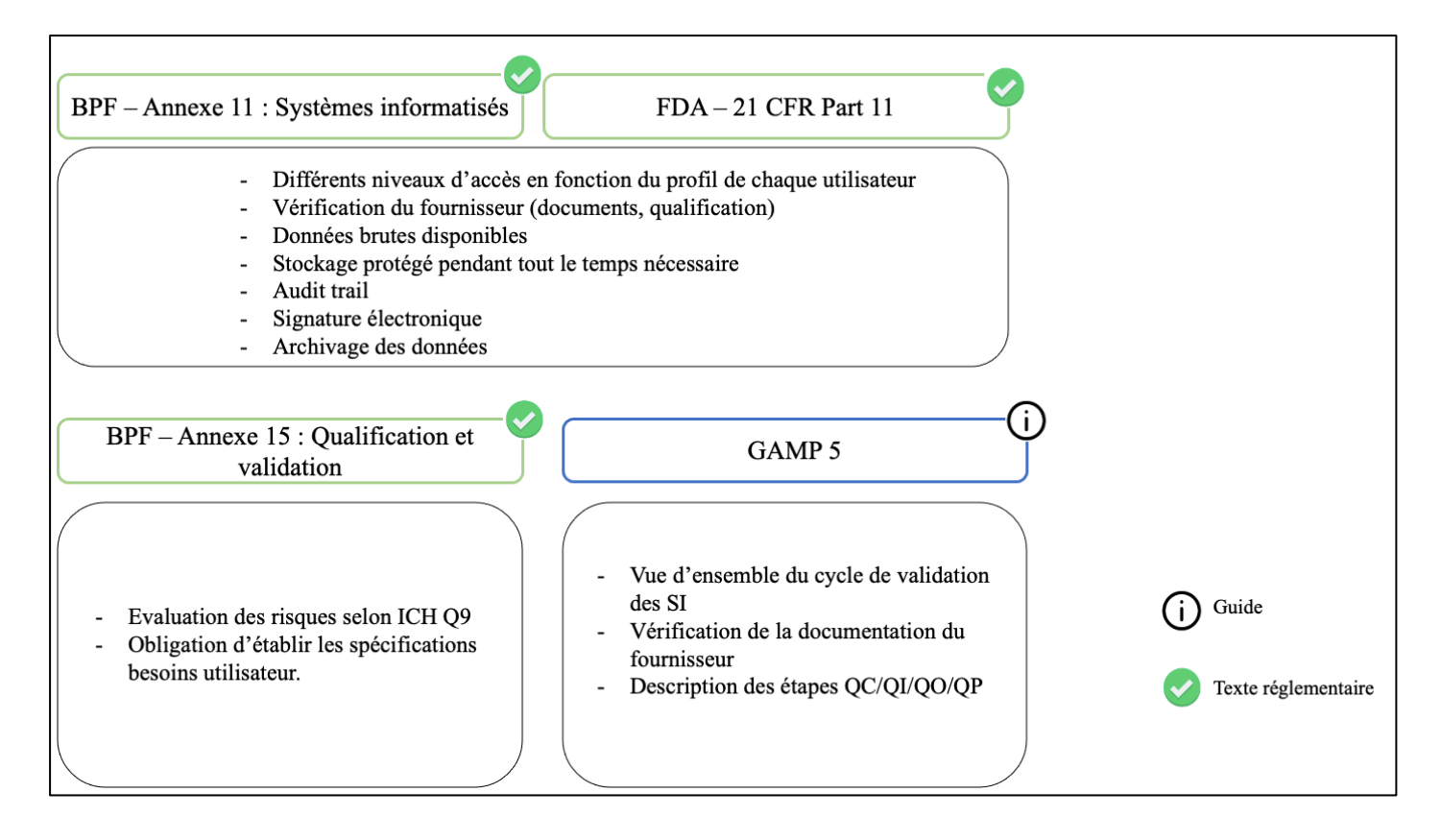

Figure 6 : Exigences à respecter pour la qualification et validation des SI

# **Partie 2**

**Comment valider un système informatisé en intégrant l'approche par les** 

**risques ?**

# **1. Mise en place de la stratégie de validation**

Le processus de qualification/validation est une démarche complète qui nécessite d'être structurée.

#### **1.1. Rôles et responsabilités**

Pour mener à bien un projet de validation, les rôles et responsabilités doivent être clairement définis. Il s'agit d'une exigence réglementaire.

Ainsi, on retrouve au sein du projet de validation les acteurs suivants :

#### • **L'Assurance Qualité**

Elle est garante de l'application des exigences réglementaires. Elle a pour rôle de préparer le plan directeur de validation (PDV) et s'assure que les activités de validation sont correctement réalisées et documentées en approuvant notamment les protocoles et rapports.

## • **Le service Qualification/Validation**

C'est lui qui rédige, réalise et suit les étapes de validation. Il planifie et suit les essais en production et gère si nécessaire les déviations liées aux activités de validation.

## • **Le propriétaire du système**

Il est à l'origine de la demande de modification (change control) et vérifie les protocoles et rapports de qualification/validation afin de s'assurer de la faisabilité des tests et de s'assurer des conclusions.

#### • **La métrologie**

Ce service est garant de l'étalonnage de tous les instruments de mesure utilisés.

# **2. Les étapes de la validation**

## **2.1. Pré-requis nécessaire à la validation**

#### 2.1.1. Plan Directeur de Validation (PDV)

Le Plan Directeur de Validation (PDV) est le premier pré-requis de la validation. C'est un document de synthèse qui explique la méthode, les moyens et le plan mis en place pour les validations. Il est à destination des responsables et acteurs des opérations de qualification et validation. C'est un réel document qualité, obligatoire en industrie pharmaceutique et qui est approuvé par la direction.

Il permet de planifier les activités de qualification les opérations de qualification et validation en définissant notamment la structure organisationnelle (17).

Les objectifs de ce PDV sont nombreux. En effet, il présente les validations à réaliser sur une période d'un an et permet donc de maîtriser les coûts et délais.

Comme indiqué dans le paragraphe précédent et conformément aux exigences réglementaires, il énonce également les rôles et responsabilités de chacun dans cet exercice.

Enfin, il est le garant de la stratégie de validation et de son organisation au sein d'une industrie pharmaceutique et fait donc foi lors d'audits et d'inspections (18).

Le PDV s'applique à l'ensemble des systèmes, équipements, procédés, matériels et locaux d'un site. Il doit nécessairement contenir les éléments suivants :

#### • **La politique de Qualification/Validation du site**

#### • **L'organisation des activités**

Il s'agit de décrire les rôles et responsabilité pour la préparation, la vérification et l'approbation des protocoles et rapports ainsi que pour la réalisation des validations et éventuelles formations.

#### • **La liste des systèmes, équipements, procédés, matériels et locaux à valider**

Ce document est souvent appelé *Master List* ou Matrice de Traçabilité. Elle permet d'associer tous les systèmes, équipements, procédés, matériels et locaux pouvant avoir un impact sur le produit fini.

#### • **Le format de la documentation**

Le format à utiliser pour les protocoles et les rapports de validation.

#### • **La stratégie à adopter**

En fonction du système ou de l'équipement à valider, la stratégie doit être adapter. Par exemple, pour des nouvelles installations, des FAT (Factory Acceptance Test), tests d'acceptation en usine) et des SAT (Site Acceptance Test, tests d'acceptation sur site) doivent être réalisés.

#### • **La maîtrise des changements**

La justification et le moment de requalification ou revalidation (voir paragraphe suivant).

#### • **La programmation et la planification**

Il s'agit du planning globale réalisé à partir d'une analyse de priorisation et dans lequel y sont décrits les projets à conduire sur un an avec les ressources allouées.

## 2.1.2. Maîtrise des changements

Une fois qualifié, un système, un équipement ou un procédé peut être amené à devoir subir des modifications. Chaque demande de modification doit être tracée dans un document appelé *change control* ou maîtrise des changements*.* Il permet d'évaluer l'impact du changement sur le système ou procédé en question et déterminer si une nouvelle qualification ou validation est nécessaire. L'impact peut être varié : sécurité, qualité, procédure, maintenance etc. …

La maîtrise des changements est un processus obligatoire au sein d'une industrie pharmaceutique et est assurée par l'Assurance Qualité (19).

Le principe du *change control* peut être schématisé selon la figure 7 suivante :

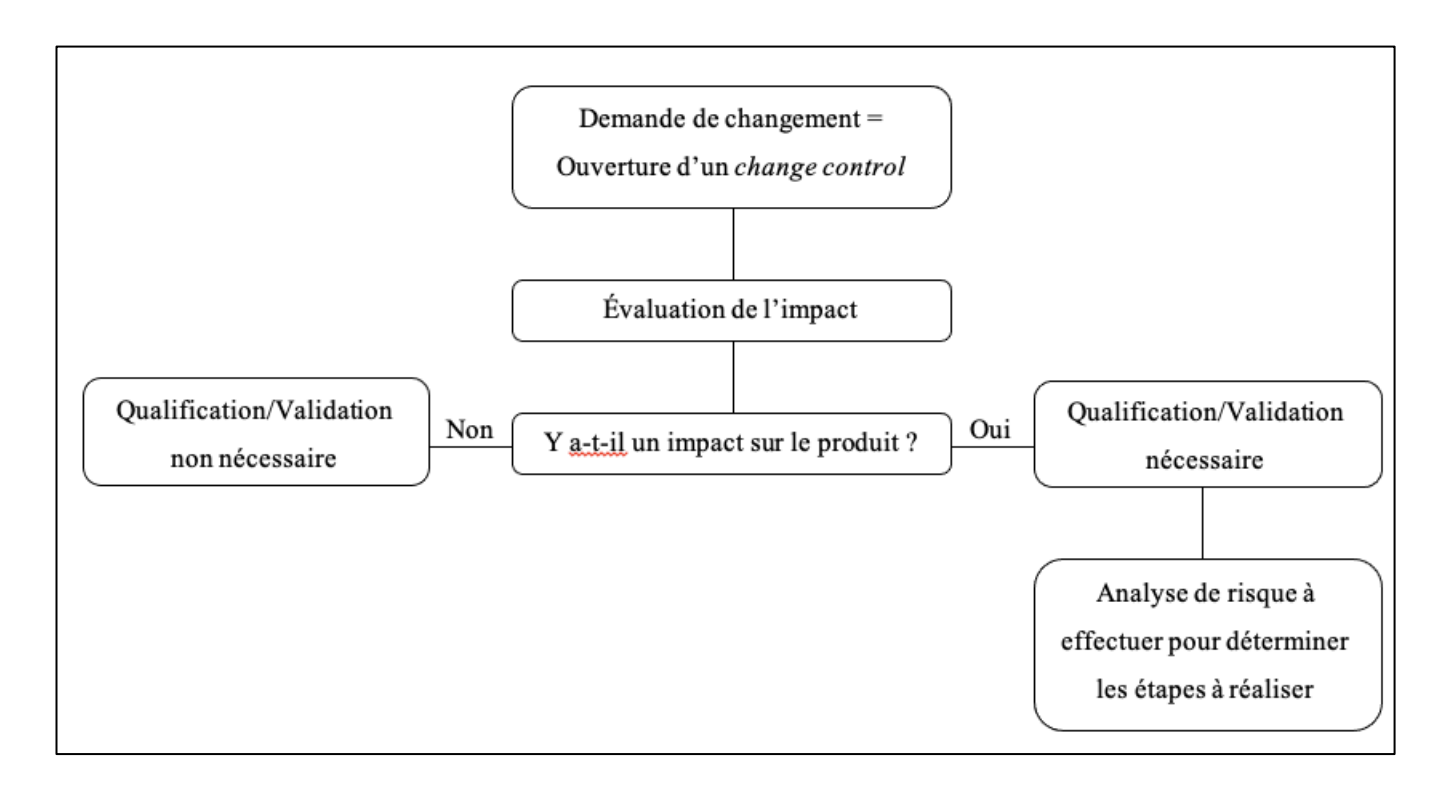

Figure 7 : Schéma du principe de change control (19)

# 2.1.3. Cahier des charges

Le cahier des charges est l'élément essentiel en début de projet car il indique clairement au(x) fournisseur(s) l'ensemble des besoins de l'utilisateur pour le système. Il est le point de référence tout au long du cycle de validation.

Ce cahier est établi par le chargé de projet, vérifié par les services concernés et approuvé par l'Assurance Qualité.

La cahier des charges doit mentionner les points suivants :

# • **L'objectif et les définitions du besoin**

Il s'agit dans un premier de décrire la demande de manière globale en présentant l'entreprise, l'objet de la demande et l'éventuel caractère confidentiel de la demande.

#### • **Les spécifications techniques liées :**

- o A la demande de l'équipement : pièces, matériaux
- o A la documentation de l'équipement : plan, certificats
- o Aux instructions d'utilisation et de maintenance
- o A l'organisation du projet
- o Aux garanties

## • **Les spécifications qualité**

De manière globale, les besoins exprimés doivent être « **SIMPLE ».** Chaque exigence doit être :

- **S**pécifique : Elle ne doit décrire qu'un besoin et non une somme de besoins.
- **I**dentifiable : Elle doit être distincte de toute autre exigence (par numérotation par exemple).
- **M**esurable : Elle doit être déclinable en objectifs de tests en évitant la subjectivité.
- **P**ertinente : Elle doit définir une exigence nécessaire.
- **L**impide : Elle doit être clairement exprimée.
- **E**xhaustive : Elle doit définir l'ensemble du besoin.

# 2.1.4. Spécifications fonctionnelles

Le fournisseur traduit ensuite les besoins exprimés dans le cahier des charges en solutions techniques et rédige alors les spécifications fonctionnelles. Elles permettent de décrire comment le fournisseur va répondre aux besoins de l'utilisateur tout en respectant les contraintes techniques, réglementaires ou environnementales exprimées.

Les spécifications fonctionnelles doivent être claires et précises car elles permettront à l'utilisateur de valider les solutions proposées et elles accompagneront l'offre définitive.

Des tests d'acceptation en usine (FAT) peuvent être réalisés chez le fournisseur et peuvent être complétés par des tests d'acceptation sur site (SAT) après réception de l'équipement si ce dernier intègre notamment des technologies nouvelles ou complexes.

## 2.1.5. Protocoles de qualification et validation

La rédaction de protocoles de qualification et validation est une exigence réglementaire.

Cependant, les BPF n'imposent pas un modèle type pour la rédaction des protocoles de qualification et de validation. L'industrie pharmaceutique, dans son PDV, décrit le format de document à utiliser et la stratégie de rédaction.

Un protocole doit contenir les points suivants :

- La description du système ou équipement à valider
- Les prérequis nécessaires à la validation
- Les objectifs de la validation
- Les rôles et responsabilités de l'exécution de la validation ainsi que de l'analyse et de l'approbation des résultats.
- La description complète de la méthode à suivre pour réaliser les tests de validation. Cette description est souvent décrite dans des fiches tests vierges qui sont insérées au protocole. Une fois dûment complétées, elles sont annexées aux rapports.
- L'identification des lots sur lesquels a lieu la validation et la justification du nombre de lots réalisés.
- Les critères d'acceptation et les résultats attendus.
- La stratégie de gestion des déviations liées aux protocoles.

Le protocole est un document qualité qui permet de garantir la documentation des activités de validation. Il peut donc être présenté en cas d'inspection ou audit et doit donc répondre aux exigences BPF.

#### 2.1.6. Fiche test

Comme vu dans le paragraphe précédent, les fiches test sont liées aux protocoles et rapports de validation et qualification.

Différentes fiches tests peuvent être présentes avec des objectifs différents :

- La liste des participants permettant de tracer les personnes impliquées dans la validation. Il est nécessaire de s'assurer que ces participants soient habilités pour effectuer leurs activités. Les preuves de cette habilitation doivent être annexées aux fiches test.
- La liste du matériel nécessaire pour les activités de validation. Il est important de noter que tout le matériel utilisé doit être lui aussi qualifié, étalonné et calibré par le service métrologie.
- Les fiches test proprement dites qui expliquent clairement la méthodologie à suivre pour chaque test, les résultats attendus et les critères d'acceptation.
- La fiche d'incident permettant d'évaluer une éventuelle anomalie en la classant en déviation si nécessaire.

Les fiches test sont renseignées au moment où les activités sont déroulées et doivent, comme tout document présent en industrie pharmaceutique, être remplies de manière BPF c'est-à-dire :

- Utiliser un stylo indélébile
- Laisser visible l'erreur commise, corriger et justifier sans surcharge
- Dater à la date du jour
- Viser

## 2.1.7. Rapport

Les résultats de chaque phase de validation (qui seront détaillées dans le paragraphe suivant) sont recueillis et compilés dans un rapport de validation. Le rapport permet de résumer les résultats obtenus, les critères d'acceptation, les éventuelles anomalies rencontrées et déviations émises afin de statuer sur la conformité de l'étape de validation.

Les rapports doivent être rédigés et approuvés avant de pouvoir passer aux étapes suivantes.

## **2.2. La qualification**

Une fois avoir recueilli tous les prérequis cités dans le paragraphe précédent, la validation comprend quatre étapes distinctes qui sont :

- La qualification de conception (QC)
- La qualification d'installation (QI)
- La qualification opérationnelle (QO)
- La qualification de performance (QP)

Une fois ces étapes validées, la dernière phase est le maintien de l'état validé.

Le processus globale de la validation peut être représenté par les figures 8 et 9 suivantes :

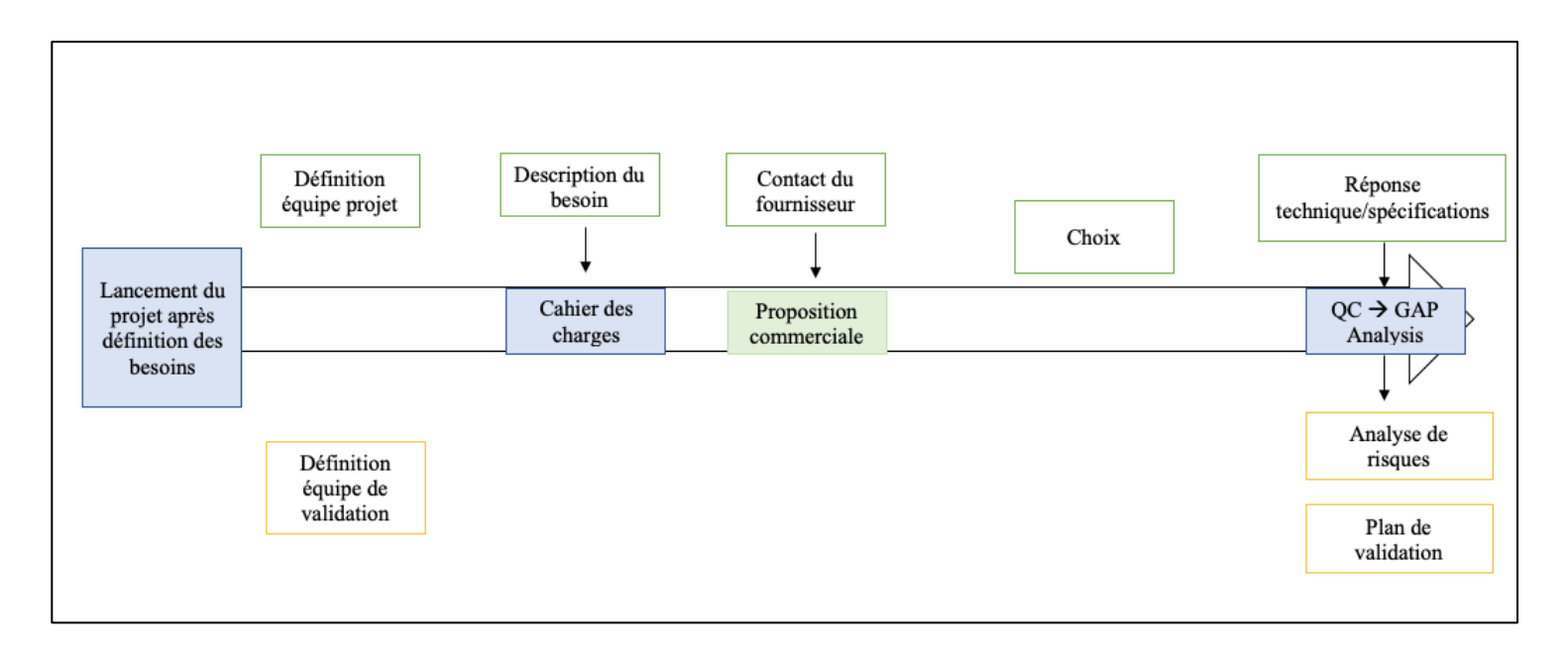

Figure 8 : Processus de validation partie 1

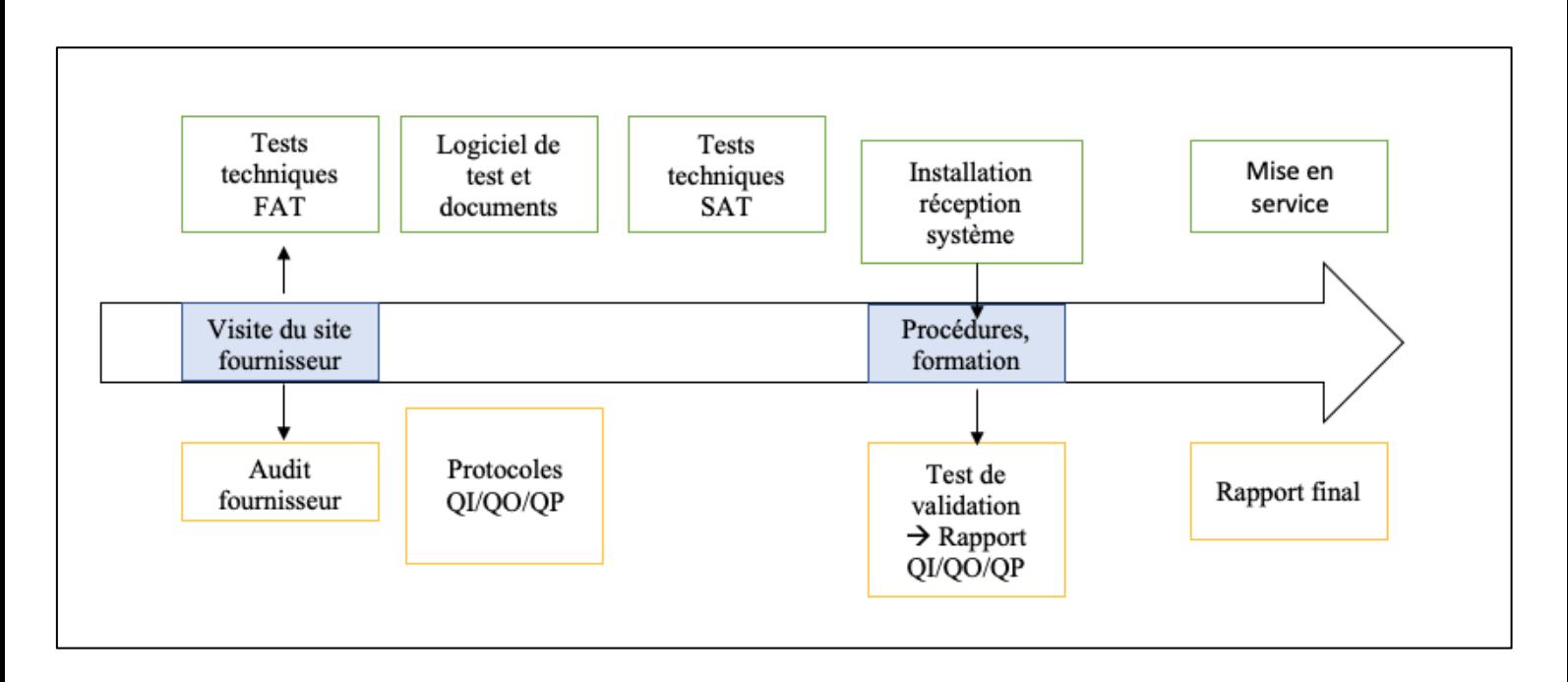

Figure 9 : Processus de validation partie 2

Au lancement du projet, deux équipes sont formées : projet et validation. Elles travaillent ensemble afin de pouvoir mettre en service le logiciel.

La première équipe se charge de la description du besoin, du contact avec le fournisseur, des spécifications, des tests de FAT et SAT (si nécessaire), documents associés ainsi que de l'installation du système.

La seconde équipe, celle de validation doit établir l'analyse de risques et le plan de validation. Elle rédige aussi les protocoles de QI/QO/QP avant de les exécuter et élaborer infine un rapport final autorisant la mise en service du logiciel.

Les paragraphes suivants présenteront les différentes étapes du processus.

#### 2.2.1. Qualification de conception (QC)

La qualification de conception est le premier élément de validation dans le cadre d'un nouveau système. Elle permet de valider la proposition du fournisseur en vérifiant la conformité de la conception du système par rapport aux spécifications.

## 2.2.2. Qualification d'installation (QI)

La qualification d'installation est la vérification documentée que les installations, systèmes et équipements tels qu'ils ont été installés sont conformes au cahier des charges approuvé et à la réglementation en vigueur.

Elle doit permettre de vérifier l'installation de façon très précise. Lors de la QI, le système ou équipement est à l'arrêt.

La QI doit contenir les éléments suivants :

- La liste de toute la documentation : plan, fiches techniques, certificats d'étalonnage
- La description de l'équipement ou du système : nom, constructeur, modèle, numéro de série, fonction
- La description des composants : nom, constructeur, modèle, numéro de série, fonction
- La vérification des raccordements électriques et pneumatiques
- La conclusion permettant le passage en qualification opérationnelle (QO)

## 2.2.3. Qualification opérationnelle (QO)

La qualification opérationnelle est la vérification documentée que les installations, systèmes et équipements tels qu'ils ont été installés fonctionnent comme prévu dans le cahier des charge. Elle doit permettre de tester les limites supérieures et inférieures dans l'environnement d'utilisation. La détermination de ces limites est fondamentale car elle permet de valider une plage de paramètres pour l'utilisation en routine.

La QO doit comporter :

- Des tests opérationnels en fonctionnement de routine
- Des tests opérationnels en mode dégradé tels que par exemple une coupure électrique, coupure réseau, dysfonctionnement d'un des composants du système
- Des tests opérationnels avec différents paramètres limites
- La vérification des alarmes et sécurités

## 2.2.4. Qualification de performance (QP)

La qualification de performance est la « vérification documentée que les installations, systèmes et équipement tels qu'ils ont été agencés sont en mesure de fonctionner de manière efficace et reproductible sur la base de la méthode opérationnelle et de la spécification du produit ».

D'après les BPF, la QP doit comporter les éléments suivants :

- « Essais réalisés au moyen d'équipements de production, de produits simulés et développés sur la connaissance du procédé, des installations, systèmes et équipements ;
- Essais visant à inclure des conditions englobant les limites d'exploitation ».

La QP doit permettre de prouver :

- **La reproductibilité**. Les tests sont ainsi généralement réalisés trois fois consécutives afin d'établir une répétition représentative de l'utilisation en production du système et d'évaluer sa variabilité.
- **L'efficacité.** Elle doit être établie grâce à des résultats concrets obtenus lors des utilisations en production.

## 2.2.5. Maintien de l'état validé

La validation est un processus vivant ; ainsi une requalification attestant le maintien de l'état validé est nécessaire périodiquement afin de s'assurer que l'équipement, les installations, les utilités ou les systèmes sont sous contrôle.

Cette requalification doit aussi avoir lieu en cas de changement.

## • **Requalification suite à modification**

Comme vu dans le paragraphe 2.1.2 Maîtrise des changements de cette seconde partie, un changement peut avoir lieu et avoir un impact sur le produit. Si tel est le cas, après ouverture d'un change control, une requalification sera nécessaire.

#### • **Requalification sans modification**

Si l'équipement ou système ne subit pas de modification, une requalification doit tout de même être réalisée périodiquement. Cette requalification doit permettre de démontrer l'absence de dérive lors de son utilisation en production.

La périodicité de requalification est déterminée dans le PDV par l'Assurance Qualité est fait suite à une analyse de risque.

## **3. Gestion des risques**

Comme mentionné plusieurs fois jusqu'ici, la gestion du risque est au cœur du système qualité des industries pharmaceutiques et de toutes ses activités, il s'agit d'une exigence réglementaire. Elle est donc également primordiale dans le processus de qualification/validation et permet de garantir la qualité du produit tout au long de son cycle de vie.

Afin de comprendre au mieux la gestion des risques, il est important de définir dans un premier temps ce qu'est le risque.

Le risque est défini comme la « possibilité, probabilité d'un fait, d'un événement considéré comme un mal ou un dommage » (20). Une autre définition du risque peut être : « Danger, inconvénient plus ou moins probable auquel on est exposé » (20).

Ainsi, d'après ces deux définitions, il est à noter que le risque est associé au danger et à la probabilité.

Il est important de différencier le risque du danger.

En effet le danger est défini comme : « ce qui constitue une menace, un risque pour quelqu'un, quelque chose » (21).

Par conséquent, contrairement au risque, le danger n'est pas associé à la probabilité de survenue d'un événement (22).

Le guide l'ISO/Guide 73:2009 « Management du risque – Vocabulaire », précise que le risque correspond à la combinaison de la probabilité de survenue d'un danger et sa criticité (23). Ainsi, la formule suivante peut être établie : **Risque = Probabilité x Criticité.**

#### **3.1. Réglementation**

#### 3.1.1. FDA's Pharmaceutical cGMPs for the 21st Century : A Risk-based Approach

La FDA publie en 2004 le rapport : « FDA's Pharmaceutical cGMPs for the 21st Century : A Risk-based Approach » dont l'objectif premier est de baser les activités critiques d'un domaine sur les risques.

Le rapport permet également de présenter la gestion des risques comme participant pleinement à garantir la qualité des produits en permettant aux fabricants d'identifier, corriger et prévenir des anomalies et améliorer ainsi les processus de fabrication (24).

## 3.1.2. ICH Q10

L'ICH est le Conseil International pour l'Harmonisation des exigences techniques relatives à l'enregistrement des médicaments à usage humain. Il a été créé en 1990 avec pour objectif d'uniformiser les pratiques de l'industrie pharmaceutique et faciliter ainsi la demande de mise sur le marché des médicaments entre l'Europe, les États Unis et le Japon (25).

L'ICH a rédigé ainsi plusieurs lignes directrices qui fortement recommandées.

L'ICH Q10 concerne le Système de Management de la Qualité des industries pharmaceutiques et a trois principaux objectifs :

- Assurer la réalisation du produit
- Établir et maintenir une phase de maîtrise
- Faciliter l'amélioration continue (26)

Ainsi, afin de pouvoir répondre à ces objectifs, l'ICH Q10 décrit également la gestion des risques qualités. Elle est en effet indispensable pour un système de la qualité efficace car elle permet d'identifier, évaluer et contrôler les potentiels risques pour la qualité. L'amélioration continue des procédés et par conséquent la qualité des produits en est facilitée.

## 3.1.3. ICH Q9

La gestion des risques est réglementée par l'ICH Q9 qui fait partie intégrante des BPF depuis 2006.

D'après l'ICH Q9, la gestion du risque qualité doit respecter deux principes fondamentaux  $(27)$ :

- « La connaissance scientifique orientée vers la protection du patient doit être la base de l'évaluation du risque ».
- « Le degré d'effort et de documentation de la gestion du risque doit être proportionnel à la criticité de ce risque ».

Son but ultime est de concourir à la protection des patients.

La gestion du risque se fait par des équipes pluridisciplinaires. Les différentes étapes sont présentées dans le diagramme de la figure 9 ci-après.

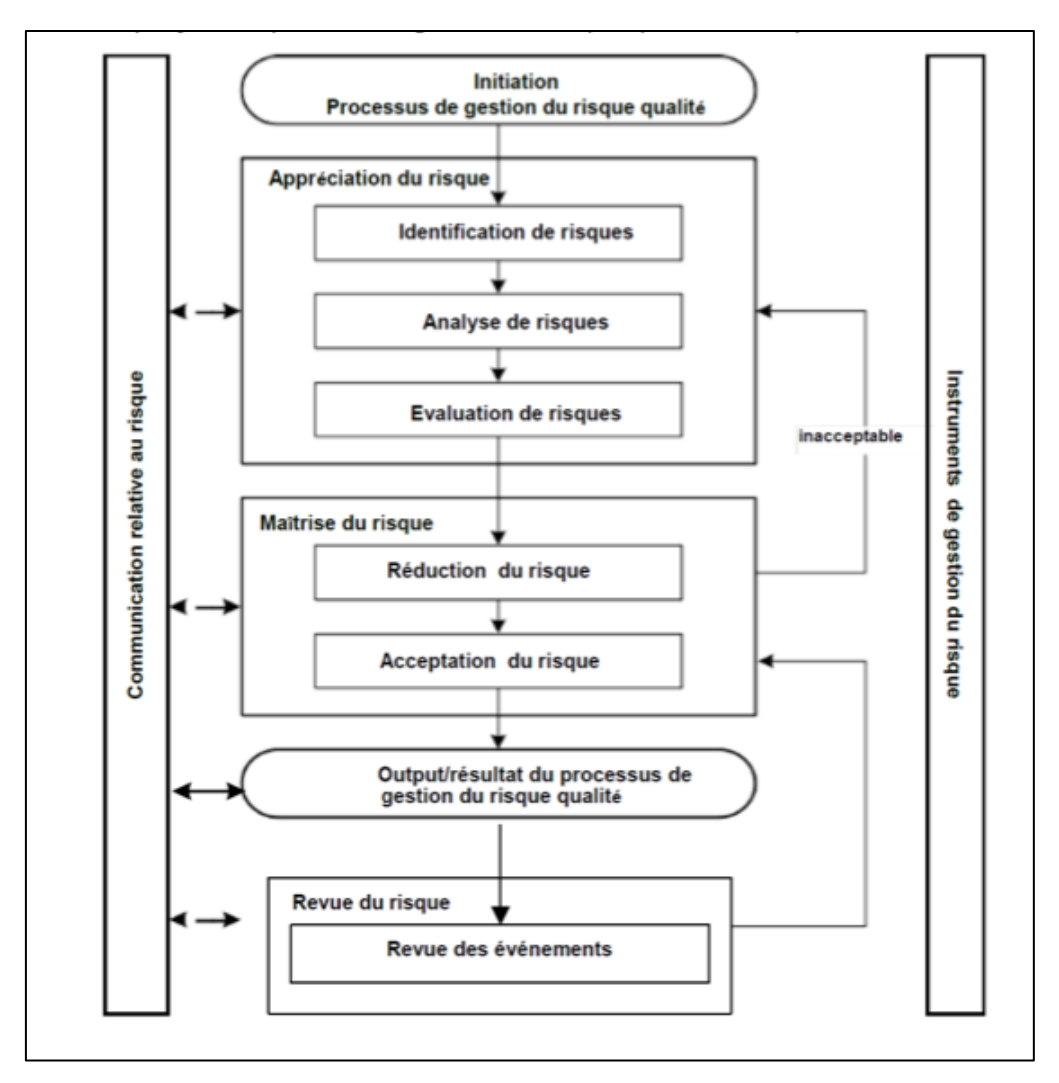

Figure 10 : Procédé classique de gestion du risque qualité issu de l'ICH Q9

Il est donc possible de diviser ce processus en :

- Initiation du risque
- Appréciation du risque
- Maîtrise du risque
- Revue du risque

## **L'initiation du risque**

L'initiation du processus de gestion des risques doit se faire le plus tôt possible afin d'envisager toutes les hypothèses pouvant induire un risque. Lors de cette phase, toutes les informations sur l'impact que le risque potentiel peut avoir sur la santé des patients doivent être collectées.

## **L'appréciation du risque**

L'appréciation du risque commence par son identification. Lors de cette étape il est nécessaire de recenser toutes les situations dangereuses pouvant amener un risque pour le patient. De manière générale il faut se poser les questions suivantes :

- Qu'est ce qui peut se passer non conformément aux standards établis ?
- Quelles pourraient en être les conséquences ?

La seconde étape consiste à analyser les dangers identifiés afin d'estimer les risques qui lui sont associés. C'est à ce moment que la relation Risque = Probabilité x Criticité peut être établie.

La dernière phase de l'appréciation du risque est l'évaluation qui permet une estimation quantitative ou qualitative.

## **La maîtrise du risque**

Une fois le risque apprécié, sa maîtrise doit être assurée. Des actions peuvent être mise en place pour réduire le risque. Si le niveau de criticité est faible, le risque peut être considéré comme maîtrisé.

## **La revue du risque**

La gestion du risque est un processus dynamique qui doit être revue périodiquement. En effet, l'identification de nouvelles défaillances, le retrait de lot, des informations collectées en cours de production, sont susceptibles de mettre en évidence de nouveaux risques qui doivent être évalués.

Lors du processus de qualification validation, l'objet de la gestion des risques est donc d'identifier les risques potentiels sur les différentes fonctionnalités assurées par le système. Cette analyse permet :

- Pour chaque fonction, de rechercher les dysfonctionnements potentiels du processus ou de la fonction
- De déterminer les conséquences de chaque dysfonctionnement identifié
- De déterminer les actions à mettre en œuvre dans le cadre de la validation pour maîtriser le risque.

L'analyse de risque est un document préliminaire à l'élaboration des protocoles de qualification et permet également d'identifier l'ensemble des points à vérifier lors de l'autorisation de mise en exploitation.

L'ICH Q9 présente quelques outils de gestion du risque pouvant être utilisés. La méthode choisie varie en fonction des situations et doit être adaptée et proportionnelle au risque.

## **3.2. Analyse des risques et outils**

On distingue deux catégories d'outils : ceux permettant l'analyse qualitative des risques ; ils permettent de faciliter la gestion du risque et ceux permettant de réaliser un estimation quantitative.

#### 3.2.1. Outils facilitateurs de la gestion des risques

Parmi ces outils de simplification des risques, on peut citer le QQOQCCP, le diagramme d'Ishikawa et la méthode des cinq pourquoi.

#### **QQOQCCP : « Quoi, Qui, Où, Quand, Comment, Combien, Pourquoi ? »**

Cette méthode est appelé aussi méthode du questionnement est permet, à l'aide de ces sept interrogations d'obtenir des informations exhaustives sur une situation (28). Ainsi, cet outil permet, grâce à une démarche logique de questionnement d'identifier les risques.

#### **Diagramme d'Ishikawa**

Le diagramme d'Ishikawa est un des outils de base de simplification de la gestion des risques. Il permet d'identifier les causes possible d'un effet (29).

Le diagramme d'Ishikawa est aussi appelé méthode 5M pour Matière, Matériel, Méthodes, Main d'œuvre, Milieu.

Cette méthode permet d'obtenir une vue globale des problèmes et faciliter ainsi l'identification des risques.

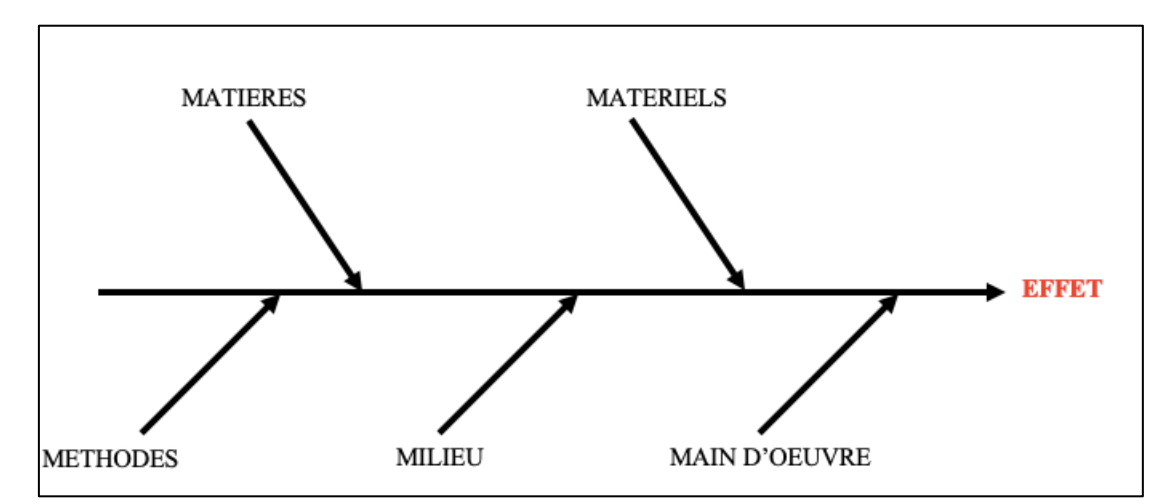

Figure 11 : Diagramme d'Ishikawa

#### **Méthode des cinq pourquoi ?**

La méthode des cinq pourquoi est un outil qui permet de remonter à la cause racine d'un événement et donc d'identifier les risques. L'intérêt de se poser plusieurs fois la question du pourquoi (parfois plus de cinq fois mais minimum trois), est d'aller chercher en profondeur la cause d'un événement.

## 3.2.2. Outils quantitatifs d'estimation des risques

Les outils suivants permettent de manager le risque en l'évaluant et en suivant les actions de maîtrise des risques mises en place.

## **Analyse des modes de défaillance et de leurs effets (AMDE)**

L'objectif de cette méthode qualitative est d'évaluer les modes de défaillance potentiels des procédés et leurs effets probables sur les résultats ou la performance du produit. Les deux objectifs d'une AMDE sont :

- Prioriser les risques afin de prioriser les étapes de validation et qualification par exemple
- Suivre l'efficacité des actions mises en place pour maîtriser les risques

Afin de suivre la démarche AMDE, il est important de décomposer dans un premier temps le système en composants puis recenser leur modes de défaillance et les causes et effets qu'ils peuvent avoir.

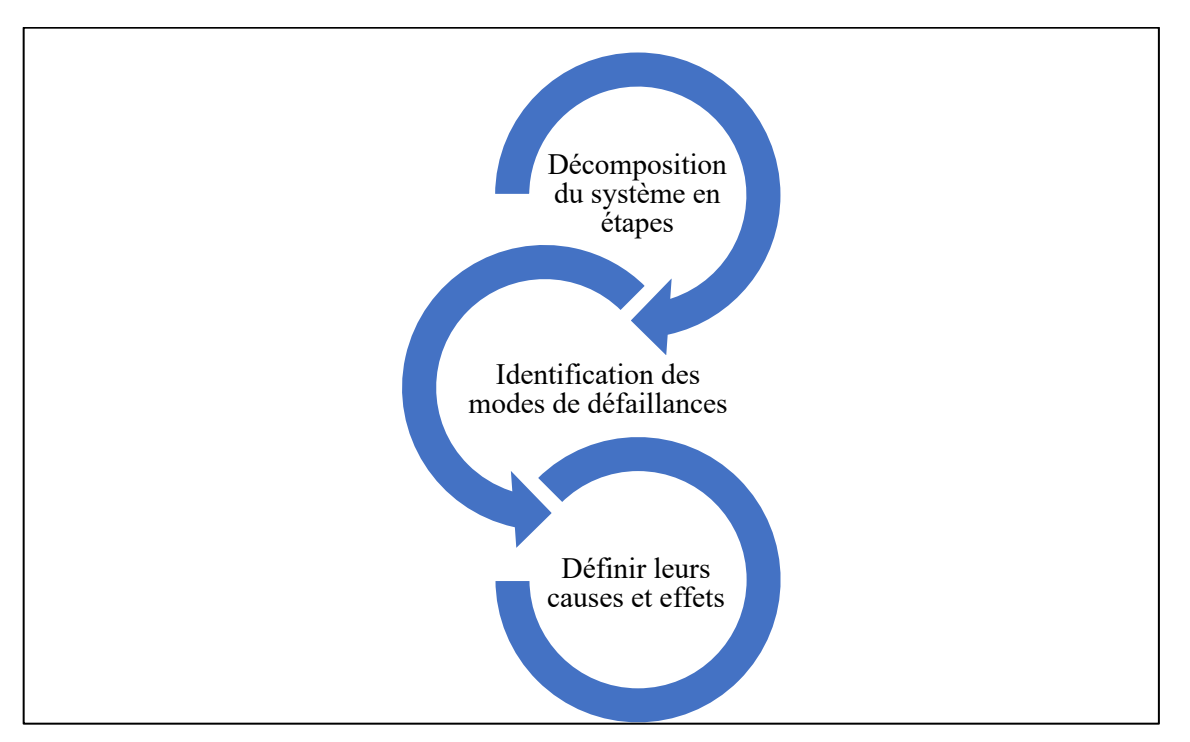

Figure 12 : Méthode AMDE

Ainsi, pour suivre une méthode AMDE, il faut pouvoir répondre à ces quatre questions de base :

- Qu'est ce qui pourrait aller mal ? Cette question permet de trouver les modes de défaillance potentielle.
- Quels pourraient être les effets ?
- Quelles pourraient être les causes ?
- Comment faire pour les voir ?

Après avoir suivi ces étapes, il est donc possible d'obtenir le tableau II suivant :

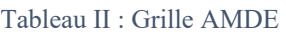

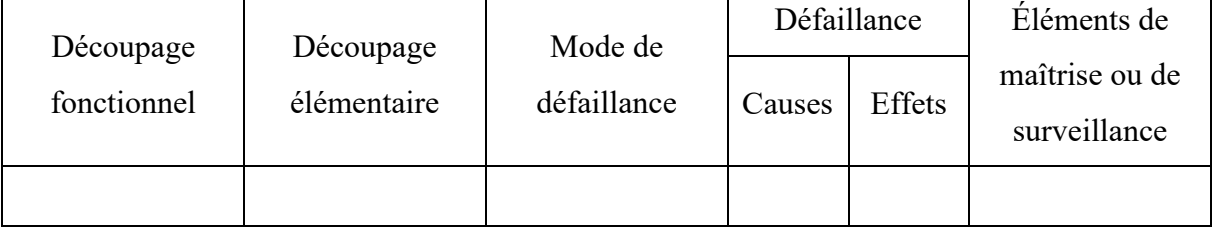

## **Analyse des modes de défaillance, de leurs effets et de leur criticité (AMDEC)**

Les objectifs de l'AMDEC sont les mêmes que ceux de l'AMDE. L'AMDEC a cependant un objectif supplémentaire qui est de hiérarchiser et calculer un indice de criticité dans le but d'établir des mesures préventives supplémentaires. Il s'agit d'une méthode quantitative.

La méthodologie de l'AMDEC est donc la suivante :

- 1) Décomposition du système
- 2) Identification des modes de défaillances
- 3) Définition des causes et effets
- 4) Cotation du risque
- 5) Analyse des mesures préventives

Cette méthode permet donc :

- D'analyser les défauts connus ou prévisibles
- Hiérarchiser ces défauts
- Définir les actions à mettre en place en fonction de la criticité calculée
- Coter la gravité des effets
- Coter la probabilité d'apparition
- Coter la non détection ou les mesures de prévention

Afin de pouvoir coter et hiérarchiser le risque, il est nécessaire de s'intéresser à trois facteurs :

- **La gravité (G)** c'est-à-dire la conséquence de l'effet pour le patient ou l'industriel si cette défaillance arrivait
- **La fréquence d'apparition (F),** la probabilité d'apparition du défaut en tenant compte des mesures préventives déjà existantes.
- **La détectabilité (D),** la probabilité de détecter le défaut avant qu'il n'atteigne le patient.

On obtient alors la grille AMDEC du tableau III suivant : Tableau III : Grille AMDEC

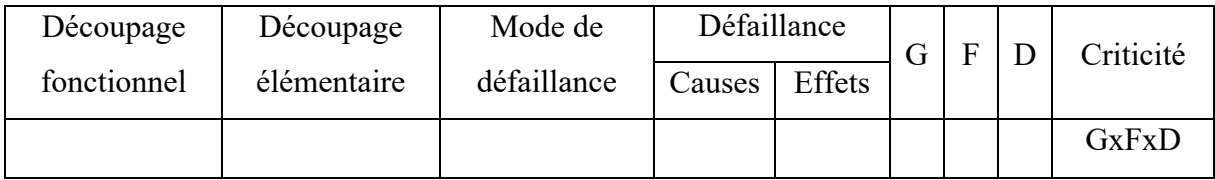

Comme indiqué dans le tableau IV, une fois les criticités calculées, des zones de priorités sont définies afin de prioriser les actions à mettre en place.

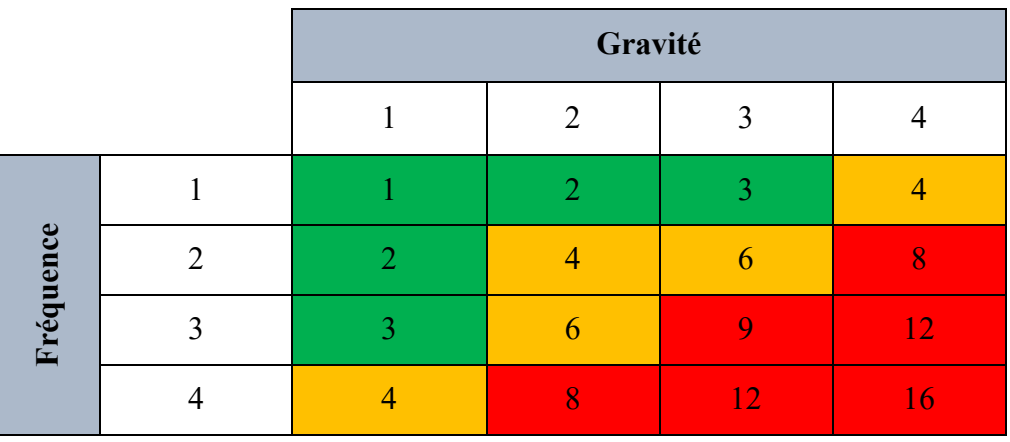

Tableau IV : Tableau d'exemple des priorités AMDEC

#### **Arbre des défaillances - Fault Tree Analysis (FTA)**

L'arbre des défaillances permet, à l'aide d'hypothèses, d'évaluer les défaillances du système.

L'objectif est d'identifier les causes principales et veiller à ce que les améliorations prévues résolvent le problème sans en entraîner d'autres (30).

Pour étudier des facteurs d'impact pouvant être multiples il faut :

- Faire une étude en cascade pour trouver les causes profondes
- Utilisation des mots d'analyse logiques tels que « et » « ou »
- Analyser le risque graphiquement
- Apprécier le risque
- Mettre en place des programmes de surveillance

La construction d'un arbre des défaillances se fait par une équipe pluridisciplinaire et par une représentation graphique réalisée à l'aide d'une méthode déductive.

Avant de pouvoir construire un arbre des défaillances, il faut :

- Imaginer un événement redouté
- Identifier toutes défaillances possibles
- Les analyser une par une
- Se poser la question : comment peut-elle se produire?
- Imaginer les scénarios possibles qui amènent à cette défaillance
- Associer plusieurs causes si nécessaire

Une fois ces informations collectées, l'arbre peut alors être construit de haut en bas avec la première ligne qui représente l'événement redouté. Les lignes suivantes décrivent les causes susceptibles de produire l'événement de la ligne supérieure à laquelle elles sont rattachées. Chaque élément de l'arbre est représenté par un symbole normalisé. La construction de l'arbre s'arrête dès lors qu'il n'y a plus de collecte d'information.

# **Analyse des dangers et maîtrise des points critiques - Hazard Analysis and Critical Control Points (HACCP)**

La méthode d'analyse des dangers et maîtrise des points critiques est un outil préventif et proactif dont le but est de garantir la qualité, la fiabilité et la sécurité d'un produit.

Ainsi, il permet d'évaluer, prévenir et maîtriser les risques et conséquences des dangers pouvant être dus à la conception, au développement, à la production et à l'utilisation des produits (31). Sept étapes sont à respecter pour mettre en œuvre cette méthode :

- Analyse des dangers et identification des mesures préventives
- Détermination des points de contrôle critiques
- Définition des limites critiques
- Surveillance des points de contrôles critiques
- Mise en place d'action corrective si point non maîtrisé
- Mise en place d'un système de management du fonctionnement HACCP
- Mise en place d'un système d'enregistrement

# **Analyse de dangers-exploitabilité – Hazard Operability Analysis (HAZOP)**

L'HAZOP permet de déterminer les dérives pouvant être engendrées suite à la conception ou à la conduite d'un processus.

Les dangers sont identifiés grâce à des mots clés tels que : non, plus, pas de, trop de ... Les étapes d'une HAZOP sont les suivantes :

- Établir la liste des mots clés
- Définir les étapes du processus
- Étudier les déviations possibles
- Déterminer les causes et les conséquences
- Estimer et évaluer le risque
- Identification des moyens de détection et barrière de sécurité
- Mise en place d'actions correctives

## **Analyse préliminaire des dangers - Preliminary Hazard Analysis (PHA)**

L'analyse préliminaire des dangers est similaire à une ADME. Elle permet d'analyser un risque ou une non-conformité selon l'expérience et la connaissance.

Cette analyse permet d'identifier les risques, les événements susceptibles de provoquer des dommages et estimer les probabilités d'apparition dans les cas où une méthode plus spécifique n'est pas possible.

Les étapes de l'analyse préliminaire des dangers sont les suivantes :

- Identification de l'éventualité d'apparition d'un risque
- Évaluation qualitative des conséquences possibles sur la santé publique
- Classement du danger en combinant la gravité et la probabilité d'apparition
- Identification des mesures correctives possibles

## **Classement et filtrage des risques - Risk ranking and filtering**

Le classement et filtrage des risques permet de classer et comparer les risques en évaluant les facteurs qualificatifs et quantitatifs.

Le classement et filtrage des risques se fait selon la méthodologie suivante :

- Décomposition du risque initial en plusieurs composantes
- Identification des facteurs de risque
- Combinaison des facteurs de risque à une cotation
- Pondération de la cotation si nécessaire.

Pour conclure, une analyse de risque peut être réalisée par différents outils. Elle doit toujours être menée via une équipe pluridisciplinaire et doit être renouvelée périodiquement pour identifier de nouveaux risques et évaluer les moyens de prévention mis en place.

**Partie 3**

**Exemple de la validation du logiciel Qualicheck.**

# **1. Plan de validation**

Comme expliqué précédemment dans cette thèse, le plan de validation est le premier pré-requis de la validation. C'est un document de synthèse qui explique la méthode, les moyens et le plan mis en place pour les validations. Il est à destination des responsables et acteurs des opérations de qualification et validation. C'est un réel document qualité, obligatoire en industrie pharmaceutique et qui est approuvé par la direction. Il permet de planifier les opérations de qualification et validation en définissant notamment la structure organisationnelle.

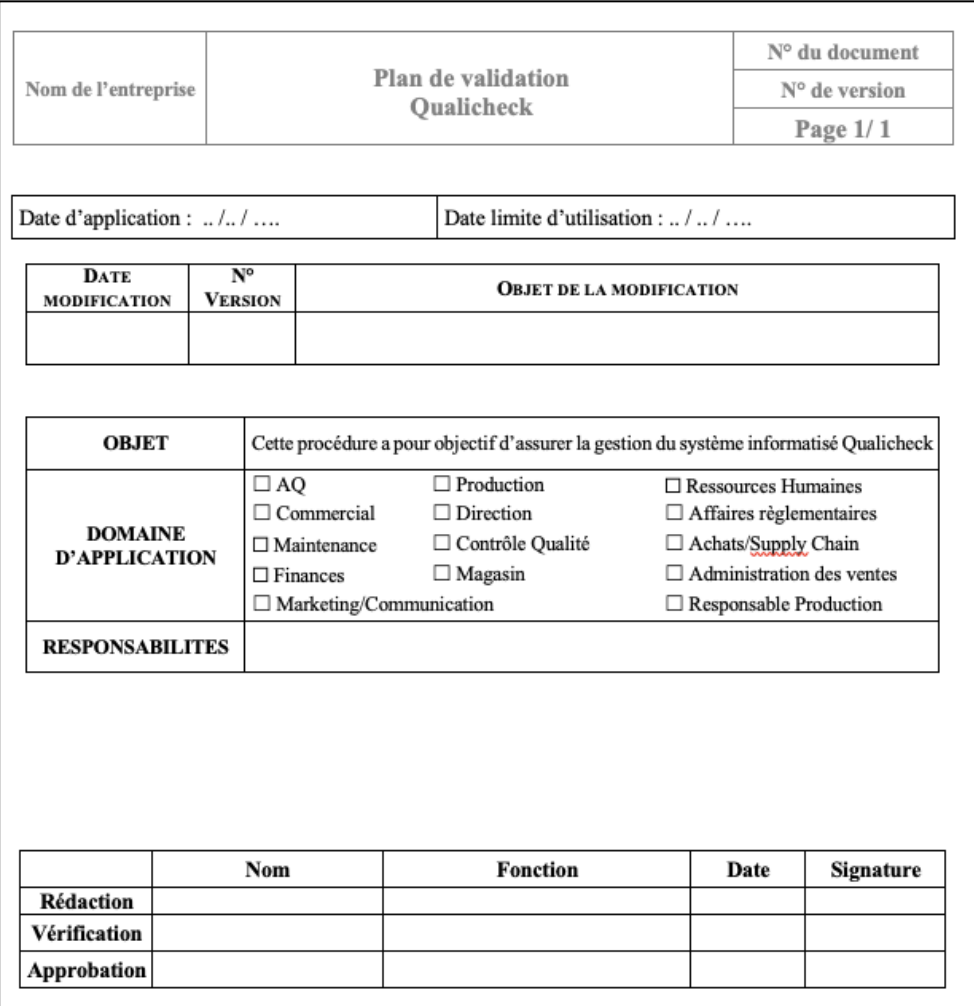

Figure 13 : Exemple première page d'un plan de validation

Le plan de validation doit permettre de décrire :

- Le périmètre, les responsabilités et les moyens mis en œuvre pour la validation du système,
- La stratégie de validation,
- Les documents à utiliser et à produire dans le cadre du projet,
- Les logiques d'enclenchement des différentes étapes,
- Les critères d'acceptation associés.

# **1.1. Description de Qualicheck**

Qualicheck est un logiciel de contrôle de volumes de remplissage développé par la société RT2I.

Son objectif premier est de bannir les erreurs humaines. Cet outil permet d'informatiser les contrôles manuels selon les modes opératoires en vigueur.

Le contrôle des volumes est une étape clé dans le processus de fabrication. En effet, il est primordial d'assurer au patient la bonne dose de médicament. C'est pourquoi ces données font partie intégrante du dossier de lot.

D'après la classification du GAMP présentée plus haut, Qualicheck est un système informatisé de catégorie 3. En effet, le logiciel s'adapte aux utilisateurs par configuration, paramétrage ou ajout de code informatique.

Les fonctionnalités du système informatisé Qualichek sont les suivantes :

- **Gestion des données** : Différents niveaux d'accès sont disponibles :
	- o Administrateur : accès à l'ensemble des fonctions/menus et à la gestion des niveaux d'accès.
	- o Responsable d'équipe : accès uniquement aux fonctions et menus pour la création/ modifications des recettes et cas particuliers (densité NC, mode dégradé…).
	- o Opérateur de production : accès uniquement aux fonctions et menus nécessaires à la réalisation des contrôles.
- **Interface utilisateurs :** L'accès à Qualicheck nécessite un identifiant et un mot de passe unique et propre à chaque utilisateur. La déconnexion est également automatique.
- **Création de recette :** Chaque produit possède sa méthode de contrôle (double pesée ou tare), sa densité, sa fréquence de contrôle, le nombre d'unité à prélever à chaque contrôle ainsi que les limites à ne pas dépasser. Ces informations constituent la recette d'un produit. Elle est établie par la production et vérifier par le service compétent (process pharmaceutique par exemple) grâce aux masters de chaque produit.
- **Voyants d'alerte :** Des verrines lumineuses sont présentes afin d'alerter les opérateurs sur le temps restant avant de réaliser le prochain contrôle. Quatre couleurs sont ainsi disponibles :
	- o Blanc indique qu'il manque 10 minutes au prochain contrôle et qu'il peut être initié.
	- o Vert indique qu'il s'agit du moment exact auquel réaliser le contrôle. Cette couleur est maintenue pendant 5 minutes.
	- o Orange indique qu'il ne reste plus que 5 minutes pour débuter le contrôle.
	- o Rouge indique que l'heure de contrôle est dépassée et qu'un commentaire sera obligatoire pour justifier ce retard.

Trois autres couleurs clignotantes témoignent d'un dysfonctionnement :

- o Violet : La balance ne répond pas
- o Jaune : Une anomalie est présente au niveau du réseau
- o Bleu : Aucune réponse de la balance et du réseau à la fois.
- **Edition de rapport :** Les responsables d'équipes ou les administrateurs peuvent éditer le rapport des contrôles qui fait partie intégrante du dossier de lot.
- **Traçabilité et gestion des enregistrements :** Un audit trail permet de consulter toutes les données ainsi que de tracer leur éventuelle modification.

Chaque poste de contrôle est composé d'une balance de précision, d'un écran, d'un boîtier contenant le logiciel et d'un système d'alerte représenté par un voyant de rappel permettant d'alerter l'opérateur au moment de réaliser le contrôle.

La balance reliée au boîtier permet de remonter sur l'écran la masse pesée et de calculer directement le volume correspondant via des recettes enregistrées et validées par les services compétents.

Les voyants situés à des endroits stratégiques permettent d'alerter l'opérateur sur la fréquence des contrôles ou sur des dysfonctionnements liés aux réseaux ou à la balance.

La figure 14 ci-dessous présente l'architecture matérielle de Qualicheck.

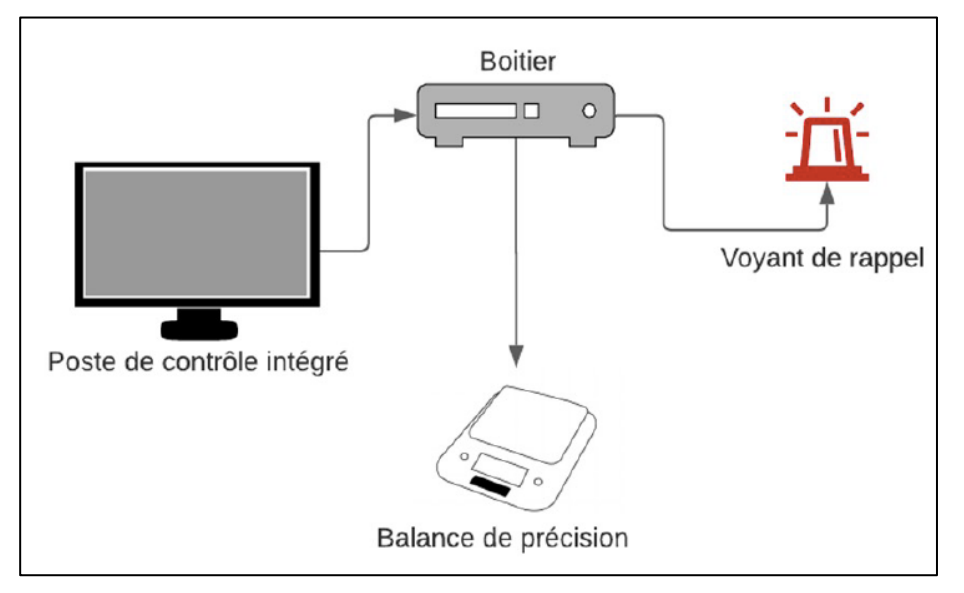

Figure 14 : Architecture matérielle du logiciel Qualicheck

Qualicheck permet :

- Le respect des procédures
- L'intégrité des données
- De faciliter l'élaboration de tendances et d'indicateurs

Le fonctionnement de Qualicheck est le suivant : Chaque produit possède sa méthode de contrôle, sa densité, sa fréquence de contrôle, le nombre d'unité à prélever à chaque contrôle ainsi que les limites à ne pas dépasser.

Ces informations constituent la recette d'un produit

Pour lancer un contrôle, l'opérateur choisit parmi une liste le produit en cours de production et renseigne les numéros de lot. Une fois les contrôles lancés, l'opérateur est guidé dans toutes les étapes de la pesée. Le logiciel indique en effet les moments auxquels : réaliser le zéro de la balance, poser et enlever les ampoules.

Des systèmes d'alerte sont également présents en cas de limites de volumes dépassées et d'utilisation d'une balance non vérifiée empêchant le contrôle des volumes.

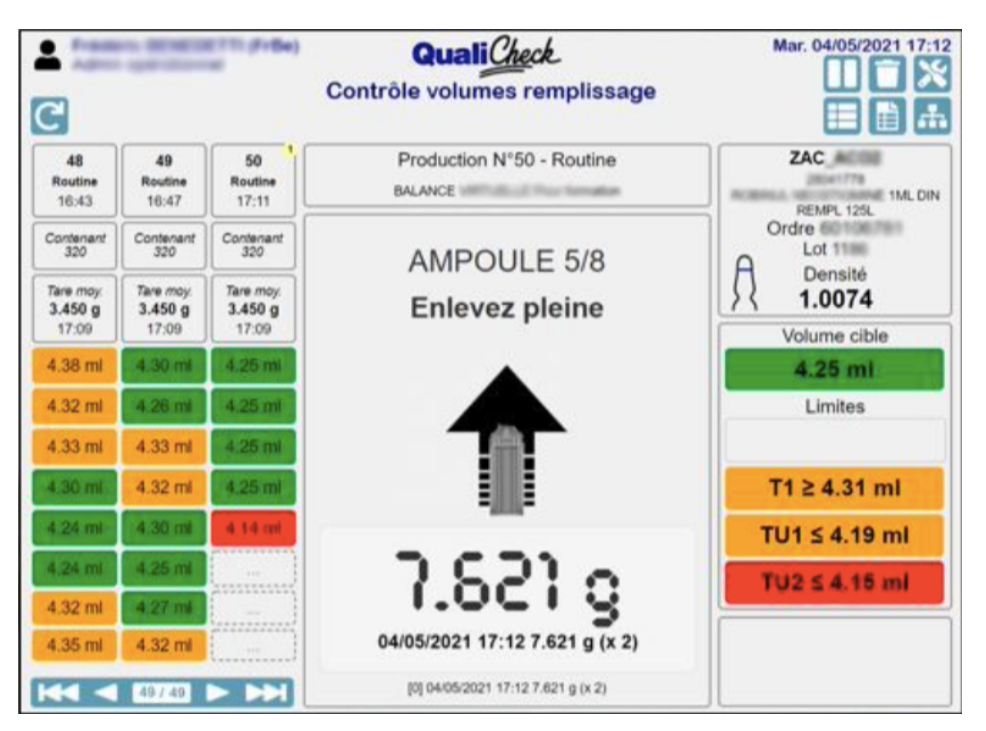

Figure 15 : Page de contrôle des volumes Qualicheck

Qualicheck facilite également l'exploitation des résultats. En effet, le rapport édité via le logiciel permet de réaliser des analyses statistiques à la fin du lot ou a posteriori de la répartition du lot.

## **1.2. Pourquoi utiliser Qualicheck ?**

Les ampoules et flacons injectables de produits semi finis sont soumis à des contrôles en cours de production appelés IPC pour in process control. Les IPC permettent de prouver que tout éventuel dysfonctionnement de la ligne de production n'aura pas d'impact sur la qualité du produit (32).

Ainsi, afin de garantir au patient la dose nécessaire de produit, le volume de ce dernier est contrôlé selon une fréquence et une méthode déterminé dans les master des produits

Les données de ces contrôles sont primordiales car elles participent à la libération du lot et permettent, lorsque cela est nécessaire, d'intervenir sur la ligne en ajustant par exemple les pompes de remplissage.

Différents outils de contrôle des volumes peuvent être utilisés. Pour illustrer un exemple, le cas d'un fichier Excel utilisé avant la mise en place de Qualichek sera exposé ci-après.

Un fichier Excel propre à chaque produit est réalisé par la production.

Il contient par défaut le nom du produit et sa densité. L'opérateur renseigne ensuite le numéro de lot et la date de début de lot.

Pour chaque contrôle, il inscrit la date, son visa, le numéro de contenant sur lequel le contrôle a eu lieu, l'heure et la masse lue sur la balance. Le calcul du volume se fait ensuite automatiquement via une formule prenant en compte la densité du produit.

La frise de la figure 16 décrit les étapes de vie du fichier Excel.

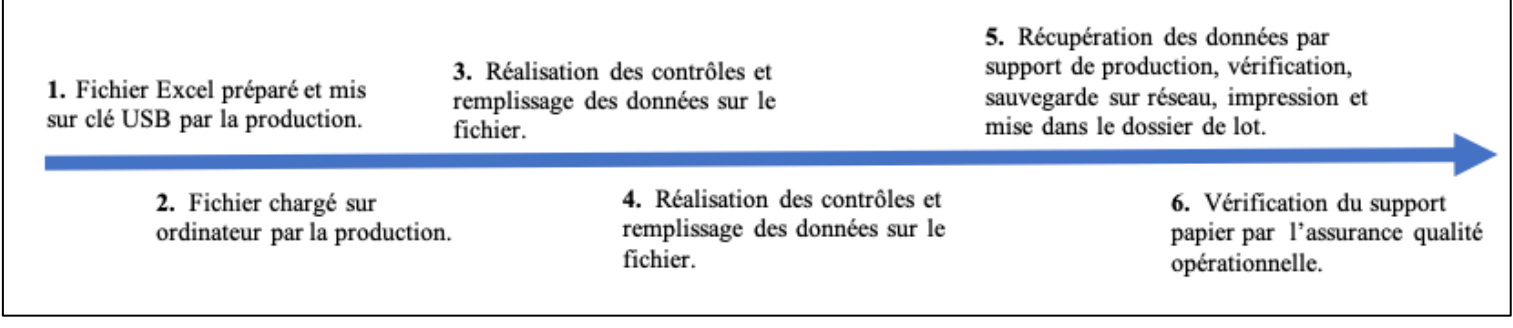

#### Figure 16 : Cycle de vie du fichier Excel

#### **1.3. Responsabilités**

La réglementation exige que les rôles et les responsabilités soient clairement définis.

Ainsi, dans la validation de Qualicheck les acteurs et responsabilités de chacun sont les suivants :

- **Le Directeur du site pharmaceutique** Il doit permettre de garantir les moyens humains et matériels pour conduire les activités de validation.
- **Le Responsable de la validation** définit la stratégie de la validation des SI et de maîtrise des changements. Ses autres rôles sont les suivants :
- o Former les différents acteurs à la validation du logiciel ;
- o Rédiger les procédures liées à la validation ;
- o Rédiger le plan de validation et le maintenir à jour
- o Participer à la rédaction de l'expression de besoins ;
- o Réaliser l'audit des prestataires si applicable ;
- o Approuver avec le Pharmacien Responsable l'analyse de risque
- o Statuer sur les anomalies rencontrées lors du déroulement des QO,QI,QP
- o Participer aux revues périodiques des SI ;
- o Assurer le maintien à l'état validé du système.
- **Le Responsable des utilisateurs de Qualicheck – le Responsable de production** qui

doit :

- o Rédiger l'expression des besoins (cahier des charges) ;
- o Rédiger les procédures métiers en lien avec l'outil (Procédures, Modes opératoires, Manuel Utilisateur) ;
- o S'assurer de la formation des utilisateurs de Qualicheck à son utilisation : de la QO à son retrait
- o Gérer les fiches d'anomalies de la qualification de performance ;
- o Assurer le maintien à l'état validé du système.
- **Le Responsable Assurance Qualité** a pour objectif de s'assurer de la conformité aux exigences réglementaires en vigueur. Il doit également :
	- o Participer à la rédaction de l'expression de besoins ;
	- o Participer à l'élaboration de l'analyse de risques à mettre en place ;
	- o Approuver les documents ;
	- o Vérifier et statuer sur les résultats des exécutions des fiches des tests de qualification ;
	- o Statuer sur les anomalies détectées ;
	- o S'assurer de la bonne gestion des événements après la Qualification de Performance ;
	- o Participer aux revues périodiques des SI.
- **Le Pharmacien Responsable** est garant de la bonne application du plan de validation et :
	- o Approuve l'expression de besoins ;
	- o Approuve les documents liés à la validation et à la gestion de la Data Integrity ;
	- o Approuve les supports de formation sur la validation;
	- o Approuve l'analyse de risque ;
	- o Approuve le plan de validation ;
	- o Approuve la revue périodique ;
	- o S'assure du maintien à l'état validé des SI.
- **L'équipe Projet** a pour mission :
	- o D'appliquer la démarche de validation de Qualicheck mise en place par l'industrie pharmaceutique ;
	- o D'assurer la mise en place et le suivi du plan de validation;
	- o De Suivre le planning défini ;
	- o D'être en lien avec le fournisseur / intégrateur de Qualicheck.

#### **1.4. Organisation de la validation**

L'objectif du processus de validation est de démontrer que Qualicheck est fiable et atteint les exigences attendues. Ce processus de validation suit un cycle de vie qui est présenté dans la figure 17 :

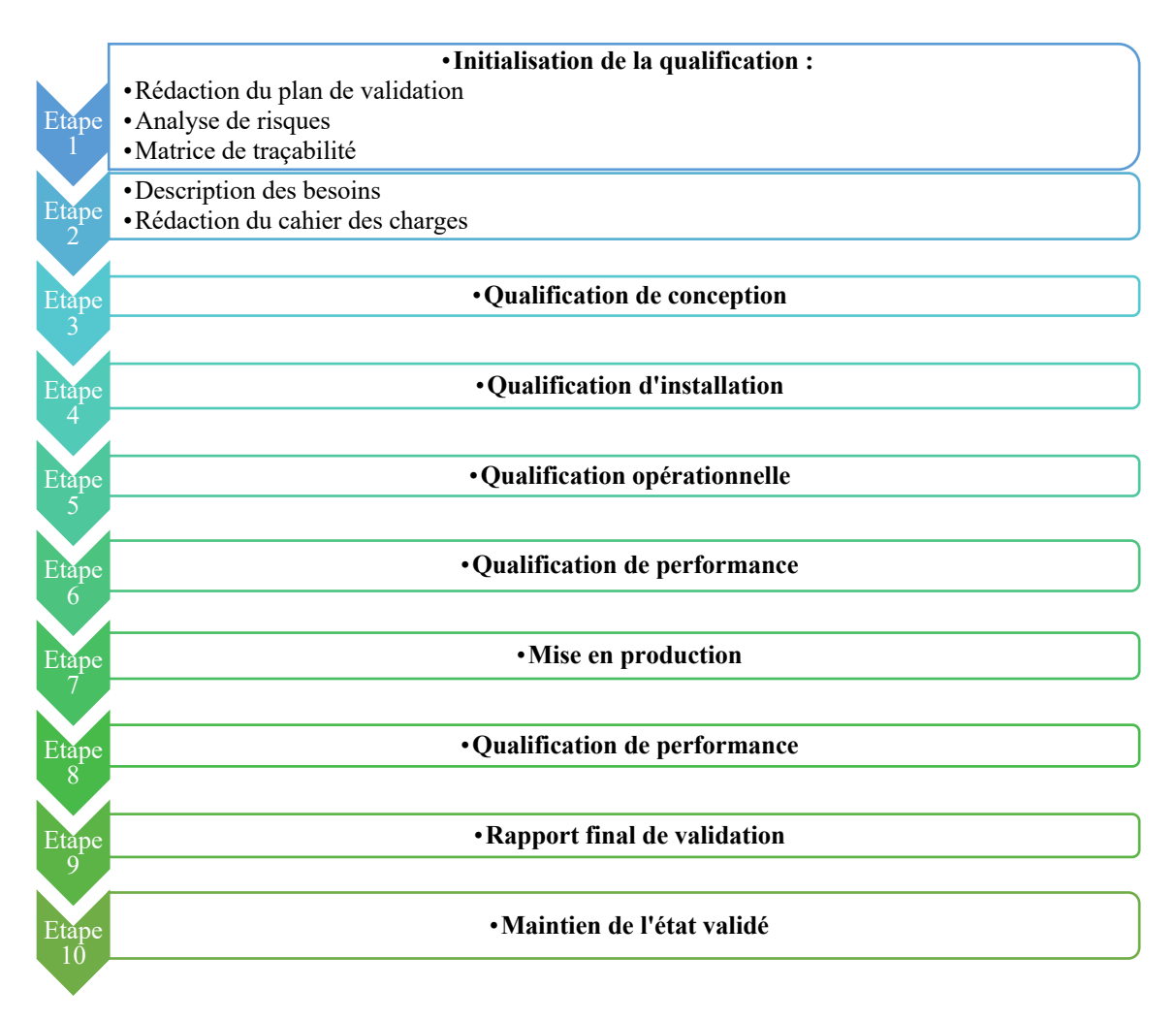

Figure 17 : Organisation validation Qualicheck

Ce processus permet de vérifier les points suivants :

- L'installation de Qualicheck
- La sécurité et l'intégrité des données
- Les fonctions selon l'expression de besoins, le cahier des charges, les procédures opérationnelles sur le périmètre défini ;
- La gestion des données : acquisition, traitement, transfert ;
- La génération des rapports;
- La gestion des interfaces logicielles et matérielles ;
- La migration des données issues d'un autre système informatisé ou d'une version antérieure ;
- La présence de la documentation nécessaire et suffisante pour l'utilisation en production de Qualicheck;
- La formation de l'ensemble des acteurs du projet ainsi que des futurs utilisateurs.

#### **1.5. Analyse de risques de Qualicheck**

Lors de la mise en place de Qualicheck, une analyse de risque est réalisée par l'équipe projet puis approuvée par le Pharmacien Responsable.

L'analyse de risque doit permettre d'évaluer la nécessité de réaliser une validation selon la matrice qui reprend les éléments présentés dans cette thèse et qui peut par exemple être la suivante :

Tableau V : Matrice de validation

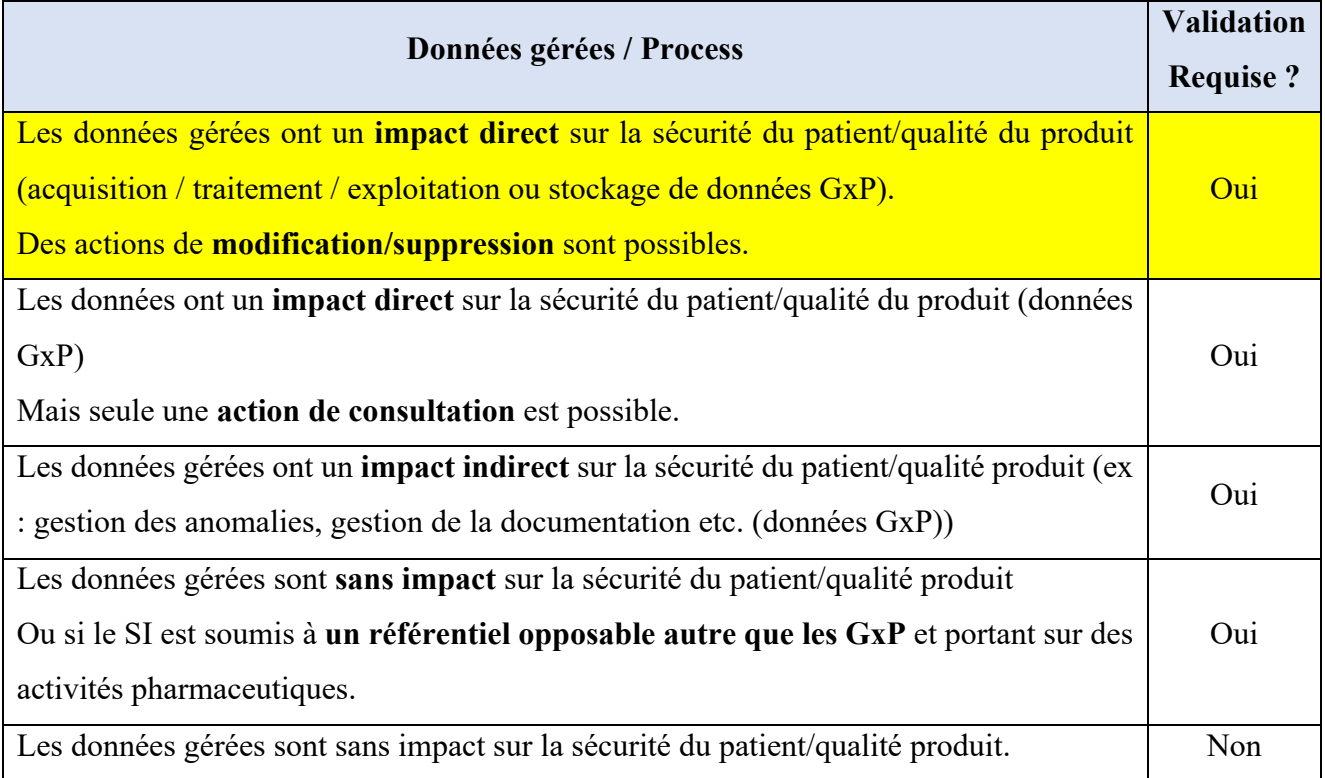

Ainsi, d'après la matrice présentée dans le tableau V, Qualicheck requiert bien une validation. Il s'agit en effet d'un logiciel dont les données gérées (volumes d'ampoules et flacons de produits injectables) ont un impact direct sur la sécurité du patient et la qualité du produit. Des actions de modification et suppression sont également possibles.

L'analyse de risque est basée sur les spécifications fonctionnelles établies par le fournisseur et approuvées par l'équipe projet.

L'analyse de risque qui sera présentée dans cette thèse est réalisée selon la méthode AMDEC. Elle permet d'identifier les risques réglementaires, de sécurité ou fonctionnelle et leurs criticités (Critique, majeure, mineure) par fonctionnalité et de déterminer la profondeur des tests.

Pour chaque risque identifié, des mesures de minimisation des risques sont mises en place. Les mesures de minimisation peuvent être : des tests de QO, QP, des procédures, modes opératoires, des formations, etc.

Pour chaque fonction, une évaluation du niveau de risque est effectuée. Le niveau de risque est déterminé par le croisement de la « probabilité du risque » avec le « niveau de gravité ».

Pour chaque fonction on établit la liste de(s) défaillances possibles et on évalue la probabilité du risque et le niveau de gravité qui sont décrits ci-après :

### **La probabilité du risque est évaluée en fonction de 4 causes :**

Tableau VI : Évaluation de la probabilité d'un risque

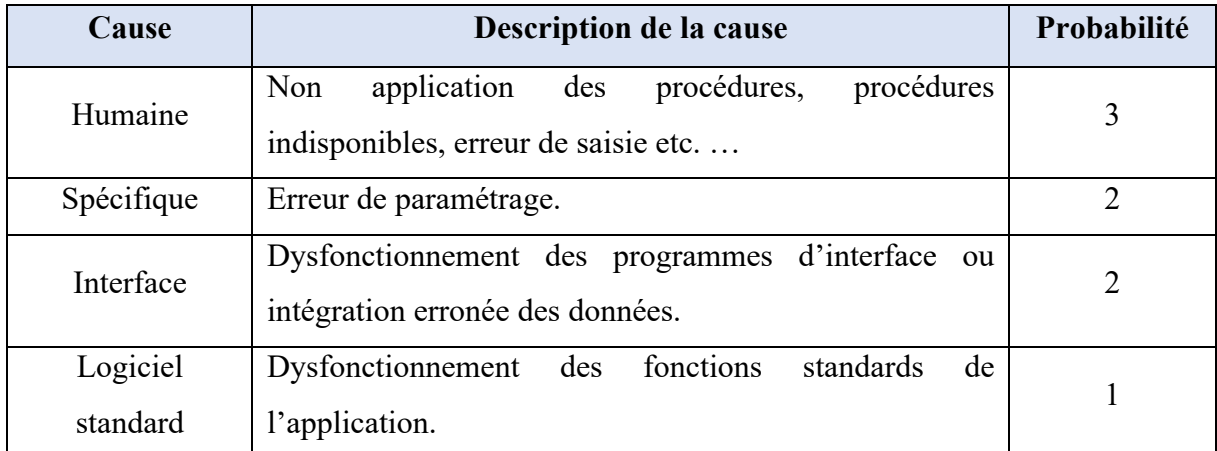

### **La gravité du dysfonctionnement peut être catégorisée selon les 4 types d'impact suivants :**

Tableau VII : Évaluation de la gravité d'un risque

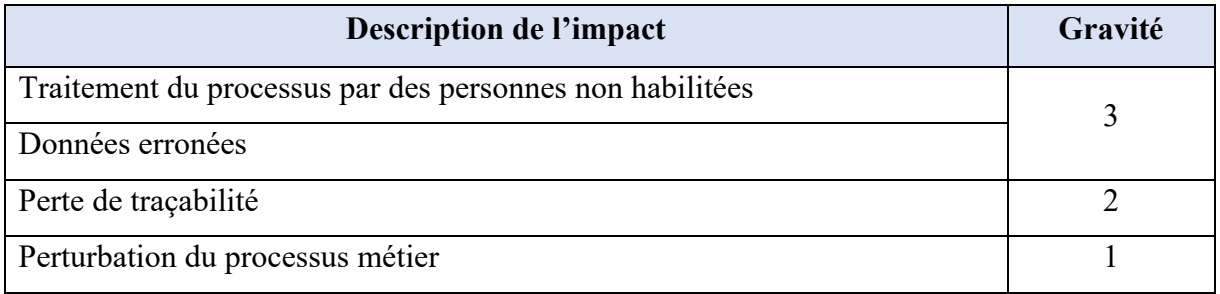

Une fois la probabilité et la gravité obtenues, la criticité finale du risque est déterminée : Tableau VIII : Criticité finale d'un risque

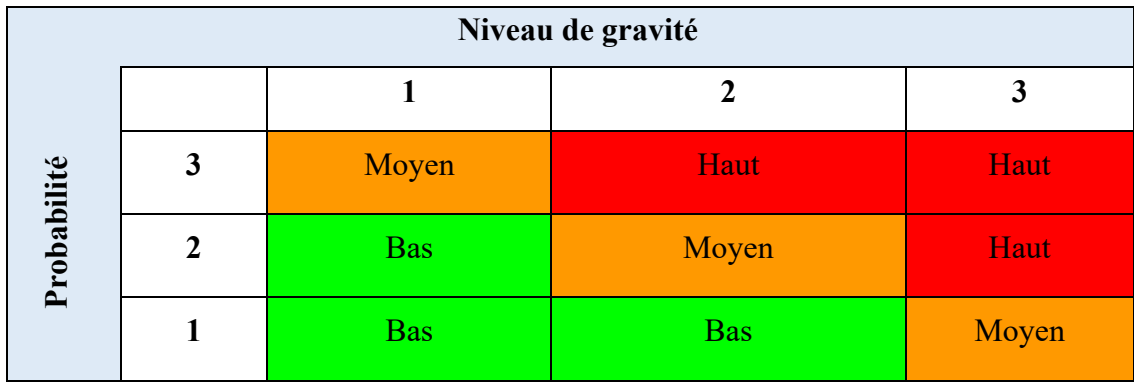

La criticité du risque permet de déterminer le plan d'action à mettre en place pour réduire ces risques. Il peut être le suivant :

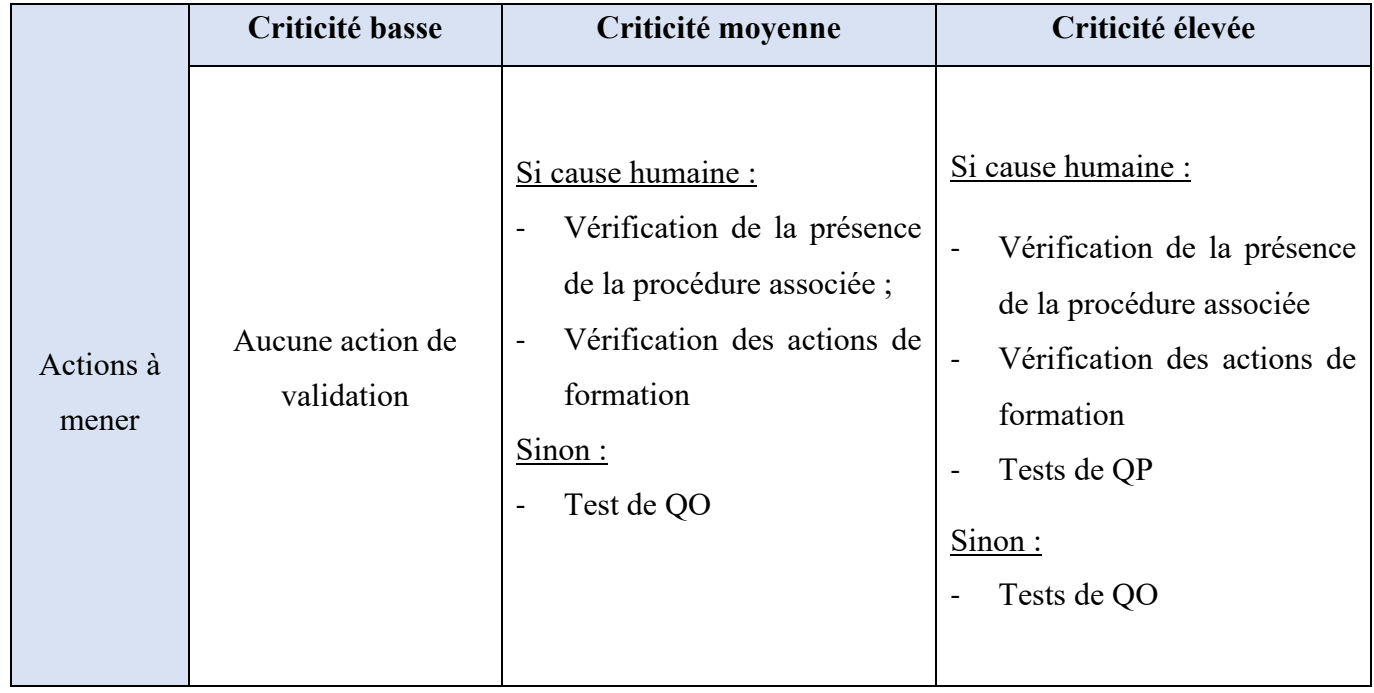

Tableau IX : Plan d'action en fonction de la criticité du risque

L'analyse de risques de Qualicheck qui sera présentée ci-après est limitée :

- Aux processus critiques soumis à la réglementation pharmaceutique et couverts par Qualicheck,

- Aux fonctions critiques du logiciel
- Aux composants matériels et logiciels critiques qui supportent ces fonctions.

Un extrait de l'analyse est présentée dans le tableau ci-après. L'analyse complète est à retrouver en annexe (Annexe 1).

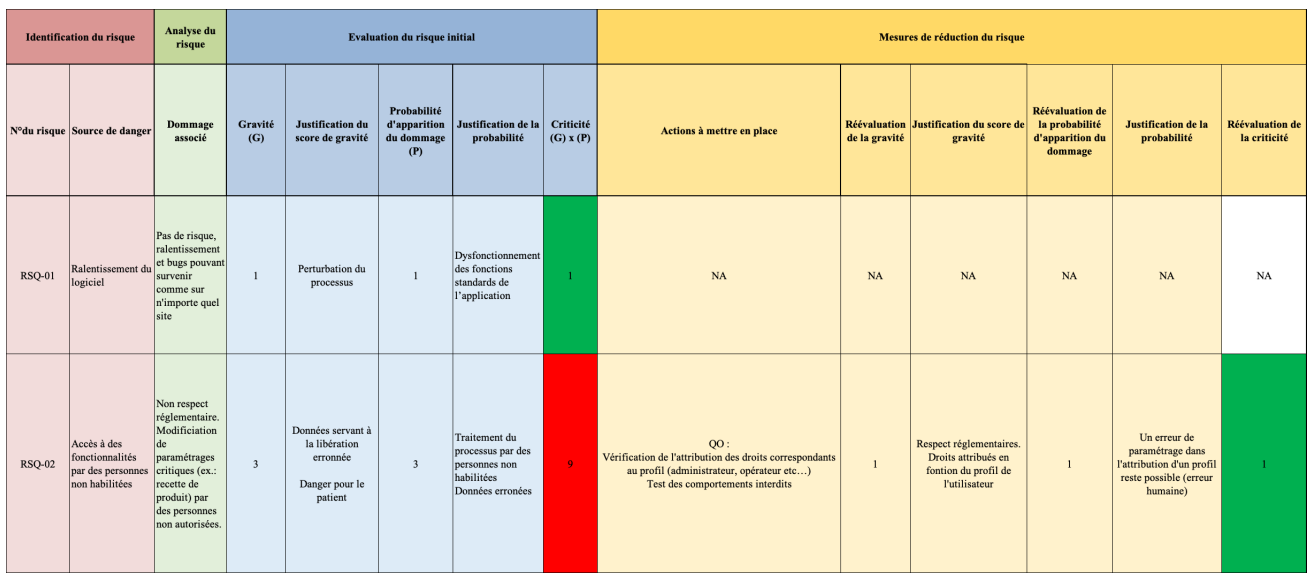

Tableau X : Extrait de l'analyse de risques AMDEC du logiciel Qualicheck

Chaque risque a été côté une première fois puis réévalué en fonction des tests mis en place pour réduire le risque. Sur huit risques identifiés, cinq risque ont une criticité haute, trois moyenne et un basse.

### **2. Qualification de conception Qualicheck**

La qualification de conception permet de vérifier que les spécifications fonctionnelles rédigées par le fournisseur correspondent au cahier des charges du client.

Les points suivants sont vérifiés :

- L'environnement dans lequel sera installé le logiciel et le matériel
- Les exigences réglementaires à respecter
- Le planning
- Le budget alloué
- Les procédures à rédiger

### **3. Qualification d'installation Qualicheck**

#### **3.1. Protocole de QI**

La qualification d'installation a pour objectif de s'assurer que le système est installé conformément aux exigences décrites dans les spécifications. Elle inclut également l'adéquation de l'environnement de travail.

La QI consiste à vérifier :

- La présence de l'ensemble de la documentation (les spécifications fonctionnelles signées, le manuel utilisateur, la liste des postes de contrôles et des balances, la liste des utilisateurs par profil, la liste des recettes, la liste des profils utilisateurs et la liste des lignes de production) ;
- Les différentes configurations en fonction des profils ;
- L'installation des postes de contrôle ;
- La version et la sauvegarde du logiciel afin d'enregistrer l'état du système au moment de la qualification et de vérifier l'existence d'un moyen de sauvegarde périodique.

#### **3.2. Fiche tests**

Chaque élément à vérifier fait l'objet d'une fiche tests.

Les quatre fiches tests suivantes ont été déroulées pour la QI :

- Inventaire de la documentation ;
- Liste de configuration ;
- Installation des postes de contrôles ;
- Version et sauvegarde du logiciel.

Sont présentés dans chaque fiche test les objectifs, le mode opératoire permettant de décrire les modalités pour dérouler le test et les critères d'acceptation.

Les éléments à remplir lors de l'essai sont :

- Date à laquelle l'essai a été réalisé ;
- Intervenant ayant participé à l'essai ;
- Documents joints ainsi que le nombre de pages ;
- Les éventuelles observations ;
- La conclusion de l'essai (Conforme ou Non conforme) ;
- L'approbation de l'essai par les personnes ayant réalisé le test et un vérificateur.

Le tableau XI ci-dessous décrit les critères d'acceptation pour chaque fiche test de QI.

| Référence de la | <b>Description</b>                             | Critères d'acceptation                                                                                                    |  |
|-----------------|------------------------------------------------|----------------------------------------------------------------------------------------------------|--|
| fiche test      |                                                |                                                                                                    |  |
| IQ-IPC-DC       | Inventaire de la                               | Documents obligatoires présents                                                                                                    |  |
|                 | documentation                                  | Documentation enregistrée                                                                                                    |  |
| IQ-IPC-LT       | Vérification des<br>listes de<br>configuration | Les documents suivants issus du système : liste<br>des lignes de production, liste des postes<br>opérateurs (uniquement associés au contrôle de<br>volume), liste des balances, liste des recettes, liste<br>des utilisateurs sont identiques aux documents de<br>référence fournis par le client.                                           |  |
| IQ-IPC-PS       | <b>Installation</b> des<br>postes de contrôle  | Chaque poste est constaté comme complet et<br>conforme soit :<br>Poste localisé à l'endroit attendu<br>Poste adapté à l'environnement<br>Dimension et fixation conforme aux attentes<br>Raccordé au réseau informatique<br>Raccordé à l'alimentation secteur<br>Raccordé à la balance<br>Raccordé à la verrine lumineuse<br>Balance associée |  |
| IQ-IPC-SW       | Version et                                     | Les fiches d'essai sont intégralement complétées                                                                                                    |  |
|                 | sauvegarde du                                  | La sauvegarde initiale est jointe                                                                                                    |  |
|                 | logiciel                                       | Des moyens de sauvegarde sont constatés                                                                                                    |  |

Tableau XI : Critères d'acceptation pour les fiches tests de QI

### **3.3. Rapport de QI**

Une fois les fiches tests déroulées, un rapport de QI est rédigé. Il résume l'ensemble des résultats de chaque fiche test, les éventuelles non conformités et le statut final de la qualification d'installation.

Le bilan des résultats est le suivant :

Tableau XII : Bilan des résultats de QI

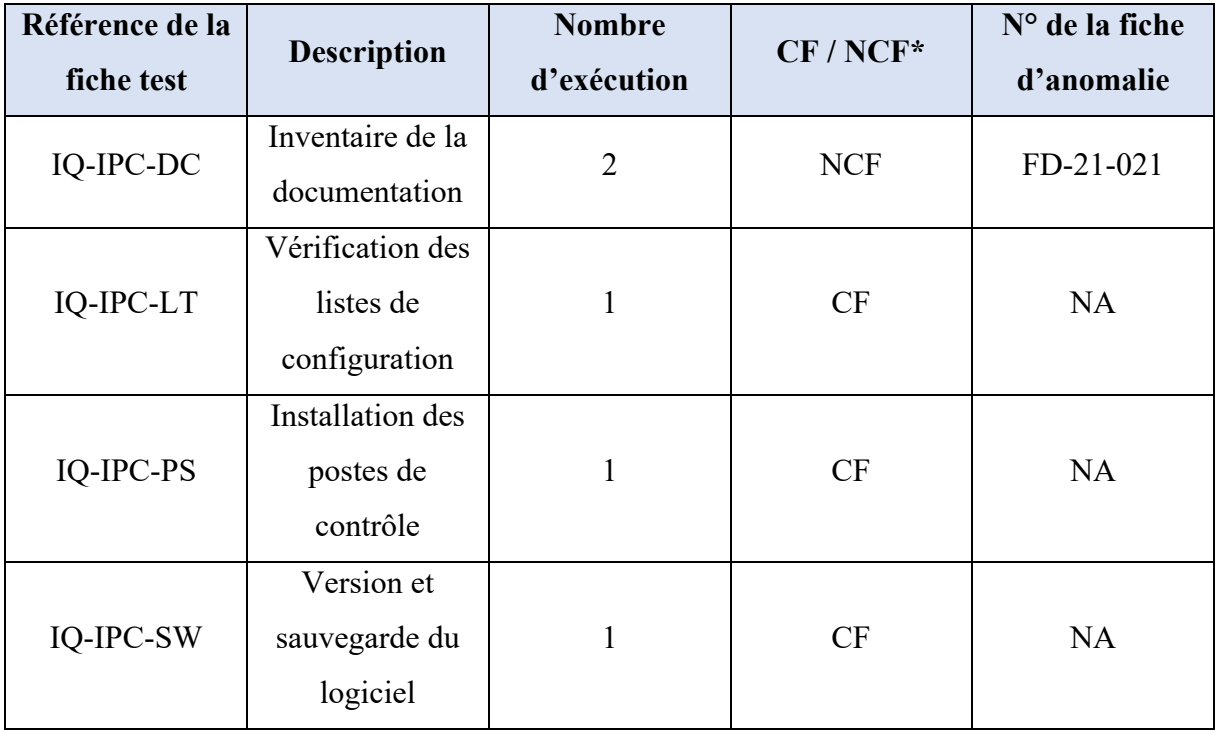

Les anomalies détectées sont ensuite évaluées et des fiches de déviations émises.

Chaque déviation fait l'objet d'une résolution de problème de type cinq pourquoi permettant de déterminer sa cause racine et l'action corrective à mettre en place.

Le tableau XIII ci-après, présente un exemple de déviation.

Tableau XIII : Bilan des déviations de QI

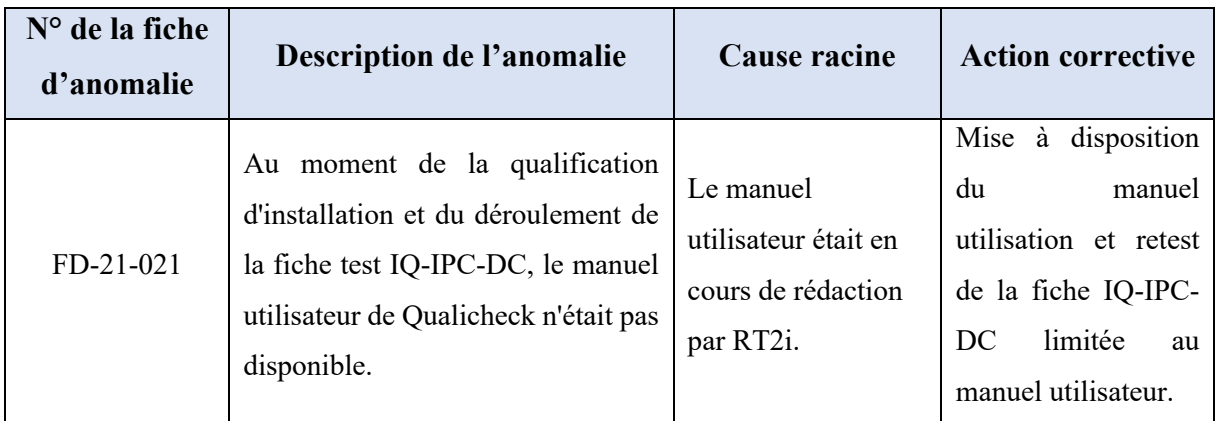

La déviation ouverte est à clôturer avant le passage en QP. L'absence de manuel utilisateur n'est pas bloquante pour dérouler les tests de QO. La qualification d'installation est donc conforme sous réserve d'avoir le manuel utilisateur.

### **4. Qualification opérationnelle Qualicheck**

#### **4.1. Protocole de QO**

La qualification opérationnelle doit permettre de vérifier le bon fonctionnement du système dans son environnement. Toutes les fonctions de Qualicheck sont testées à savoir :

- Le bon fonctionnement des postes de contrôles
- Le déroulement d'un contrôle de volume permettant de vérifier l'exactitude du calcul du volume pour toutes les méthodes de calcul, l'exactitude des données enregistrées et le contenu des rapports
- Les fonctions générales (allumage des voyants et prise en compte des commentaires)
- Les comportements alternatifs
- Les fonctions d'administration
- La recherche de comportements interdits
- La conformité 21CFR11 afin de contrôler que les menus proposés à l'utilisateur correspondent bien à son niveau d'accès, que les règles de validité fonctionnent correctement et que les événements d'audit trail sont correctement enregistrés
- La restauration et la sauvegarde.

#### **4.2. Fiche tests**

Chaque élément à vérifier fait l'objet d'une fiche tests.

Les huit fiches tests suivantes ont été déroulées pour la QO :

- Fonctions d'administration
- Comportements alternatifs
- Conformité 21 CFR Part 11
- Déroulement d'un contrôle de volume
- Comportements généralistes
- Comportements interdits
- Fonctionnement des postes de contrôle
- Restauration de la sauvegarde

Les éléments à remplir lors de l'essai sont :

- Date à laquelle l'essai a été réalisé ;
- Intervenant ayant participé à l'essai ;
- Documents joints ainsi que le nombre de pages;
- Les éventuelles observations ;
- La conclusion de l'essai (Conforme ou Non conforme) ;
- L'approbation de l'essai par les personnes ayant réalisé le test et un vérificateur.

Les fiches tests sont conformes lorsque tous les tests réalisés le sont.

### **4.3. Rapport de QO**

Une fois les fiches tests déroulées, un rapport de QO est rédigé. Il résume l'ensemble des résultats de chaque fiche test, les éventuelles non conformités et le statut final de la qualification opérationnelle.

Le bilan des résultats est le suivant : Tableau XIV : Bilan des résultats de QO

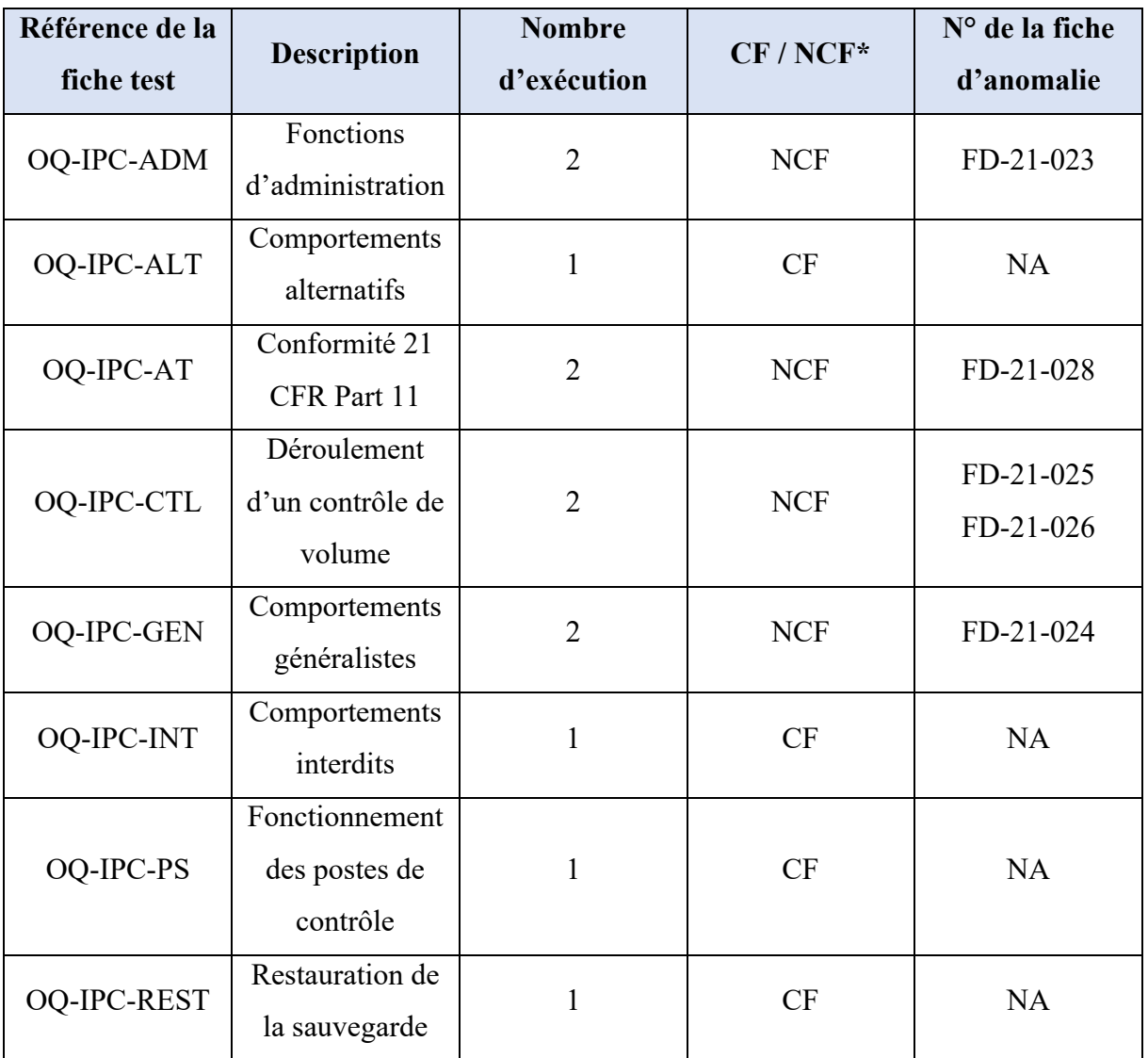

Les anomalies détectées sont ensuite évaluées et des fiches de déviations émises.

Chaque déviation fait l'objet d'une résolution de problème de type cinq pourquoi permettant de déterminer sa cause racine et l'action corrective à mettre en place.

Dans le tableau ci-après, présente des exemples de déviations possible.

| N° de la fiche<br>d'anomalie | Description de l'anomalie                                                                                                    | Cause racine                                          | <b>Action corrective</b>                                                                                                    |
|------------------------------|----------------------------------------------------------------------------------------------------|-------------------------------------------------------|----------------------------------------------------------------------------------------------------|
| FD-21-023                    | Lors du déroulement de la fiche<br>test OQ-IPC-ADM, la recette<br>PSO-ESSAI QO ADM V04 a été<br>révoquée lors de la création de la<br>V05 à date. Cependant, la V04 doit<br>rester active jusqu'à la date<br>d'approbation de la V05. | Mauvais<br>paramétrage au<br>niveau de<br>Qualicheck. | Modification du<br>programme pour<br>correction de la<br>déviation et<br>déroulement de la<br>fiche test OQ-IPC-<br>ADM.<br>Modification du                              |
| FD-21-024                    | Lors du déroulement de la fiche<br>test OQ-IPC-GEN et après<br>plusieurs essais, des non<br>conformités sont apparues<br>aléatoirement.                                                                                               | Mauvais<br>paramétrage au<br>niveau de<br>Qualicheck. | programme<br>interface balance<br>pour résolution du<br>problème.<br>Retest de la fiche<br>test OQ-IPC-GEN<br>limité à la page 1/3;<br>contrôle des<br>voyants.          |
| FD-21-025                    | Lors du déroulement de la fiche<br>test OQ-IPC-CTL, erreur sur<br>l'heure d'impression avec un<br>décalage d'une heure.                                                                                                    | Code source erroné.                                   | Modification du<br>code source pour<br>modification du<br>problème. Retest de<br>la fiche OQ-IPC-<br>CTL pour<br>vérification de<br>l'impression de la<br>date et heure. |

Tableau XV : Bilan des déviations de QO

Avant de pouvoir passer à l'étape de qualification opérationnelle, toutes les déviations doivent être clôturées.

La QO est donc conforme.

### **5. Qualification de performance Qualicheck**

#### **5.1. Protocole de QP n°1**

Afin de s'assurer de la conformité des valeurs enregistrées via le système Qualicheck, il est nécessaire de les comparer simultanément aux valeurs saisies par les opérateurs en routine. Cette étape permet également de vérifier la robustesse du système.

Ces vérifications sont effectuées via un protocole de QP servant de supports aux opérateurs.

Pour une question de reproductibilité, il est décidé de réaliser la QP sur toutes les lignes possédant cette technologie à la fois pour un produit dont la méthode de contrôle se fait par double pesée et pour les produits ayant un contrôle de volume par méthode tare. Ainsi, sept « run » de QP sont réalisés.

Lors des QP, les opérateurs utilisent Qualicheck en saisissant en parallèle les valeurs lues sur la balance dans leur fichier Excel de routine faisant foi pour la libération. Les rapports édités via Qualicheck et le fichier Excel sont vérifiés pour vérifier la cohérence des données.

Le personnel a préalablement été formé au logiciel avant le déroulement de la QP.

Cette première QP a également pour objectif de remonter tous les événements pouvant révéler des anomalies et ouvrir des fiches de déviation lorsque cela est nécessaire.

#### **5.2. Rapport de QP n°1**

Une fois le protocole déroulé, un rapport de QP est rédigé. Il résume l'ensemble des résultats, les éventuelles non conformités et le statut final de la qualification performance.

Dans le tableau XVI ci-après, présente des exemples de déviation.

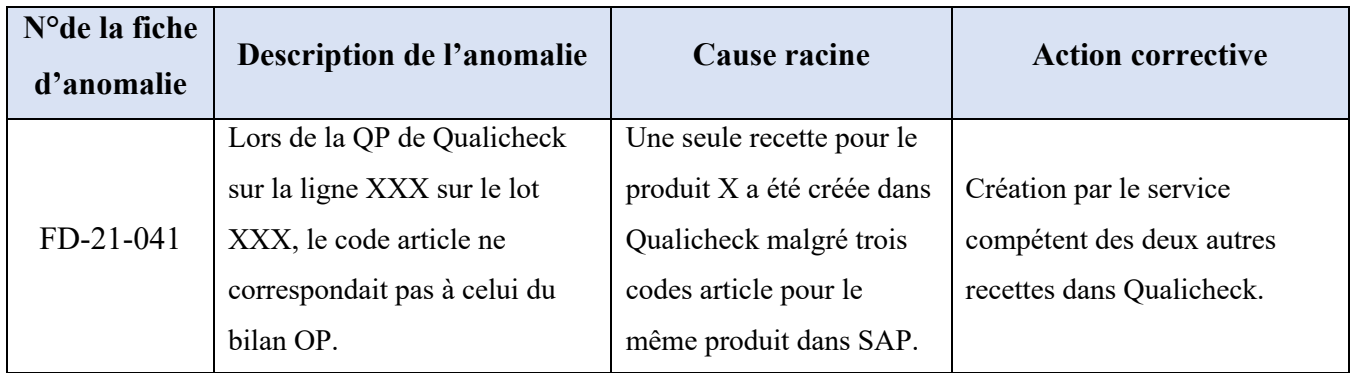

Tableau XVI : Déviations ouvertes

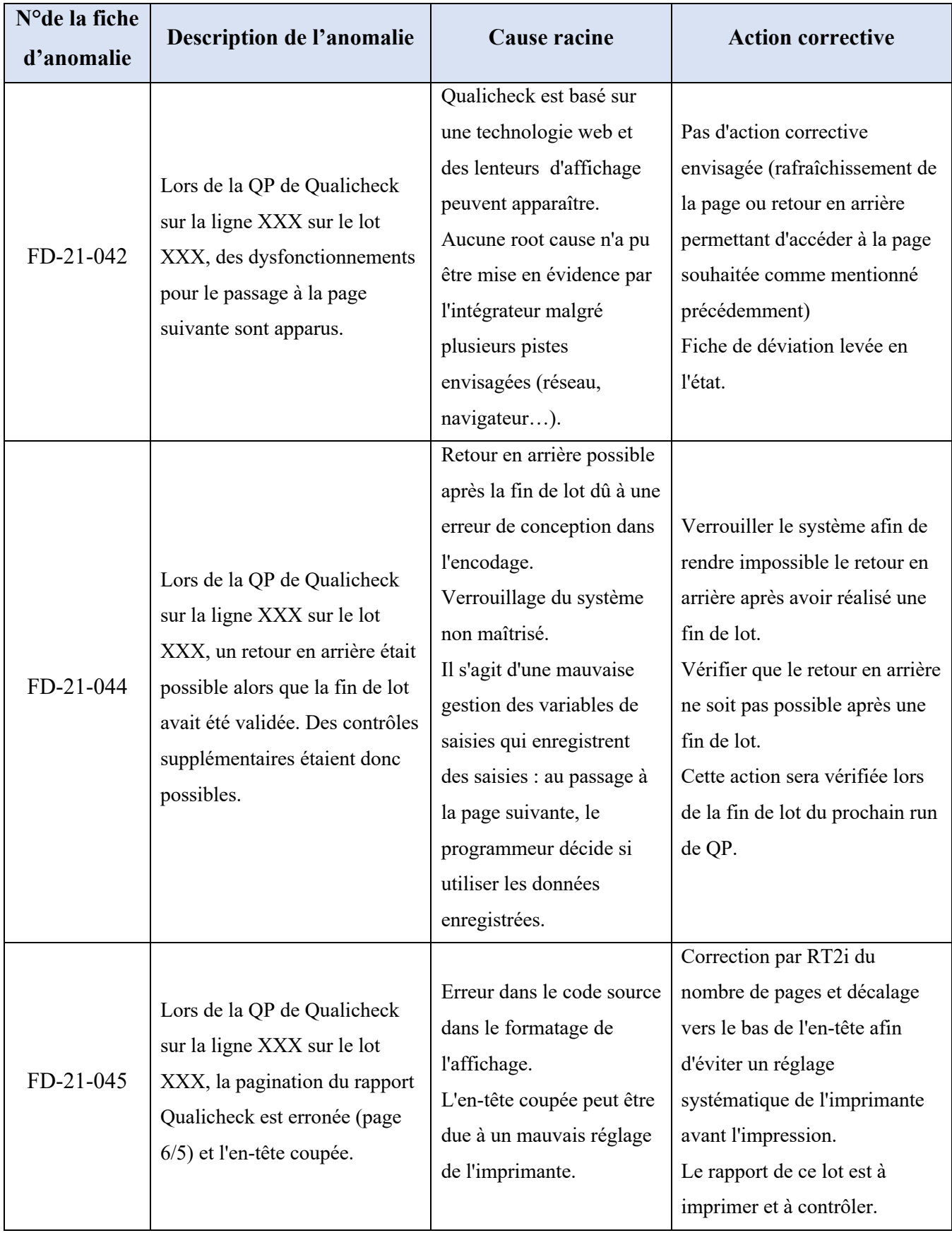

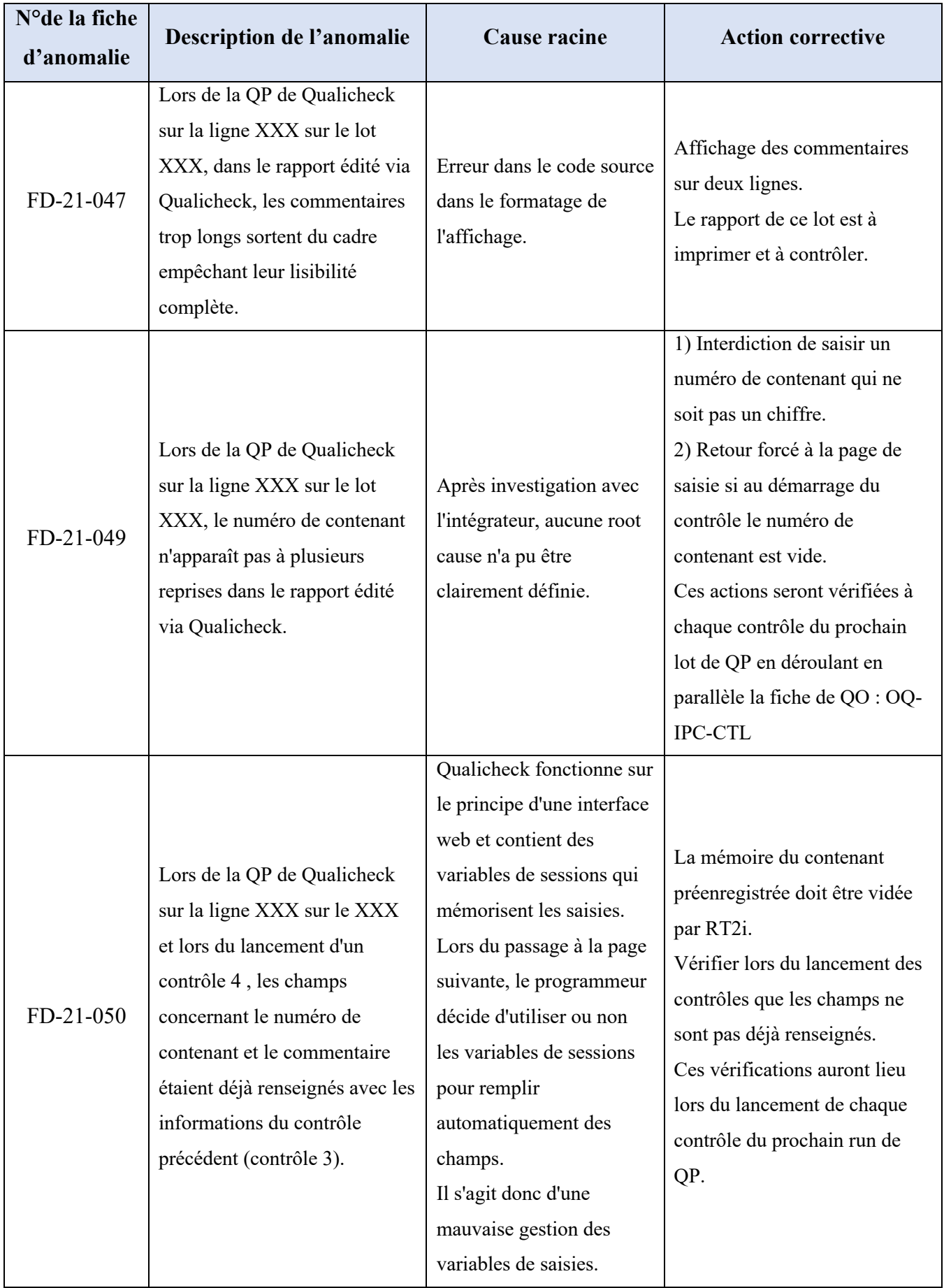

#### **5.3. Protocole de QP n°2**

Avant le « go live », soit le passage en production, toutes les anomalies bloquantes sont levées. Une autre QP est à réaliser après sa mise en service pendant trois mois permettant d'effectuer un monitoring et de s'assurer qu'aucune anomalie n'est rencontrée pendant la mise en production.

Les objectifs de cette deuxième QP sont :

- Vérifier que les activités de validation définies dans le premier protocole de qualification ont été exécutées.
- Vérifier l'exactitude du comportement du système informatisé Qualicheck en collectant tous les événements rencontrés par les utilisateurs et les classant en anomalie avec fiche de déviation associée le cas échéant.
- Évaluer la robustesse du système en termes de formations, procédures et qualifications en analysant le nombre d'événements rencontrés sur toute la période de surveillance.

Au vu des résultats des différentes qualifications et suite à la levée de toutes les déviations, Qualicheck est un système informatisé validé respectant les exigences réglementaires de l'industrie pharmaceutique.

#### **5.4. Fichier Excel VS Qualicheck**

Comme expliqué dans le paragraphe 1.2. de cette troisième partie, différents outils de contrôle des volumes peuvent être utilisés. J'avais ainsi pris l'exemple du fichier Excel que remplace Qualicheck.

Afin de comprendre au mieux l'enjeu du nouveau système Qualicheck pour le contrôle des volumes, une analyse de risques non exhaustive du fichier Excel a été réalisée (Annexe 2). D'après la figure 18 issue de l'analyse de risque du fichier Excel, sur 16 risques identifiés, plus de la moitié sont indésirables ou intolérables. Le nouveau logiciel Qualicheck permettrait donc de supprimer 15 de ces risques.

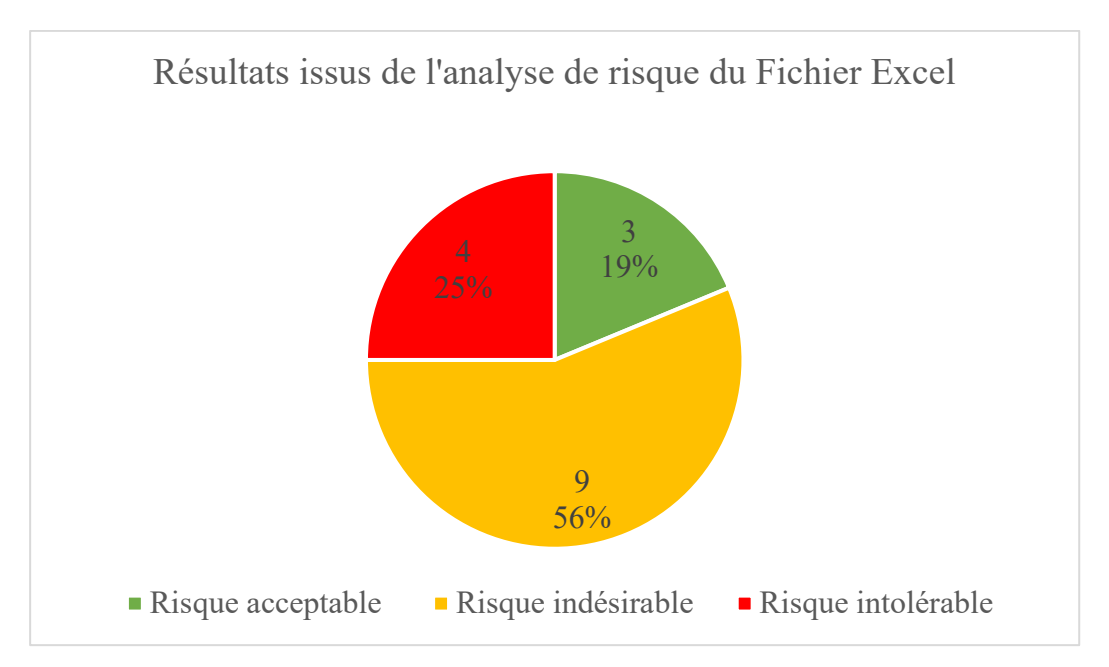

Figure 18 : Résultats issus de l'analyse de risques du fichier Excel

Les risques du fichier Excel identifiés ainsi que les solutions apportées par Qualicheck sont présentés dans le tableau XVII :

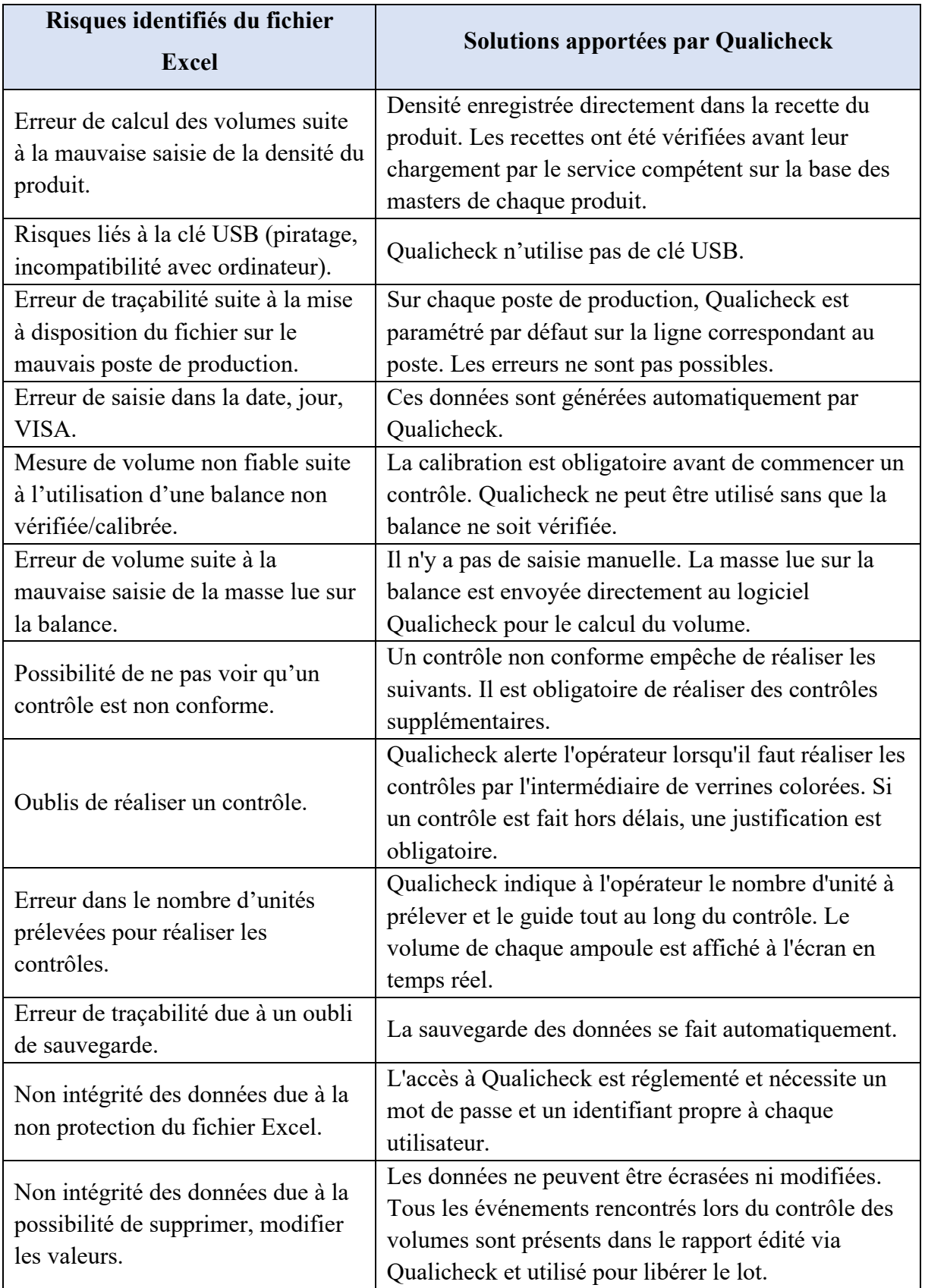

Tableau XVII : Solutions apportées par Qualicheck éliminant les risques du fichier Excel

Enfin, les contrôles des volumes sont des données critiques qui participent directement à la libération du lot. L'intégrité de ces données doit donc respecter le principe ALCOA décrit dans les BPF.

Un fichier Excel ne respecte pas entièrement ce principe. Le tableau XVIII expose les moyens mis en œuvre par les deux outils de contrôle pour garantir l'intégrité des données.

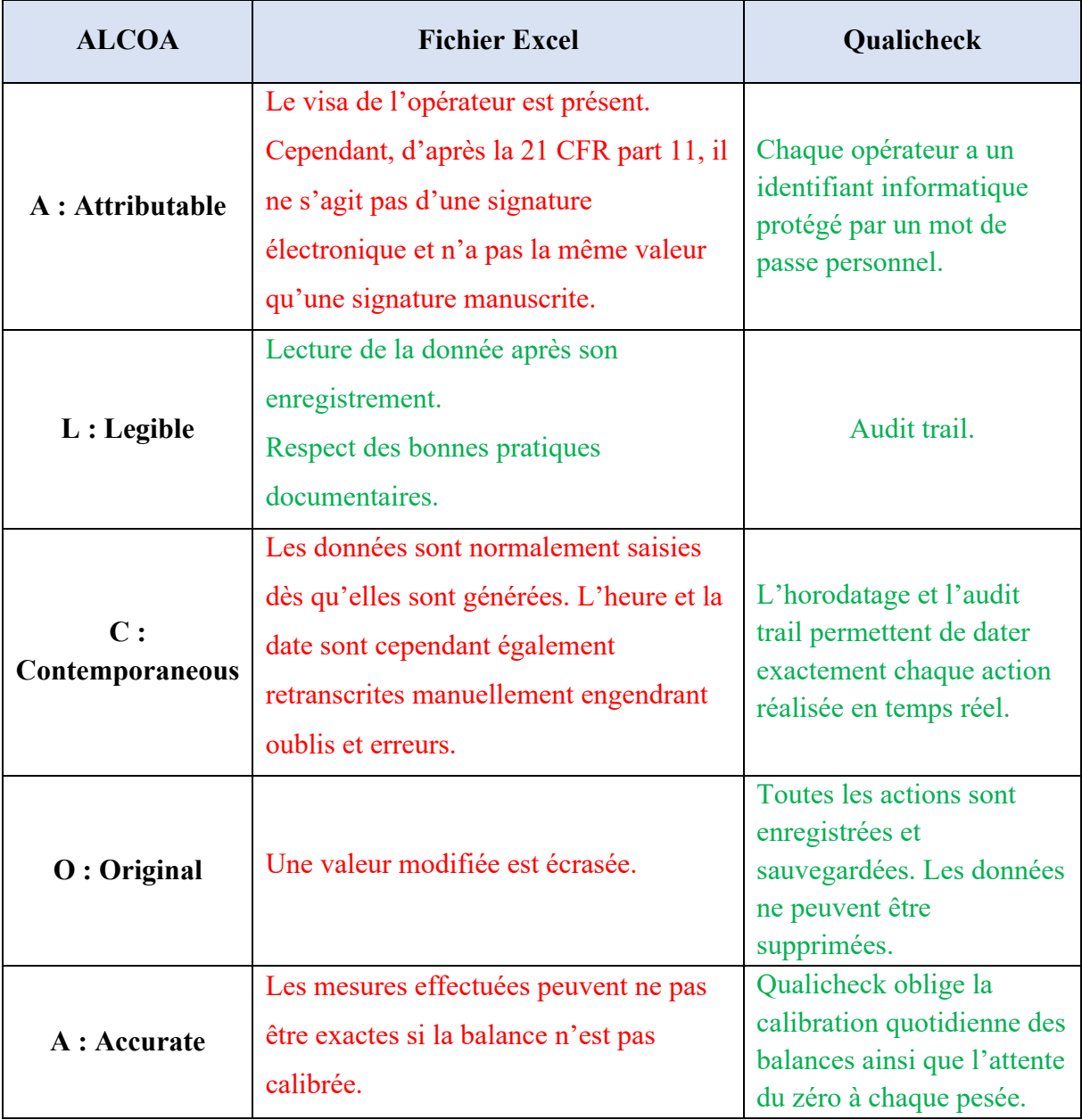

Tableau XVIII : Comparatif du respect de l'intégrité des données par le fichier Excel et Qualicheck

### **Conclusion**

Les systèmes informatisés sont de vrais outils pour l'industrie pharmaceutique. Ils peuvent être présents à chaque étape du cycle de vie du médicament telle que sa production, son conditionnement et son contrôle qualité par exemple. Ces systèmes s'inscrivent dans une démarche d'amélioration continue permettant de faciliter les activités des organisations afin de gagner en performance et fiabiliser les processus.

Cependant, ces changements ne doivent pas se faire au détriment de la sécurité, de la qualité et de l'efficacité du médicament.

L'activité des systèmes informatisés est donc régi par des exigences réglementaires. Il est nécessaire de s'assurer que les données générées et enregistrées dans les SI soient fiables. L'application de ces systèmes doit être validée. En effet, un SI doit respecter les principes ALCOA et data integrity ainsi que les Bonnes Pratiques de Fabrication.

Cette thèse avait pour objectif de montrer les différentes étapes de validation d'un système informatisé. L'exemple du système Qualicheck a été décrit. Qualicheck est un outils d'amélioration de contrôle en cours de production générant une donnée critique libératoire. La qualification et la validation de Qualicheck permet d'assurer que ces données sont gérées et tracées conformément aux exigences des Bonnes Pratiques de Fabrication.

La mise en place de ce système au sein de la production a été une véritable amélioration. En effet, Qualicheck est à la fois une aide pour les opérateurs dans la mesure où il rappelle le moment auquel les contrôles doivent être réalisés, combien de flacons doivent être contrôlés ainsi qu'une garantie d'avoir des données intègres participant à la libération du produit.

#### **Bibliographie**

1. Larousse - Définition d'un système. In. Disponible sur: https://www.larousse.fr/dictionnaires/francais/système/76262

2. Eduardo Sanchez. Introduction aux systèmes informatiques [Internet]. Disponible sur: http://lslwww.epfl.ch/pages/teaching/cours\_lsl/intro/1.Introduction.pdf

3. PIC/S, "Good practices for computerised systems in regulated GXP environments » [Internet]. [cité 24 mai 2021]. Disponible sur: https://picscheme.org/docview/3444

4. Sokeo. Firmware vs Logiciel Qu'est ce qu'un firmware ? [Internet]. Disponible sur: https://sokeo.fr/difference-firmware-logiciel/

5. Romanet Nathalie. Classification des systèmes informatisés selon les besoins de 21CFR part 11 [Internet]. [cité 12 juin 2021]. Disponible sur: https://www.a3p.org/wpcontent/uploads/2010/09/article\_scientifique\_vague30\_0pdf\_articles\_30pdf4.pdf

6. GAMP Good Practice Guide for Validation of Laboratory Computerized - Image extraite du GAMP 4 [Internet]. Disponible sur: https://www.pdfprof.com/PDF\_Image.php?idt=42014&t=16

7. FDA. Data Integrity and Compliance With CGMP Guidance for Industry [Internet]. [cité 22 mai 2021]. Disponible sur: https://www.fda.gov/files/drugs/published/Data-Integrityand-Compliance-With-Current-Good-Manufacturing-Practice-Guidance-for-Industry.pdf

8. A3P. Data Integrity : vers la mise en place d'un Data Management. [Internet]. [cité 22 mai 2021]. Disponible sur: https://www.a3p.org/data-integrity-vers-la-mise-en-place-dun-datamanagement/

9. OMS. Guide OMS des normes relatives aux bonnes pratiques de fabrication (BPF) [Internet].Disponible sur:

http://apps.who.int/iris/bitstream/handle/10665/68527/WHO\_VSQ\_97.02\_fre.pdf;jsession%2 0id=DA1D1A55CDBDF318198959B7D713BEA6?sequence=2

10. ANSM. Annexe 11 des BPF : Systèmes informatisés [Internet]. Disponible sur: https://www.afmps.be/sites/default/files/content/INSP/annexe\_11-fr\_def.pdf

11. 21 CFR part 11 [Internet]. [cité 26 mai 2021]. Disponible sur: https://www.accessdata.fda.gov/scripts/cdrh/cfdocs/cfcfr/CFRSearch.cfm?CFRPart=11&show  $FR=1$ 

12. Qualios - La réglementation 21 CFR part 11 [Internet]. [cité 10 août 2021]. Disponible sur: https://www.qualios.com/fr/norme-21-cfr-part-11.html

74

13. ISPE [Internet]. [cité 26 mai 2021]. Disponible sur: https://ispe.org/about

14. Thomas Pouvreau. Les systèmes informatisés dans l'industriepharmaceutique : approche de la conformité basée surles risques et gestion agile des projets de validation [Internet]. Université de Bordeaux; 2015 [cité 19 juin 2021]. Disponible sur: http://docplayer.fr/18543771-Les-systemes-informatises-dans-l-industrie-pharmaceutiqueapproche-de-la-conformite-basee-sur-les-risques-et-gestion-agile-des-projets-devalidation.html

15. FDA. Computerized Systems in Drug Establishments (2/83) [Internet]. Disponible sur: https://www.fda.gov/inspections-compliance-enforcement-and-criminalinvestigations/inspection-guides/computerized-systems-drug-establishments-283

16. ANSM. Bonnes Pratiques de Fabrication.

17. Gaganpreet Kaur et al,. An overview: the role of process validation in pharmaceutical industry, International Research Journal of Pharmacy, 2012, 25-27. 2012;

18. Pharmaceutical Inspection Co-opreration Scheme (PIC/S). Recommandations on validation master plan, installation and operational qualification, non-sterile process validation, cleaning validation. 2007;

19. Daubé M. D'ICH Q8 A Q10 : La maîtrise des changements dans un système de gestion de la qualité [Internet]. Disponible sur: https://dumas.ccsd.cnrs.fr/dumas-01104900/document

20. Larousse. Définition du Risque. In. Disponible sur: https://www.larousse.fr/dictionnaires/francais/risque/69557

21. Larousse. Définition de Danger. In. Disponible sur: https://www.larousse.fr/dictionnaires/francais/danger/21607

22. Ineris. INERIS - Comment définir le risque [Internet]. Disponible sur: https://www.ineris.fr/fr/risques/est-risque/comment-definir-risque

23. ISO Guide 73:2009(fr) Management du risque — Vocabulaire [Internet]. Disponible sur: https://www.iso.org/obp/ui/#iso:std:iso:guide:73:ed-1:v1:fr

24. FDA. Pharmaceutical Quality for the 21st Century A Risk-Based Approach Progress Report [Internet]. Disponible sur: https://www.fda.gov/about-fda/center-drug-evaluation-andresearch-cder/pharmaceutical-quality-21st-century-risk-based-approach-progress-report

25. Aktehom. Industrie Pharma : AKTEHOM / Guides ICH : Une nouvelle approche de la qualité à assimiler. Disponible sur: https://www.industriepharma.fr/aktehom-guides-ich-unenouvelle-approche-de-la-qualite-a-assimiler,53281

26. ICH 010 [Internet]. Disponible sur: https://www.afmps.be/sites/default/files/content/partie\_iii-ich\_q10\_fr\_def.pdf

27. ICH Q9 [Internet]. [cité 26 mai 2021]. Disponible sur: https://www.afmps.be/sites/default/files/content/part\_iii-ich\_q9\_fr\_def.pdf

28. Qualiblog - Le blog du manager HSE : La méthode QQOQCCP, un outil d'analyse simple et performant [Internet]. Disponible sur: https://qualiblog.fr/outils-etmethodes/methode-qqoqccp-outil-analyse-simple-et-performant/

29. Gestion de projet - Diagramme d'Ishikawa [Internet]. Disponible sur: https://bloggestion-de-projet.com/diagramme-dishikawa/

30. FTA - Six sigma study guide [Internet]. Disponible sur: https://sixsigmastudyguide.com/fault-tree-analysis/

31. Dekra. Comment appliquer la méthode HACCP ? [Internet]. Disponible sur: https://www.dekra-certification.fr/organisme-certificateur/haccp.html

32. Gauvain E. Optimisation des contrôles en cours de production sur ligne de conditionnement (seringues, flacons et ampoules) [Internet]. Disponible sur: https://dumas.ccsd.cnrs.fr/dumas-00747009/document

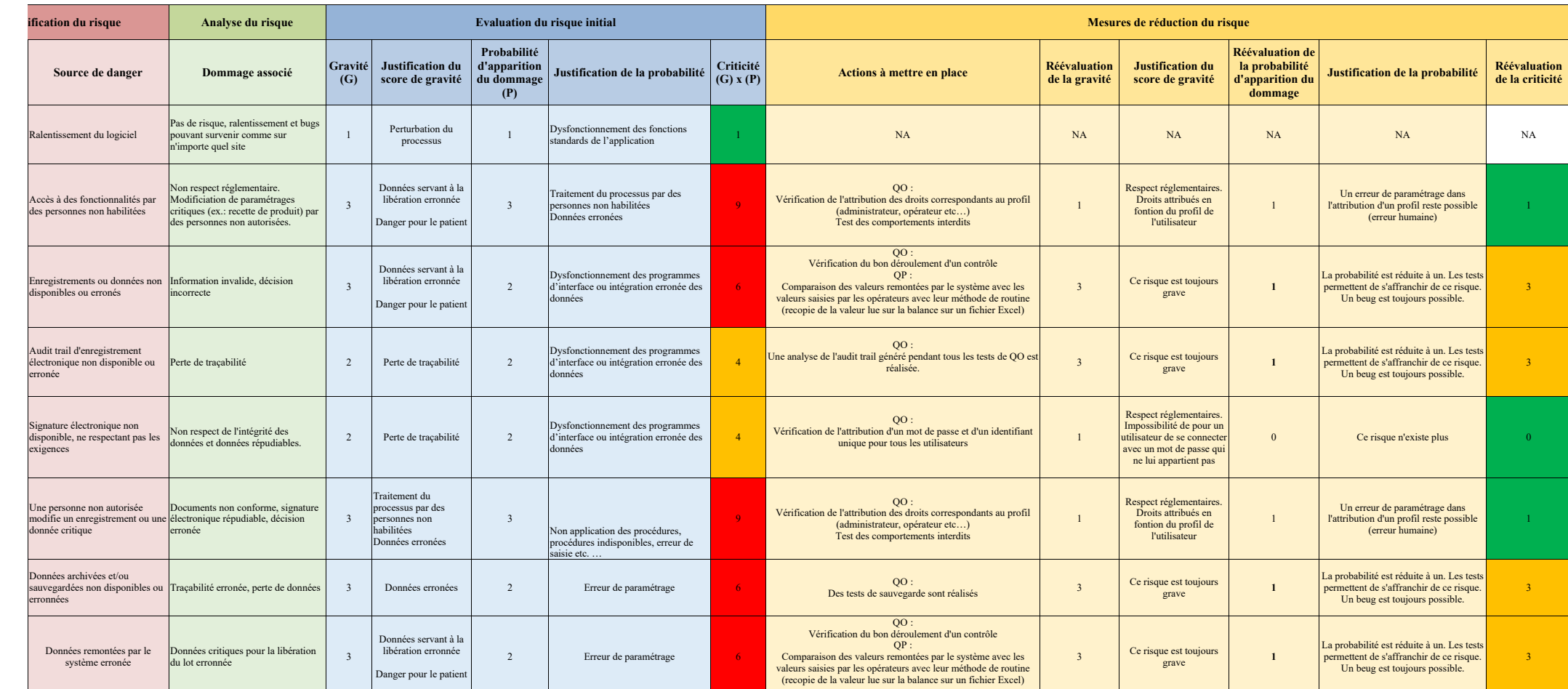

#### Annexe 1 : Analyse de risques AMDEC du logiciel Qualicheck

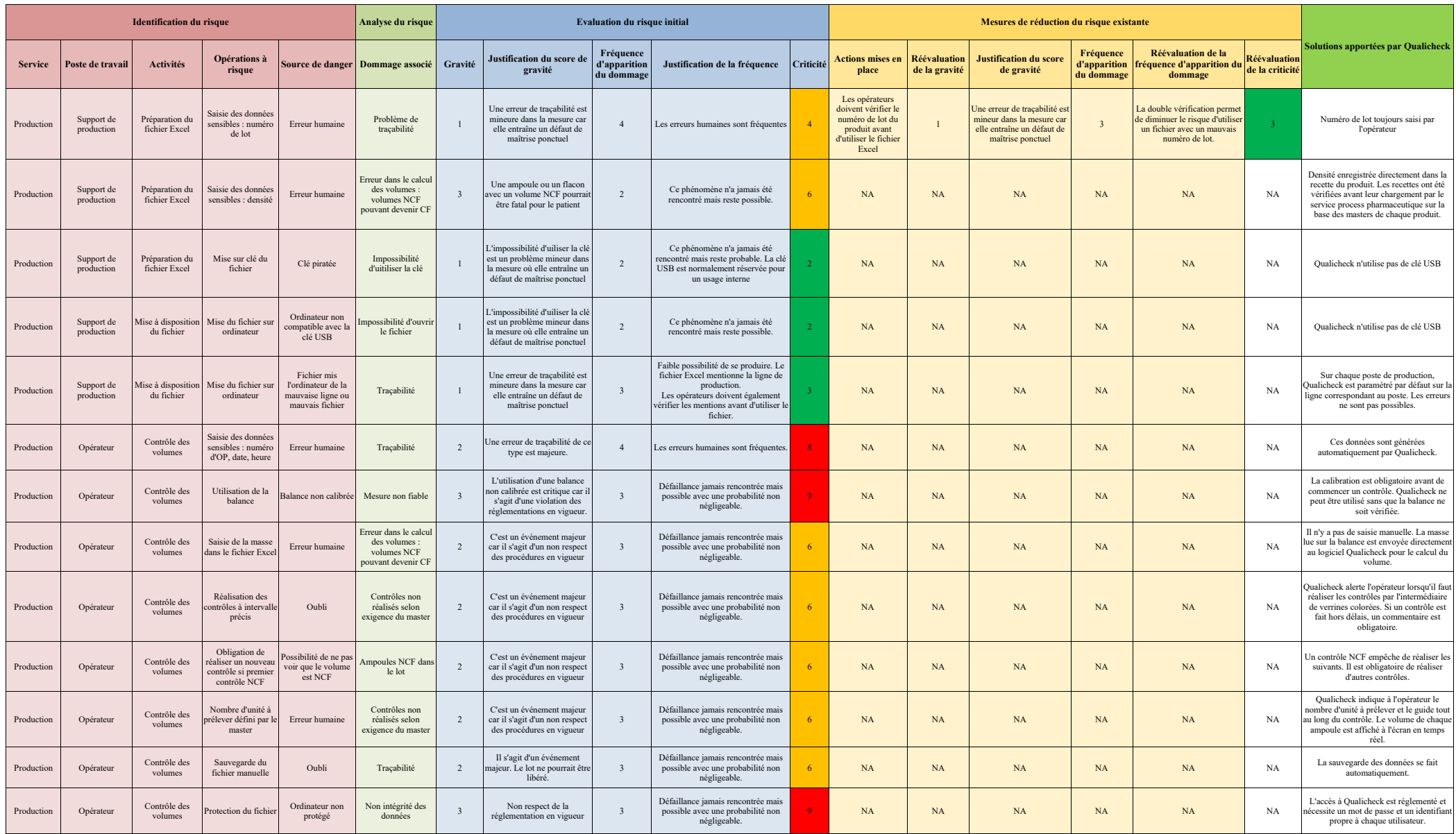

#### Annexe 2 : Analyse de risque du fichier Excel utilisé pour le contrôle de volume de produits semi finis

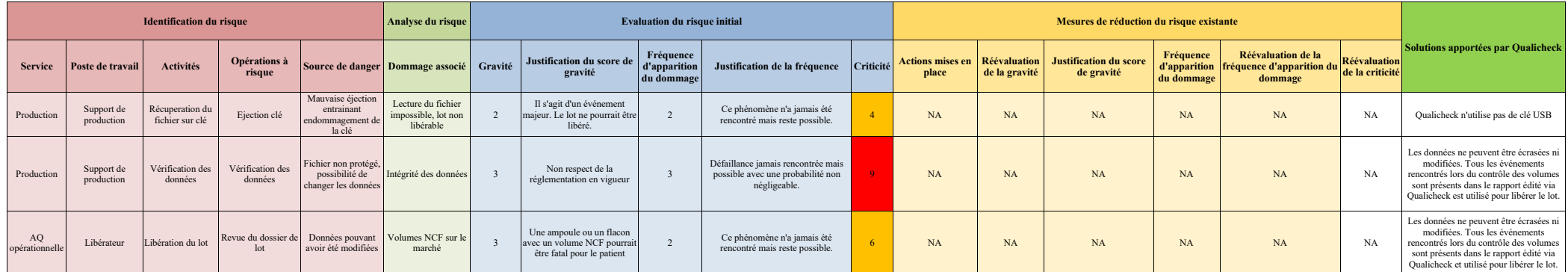

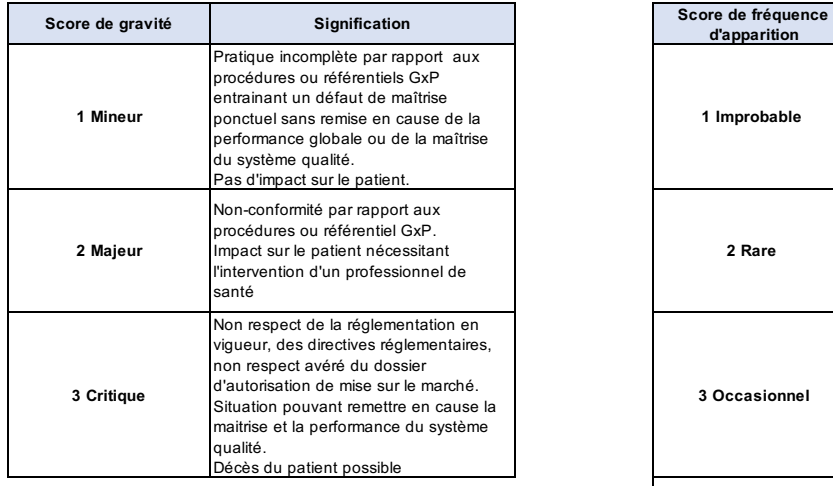

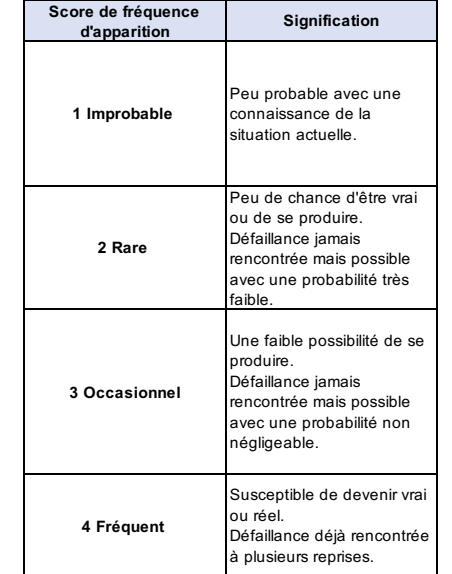

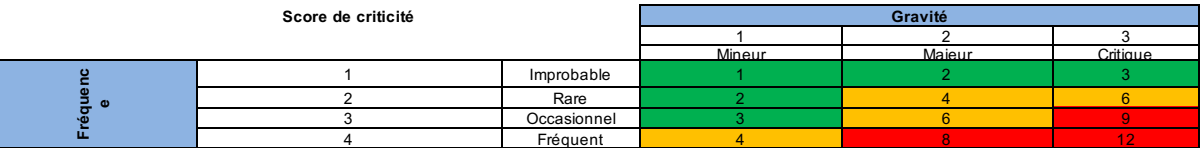

#### **Signification du score de criticité**

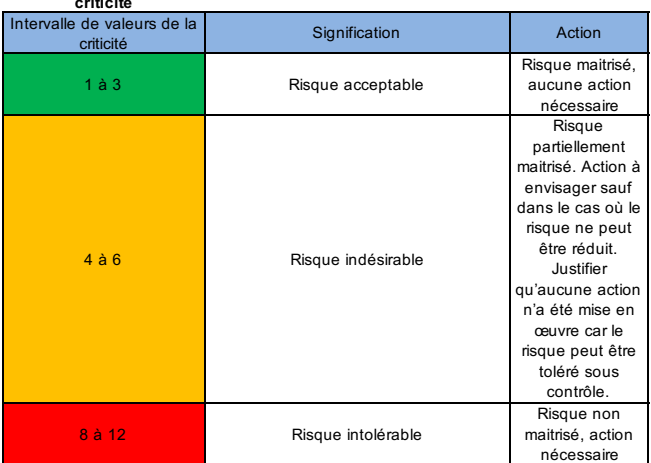

#### **N° d'identification :**

#### **TITRE**

# **Installation et maîtrise d'un système informatisé : intégration de l'approche risque à la qualification du matériel et validation du logiciel Qualicheck pour le contrôles des volumes.**

## **Thèse soutenue le 28 avril 2022 Par Pauline DI GIAMPIETRO**

#### **RESUME**

Dans une ère de plus en plus digitalisée, les systèmes informatisés sont devenus un outils indispensable dans les industries pharmaceutiques et sont utilisés à chaque étape du cycle de vie du médicament telle que sa production, son conditionnement et son contrôle qualité par exemple.

Leur qualification et validation est un processus obligatoire régit par les Bonnes Pratiques de Fabrication, le 21 CFR Part 11 et soutenu par le guide GAMP 5.

Cette étape doit en effet garantir que les données générées et enregistrées dans les SI soient fiables et que l'intégrité des données est respectées.

Cette thèse prend pour exemple Qualicheck, un logiciel de contrôle de volume d'ampoules et flacons. Les données générées sont critiques dans la mesure où le volume des ampoules est une donnée libératrice afin de garantir au patient sa bonne dose de médicament. Ainsi, dans le respect de la réglementation, le logiciel a subi les étapes de qualification de conception permettant de vérifier que les spécifications fonctionnelles rédigées par le fournisseur correspondent au cahier des charges du client, qualification d'installation qui assure l'installation conforme aux exigences décrites dans les spécifications du logiciel et les qualifications de performance qui permettent de vérifier les valeurs enregistrées via le système Qualicheck ainsi que sa robustesse.

Une analyse de risque du logiciel ainsi que de la méthode de contrôle de volume remplacée par Qualicheck ; une feuille de calcul Excel ; ont guidé les phases de qualification.

# **MOTS CLES**

Qualification, validation, systèmes informatisés, BPF , 21 CFR Part 11, intégrité des données, ALCOA, risques.

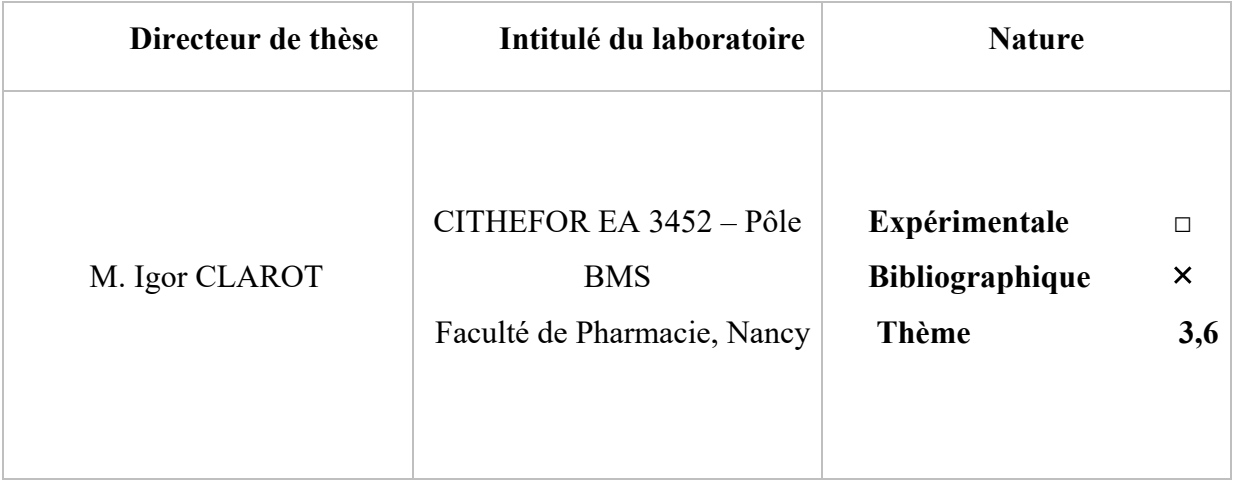

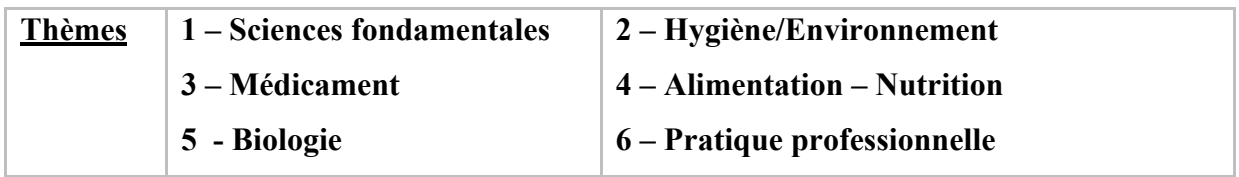

#### DEMANDE D'IMPRIMATUR

Date de soutenance : 28 avril 2022

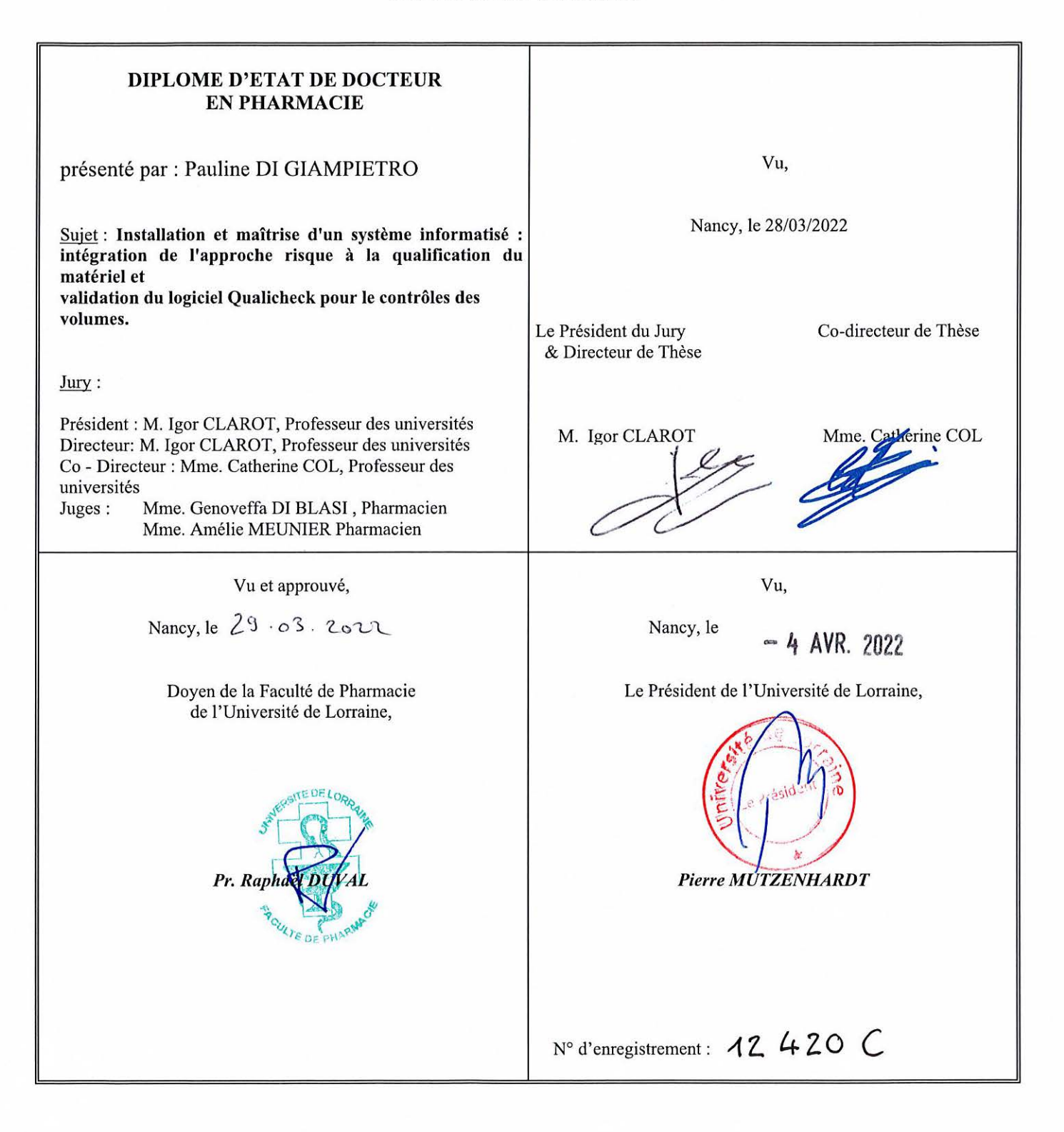